Evaluation of interior lighting analysis and design software/

by

CLARENCE E. WATERS

B. S. , Kansas State University, 1978

\_\_\_\_\_\_\_\_\_\_\_\_\_\_\_\_

A MASTER'S REPORT

submitted in partial fulfillment of the

requirements for the degree

MASTER OF SCIENCE

Department of Architectural Engineering and Construction Science

> KANSAS STATE UNIVERSITY Manhattan, Kansas

> > 1988

Approved by:

Major Professor

TABLE OF CONTENTS  $\frac{216}{101}$ 

LD .

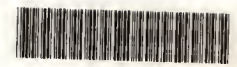

**A11210359054** 

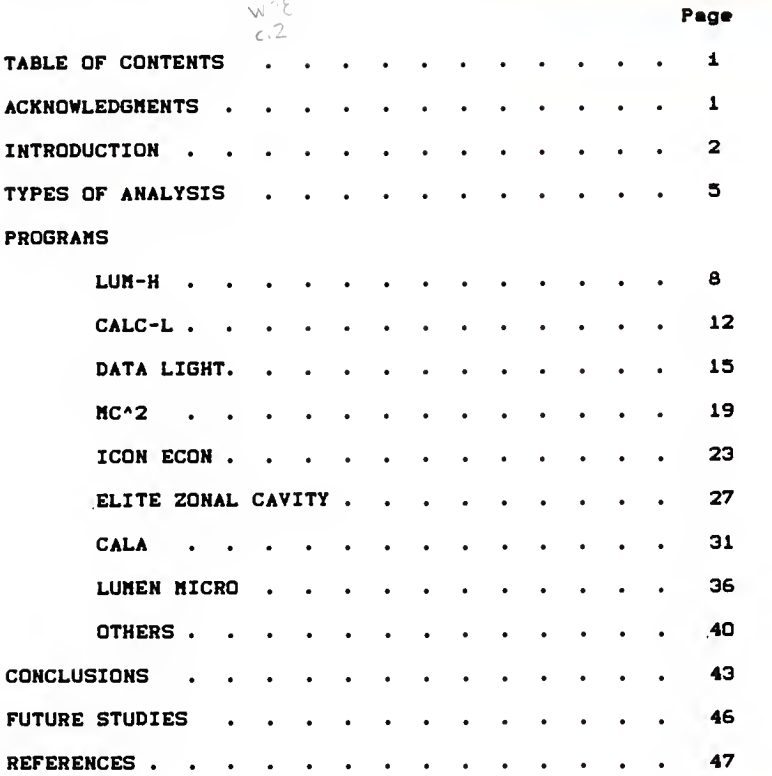

TABLE OF CONTENTS PAGE 1

APPENDICES

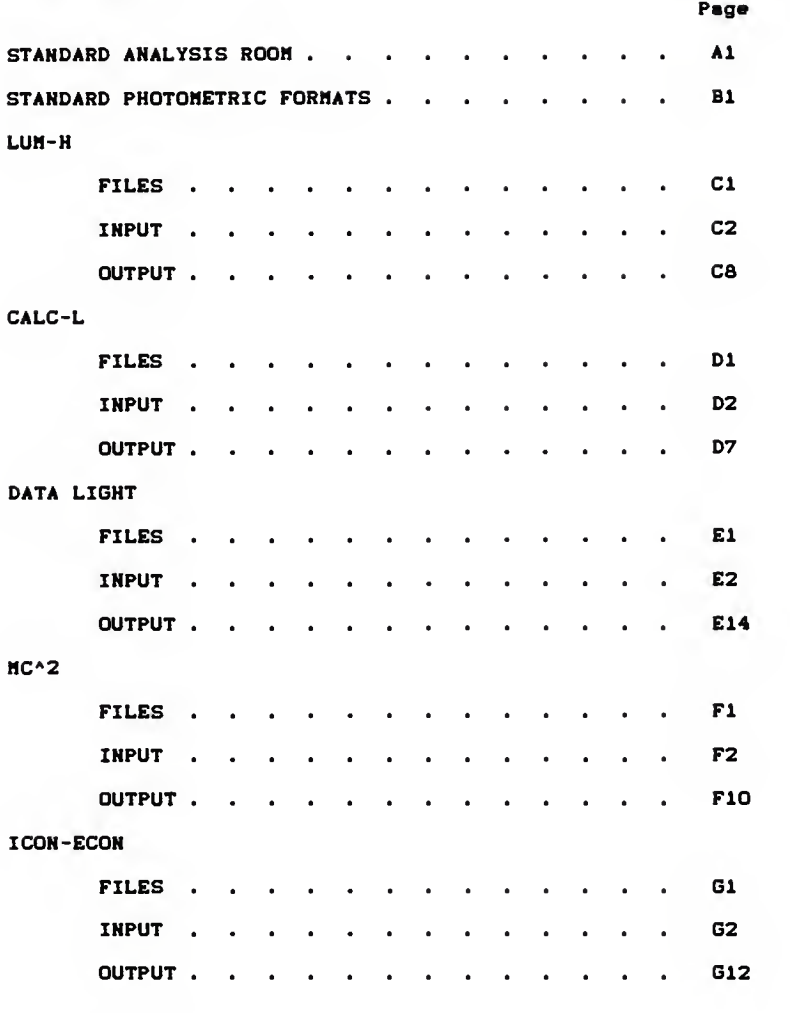

TABLE OF CONTENTS PAGE ii

## ELITE ZONAL CAVITY

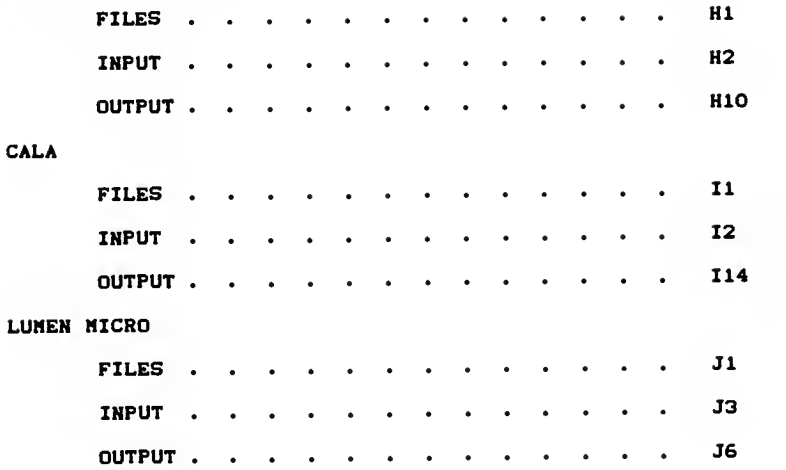

# TABLE OF CONTENTS **PAGE 111**

### ACKNOWLEDGMENTS

<sup>I</sup> wish to acknowledge and thank Professor Charles L. Burton, ay major professor. Professor Robert E. Dahl, Dept. Head, Department of Architectural Engineering and Construction Science, and Professor Teddy 0. Hodges, committee member, all who worked with me on this project. In addition I would like to thank the entire Department of Architectural Engineering and Construction Science for giving me the opportunity to teach at Kansas State University and be associated with auch an outstanding department.

#### INTRODUCTION

The application of the microcomputer to illumination engineering has enhanced the development of the profession. Prior to the use of microcomputers, regular detailed analysis and modeling were next to impossible because of the magnitude of calculations required. The only type of analysis that was practical was average illuminance (re: types of analysis p. 5) which still took a great deal of time on projects with many rooms. Now lighting designers can know much more accurately how their designs will perform and adjust them accordingly, improving the lighting system.

With microcomputers becoming commonplace with practitioners in the lighting industry, a large number of software packages are now available. Many manufacturers of lighting fixtures, as well as engineering software and lighting software companies have software available ranging in price from free to thousands of dollars and ranging in capability from a worthless to a valuable tool.

This detailed evaluation of interior lighting analysis and design software for use on microcomputers is an attempt to summarize the following for users of lighting software: what software is available, from where it is available, the software's capabilities, and positive and negative aspects of the software. Each software package

(2)

will be evaluated using a common standard room (re: p. Al) and a common standard light fixture with standard lamp and ballast, with the exception of the evaluation of CALC-L and ICON/ECON. Fixture photometrics for the standard fixture were not available for these programs at the time of evaluation. Also, the MC^2 Electric Lighting Design package was <sup>a</sup> demonstration disk, which did not allow for printed output of the standard evaluation room.

Each software package will be summarized as to the following categories:

- 1. Cost 2. Required hardware 3. Memory space 4. Analysis type 5. Ease of data input 6. Ease of data revision 7. Program output 8. Speed 9. Documentation 10. Help screens 11. Program support 12. Fixture photometric files 13. Number of different fixture types per room
	- 14. Quantity of rooms
	- 15. Room shapes
- 16. Room reflectances
- 17. Graphics
- 18. Other program capabilities

Program files information and examples of input and output are included in the appendixes.

The computer used for this evaluation will be a Zenith 158 with a 8087 math coprocessor chip and a 20HB hard drive. The printer will be a JDL which can be configured as an Epson printer or an Okidata 192 plus configured as an IBM printer.

#### TYPES OF INDOOR LIGHTING ANALYSIS

The purpose of this section of the report is to give the reader a general understanding of the types of lighting analysis available. The following are types of analyses that are computed by the software included in this report.

AVERAGE ILLUHINANCE (LUMEN OR ZONAL CAVITY METHOD) is a method of analysis that represents the Illuminance of an average of all points on a working plane in an interior space. This type of analysis is valid only if luminaires (fixtures) are spaced to obtain reasonably uniform illuminance. Illuminance is measured in footcandles.

ILLUMINANCE AT A POINT (DIRECT COMPONENT) is the amount of luminous flux (the time rate flow of light) that is incident on a point coming directly from the luminaire. This type of analysis does not include luminous flux reflected from room surfaces.

ILLUHINANCE AT A POINT (INDIRECT COMPONENT) is the amount of luminous flux (the time rate flow of light) incident on a point reflected from wall surfaces. This type of analysis does not include luminous flux coming directly from the

 $(5)$ 

luminaire. Walls are broken up into small areas and treated as light fixtures. The amount of luminous exitance (luminous flux leaving the wall) is equal to the amount of luminous flux coming to the point times the reflectance of the surface.

VISUAL COMFORT PROBABILITY (VCP) is the metric used to evaluate discomfort glare caused by luminaires directly in the field of view. VCP is an estimator of the probability that an observer will accept a lighting system as comfortable when viewed under defined conditions. VCP is interpreted as that percentage of <sup>a</sup> large observer population which would accept the lighting system as comfortable under the defined conditions.

EQUIVALENT SPHERE ILLUMINATION (ESI) is a tool that is used in determining the effectiveness of controlling veiling reflections and is part of the evaluation of lighting systems. The ESI of <sup>a</sup> visual task at a specific location in a room, illuminated with a specific lighting system is defined as that level of perfectly diffuse (sphere) illuminance which makes the visual task as visible in the sphere as it is in the real lighting environment.

(6)

RELATIVE VISUAL PERFORMANCE (RVP) is the observers performance of a defined task for a given combination of contrast and luminance expressed relative to the maximum performance observed under the best of contrast and luminance conditions.

LUMINOUS EXITANCE is the density of luminous flux leaving a surface at a point. Luminous exitance values are required to determine the indirect component of illuminance at a point as discussed above.

LUMINANCE is the density of luminous intensity in the direction of viewing. Luminance of a surface helps to build a model of an observer's perception of that surface.

LUH-H Version

Globe Illumination Company R. H. Horner and Assoc. 7681 Danube Drive Huntington Beach, California (714) 842-4403

Cost: Free

Required Hardware: No special requirements

Memory spaces 219K (ret p. CD

Analysis typei Average Illuminance (ret p. S>

Ease of data input: LUM-H is easy to use but all the data must be input for every room. A set of default values is given but cannot be changed (ret p. C4>. After the first screen is completed, a second screen comes up with calculated cavity ratios and reflectances and asks for two coefficients of utilization which must be input manually (ret p. C6>. The program then interpolates between the coefficients of utilization and requires the input of

(8)

either the required footcandlea or the quantity of fixtures (re: p. C7>.

Ease of data revision: Data revision is very easy with LUH-H. Files can be stored on floppy disks or on <sup>a</sup> hard drive and can be retrieved and revised at any time. Just call up the file and change any data necessary. Calculations are shown on the screen and the quantity of fixtures or the coefficient of utilization can be changed immediately if desired. There is no way of getting <sup>a</sup> list of the filed room from the program.

Program Output: The program output gives all of the numbers necessary and then some (rei p. C8>.

Speed: The program is very fast, screens come up very quickly, cursor movement is fast and flexible, and calculations are fast. The screens must be gone through in order though and each item entered which slows down the process.

Documentation: The program comes with no documentation. <sup>A</sup> small manual would be helpful. There are several options in the main menu that need some documentation. It is not obvious what their functions are.

(9)

Help Screenai No help acreena are provided.

Program Support: A phone number is provided but the program once understood needs little aupport.

Fixture photometric files: LUM-H has no photometric files. All fixture photometrica must be inputted manually for each room.

Nuaber of different fixture typea per room: LUM-H allows only one fixture type per room.

Quantity of rooms: This program can handle only one room at a time.

Room Shapes: Rooms must be rectangular in shape and must have horizontal floora and ceilinga.

Room reflectanceet The prograa allows one reflectance for all valla, one for the ceiling and one for the floor.

Graphical None.

(10)

Other: LUM-H has other helpful capabilities. It has the capability to create a lighting table for a selected fixture (re: p. C9). This table gives values for square feet per fixture at different room cavity ratios. LUH-H vill create coefficient of utilization tables from manually imputed lumen or candle power curves. LUM-H also has economic analysis capabilities.

CALC-L Version 1.1

Lithonia Lighting P.O. Box A Conyers, Georgia 30207 (404) 922-9000

Coat : Free

Required Hardware: No special requirements

Memory space <sup>I</sup> 490. SK for the programs, 312. 6K for the fixture files with approximately 600 fixtures, and 200K for lamp files. (re: p. D1)

Analysis type: Average Illuminance (re: p. 5)

Ease of data input: CALC-L is easy to use but all the data must be input for every room. A set of default values is given for the room reflectances but cannot be changed (re: p. D3>. After the first screen is completed (re: p. D4> the room cavity ratio and the coefficient of utilization are calculated (re: p. D5). CALC-L then prompts for the deeired number of fixtures, desired illumination level or the desired spacing (re: p. D6).

(12)

Ease of data revision: Data revision while still in the program is easy vith CALC-L, but files cannot be stored for later retrieval. Calculations are done on the screen and the quantity of fixtures, illumination level, or spacing can be changed immediately if desired.

Prograa Output) The program output gives all of the numbers necessary without going into to much detail (re: pp. D5-D6).

Speed: The program is fairly fast, screens come up quickly, cursor movement is fairly fast but not at all flexible, and calculations are fast. However, the screens must be gone through in order and each item entered, slowing down the process.

Documentation: The program comes with a large boxed manual which is easy to use and helpful.

Help Screens) RAH resident help screens are available at a few times in the program but not throughout the program.

Program Support) A phone number is provided but the program once understood needs little support.

(13)

Fixture photometric files: CALC-L has non-standard photometric files and can use only the approximately 600 Lithonia Lighting fixtures provided with the software.

Number of different fixture types per room: CALC-L allows only one fixture type per room.

Quantity of rooms: This program can handle only one room at a time.

Room Shapes) Rooms must be rectangular in shape and must have horizontal floors and ceilings.

Room reflectances: The program allows one reflectance for all walls, one for the ceiling and one for the floor.

Graphics! None.

Other: CALC-L has other helpful capabilities. It has the capability to analyze lighting economics, relighting economics, and wiring economics.

(14)

DATA LIGHT <sup>1</sup>

Lighting Technical Support General Electric Company Hela Park Cleveland, Ohio 44112 (216) 266-3900

Cost: free

Required Hardware! Ho special requirements

Memory apace: 7SK for programs, 5K for data files with 12 light sources, (re: p. El)

Analysis type: Illuminance at a Point - Direct Component (ret p. S). Data Light <sup>1</sup> vill calculate illumination levels on horizontal or vertical surfaces only.

Ease of data input: Data Light makes it very easy to input data. The program asks questions leading the user through the program (re: pp. E2-E12). Once the lamp is selected the program asks if the surface being illuminated is vertical or horizontal, the distance from the source to the surface, the aiming angle, and the location of the point of interest.

 $(15)$ 

Ease of data raviaiom After a point is calculated a revision screen ia pulled up (re: pp. E9, E13), allowing revisions of the point of interest, aiming angle, or distance. Data Light <sup>1</sup> has no capability for filing data for later use, but the program is so simple that it is easier to reinput the data than it would be to retrieve the filed data.

Program Output: The program output (re: pp. E15-E16) is good. It gives all of the input data, the illumination level at the aiming point and at the point of interest. The graphic output makes visualization of the numbers easy.

Speed: The program is very fast, screens come up quickly, and calculations are fast.

Documentation! The program comes with two pages of documentation instructing the user on loading the aoftware. Once the program is loaded the software is self explanatory.

Help Screens! Help screens are not available on this program but the program is so straightforward that none are needed.

(16)

Program Support: GE's Lighting Technical Support is available for help, but help is rarely needed.

Photometric files: DATA LIGHT <sup>1</sup> uses standard IES photometric files. The program comes with sixteen (IS) of GE's MR16 lamps with no provisions for adding additional photometric files.

Number of different fixture types per room: Data Light calculates an illumination level from only one fixture at a time; multiple fixtures of different types or the same type cannot be used.

Quantity of rooms: This program calculates an illumination level for only one point at <sup>a</sup> time. This program is used for display, merchandise, or accent lighting, not general room lighting. The quantity of rooms does not apply.

Room Shapes: Data Light will calculate illumination levels on any horizontal or vertical surface irrespective of the shape of the room.

(17)

Room reflectances: This program calculates only the direct component of the light. Room reflectances are irrelevant.

Graphics: (re: pp. E15, E16)

Otheri Data Light <sup>1</sup> also has the capability of printing candlepover curves for all of the sixteen lamps (re: p. E14).

## ELECTRIC LIGHTING DESIGN PROGRAM

**HC^2** Engineering Software 8107 Southwest 72 Ave. STE 42S Miami, Florida 33143 (305) 66S-0100

 $Cart: $495$ 

Required Hardware: No special requirements

Memory space! 277. SK for programs, 62. 5K for fixture data files with approximately 100 fixtures and 4K for lamp data files with approximately 40 lamps (re: p. Fl).

Analysis typet Average Illuminance (re: p. S)

Ease of data input: HC^2 Electric Lighting Design's data input can be cumbersome. The program is menu driven and easy to follow (re: p. F2), but data must be inputted in order and all data must be inputted for every room. There are no default values. The data that must be input (re: p. F4) are the room number, room name, length, width, cavity depth, design footcandles, fixture type, lamp type and maintenance factor. Fixture data must be input manually

(19)

(re: pp. F7-F9) although thla must be done only once per fixture and ia then saved for future projects.

Ease of data revision: Data revision is fairly easy vith this program. Files can be stared on floppy disks or on a hard drive and can be retrieved and revised at any time. Just call up the file, insert the room number of the room that needs to be revised and go through all of the input values. Calculations are sent to the printer. After getting the printout, revisions can be made to the quantity of fixtures (re: p. F5).

Program Output) The program output gives 3 pages for each room (re: pp. F10-F14) including a dimensioned plan vith possible locations for fixtures. Much of the data are hard to use, especially if the room has constraints such as a grid ceiling in which the fixtures must be installed.

Speed: The program is fast, screens come up quickly, cursor movement is fast but not at all flexible. The calculations are sent to the printer so output is slow.

(20)

Documentation: The program comes with a 13 page readme file, but the program ia so easy to use that it is really not used.

Help Screens: RAM resident help screens are available for one or two items but not throughout the program.

Program Support: MC^2 Engineering Software is available for help but help is rarely needed.

Fixture photometric files: This program uses non-standard photometric files. Approximately 100 fixture photometrics come with the program but any additional fixtures that may be desired must be inputted manually. HC\*2 Electric Lighting Design photometric files are not readily available from the fixture manufactures.

Number of different fixture types per room: This program allows only one fixture type per room.

Quantity of rooms: This program can handle up to 100 rooms per project.

Room Shapes: Rooms must be rectangular in shape and must have horizontal floors and ceilings.

(21)

Room reflectances: The program does not allow for different reflectances. Different reflectances can be handled by adding fixture files at different reflectances but the program cannot Interpolate between reflectances nor does the program determine reflectances of the floor or celling cavities.

Graphics: (re: p. F11)

ICON/ECON Version 2.

Hetalux Lighting P. 0. Box 1207 Americus, Georgia 31709 (912) 924-8000

Coat: \$60

Required Hardware: ICON/ECON requires a graphics adapter and graphics printer

Heaory spaces 350K for programs, 142K for fixture data file with approximately S80 fixtures, 24K for ballast data files with 94 ballasts, and 14K for lamp data files with approximately 250 lamps (re: p. Gl).

Analysis type: Average illuminance (re: p. 5)

Ease of data input: ICON/ECON 's data input can be cumbersome. The program is menu driven and easy to follow (re: p. G2), but data must be inputted in order and all data must be inputted for every room. There are no default values. The data that must be input (re: pp. G3-G7) are the room number, room name, length, width, cavity depth,

(23)

design footcandles, fixture type, lamp type and maintenance factor. Fixture data must be input manually (re: p. Gil) although this must be done only once per fixture and is then saved for future projects.

Ease of data revision: Data revision is fairly easy with this program. Files can be stored on floppy disks or on a hard drive and can be retrieved and revised at any time. Just call up the file, insert the room number of the room that needs to be revised and go through all of the input values. Calculations are sent to the printer. After getting the printout, revisions can be made to the quantity of fixtures (re: p. GS).

Program Output: The program output gives 3 pages for each room (re: pp. G12-G13) including a dimensioned plan with possible locations for fixtures. This plan was not able to be printed successfully with the equipment used to evaluate this program. Much of the data is hard to use especially if the room has constraints such as a grid ceiling that the fixtures must be installed. The program has an optional 2 page description, identifying all of the output values (re: pp. G14-G1S)

(24)

Speed: The program is fast, screens come up quickly, cursor movement is fast but not at all flexible. The calculations are sent to the printer so output is slov.

Documentation: The program comes vith a large boxed manual which is easy to use and very helpful.

Help Screens! RAH resident help screens are available for one or two items but not throughout the program.

Program Support: Hetalux Lighting Applications Engineering is available for help but help is rarely needed.

Fixture photometric files: ICON/ECON uses non-standard photometric files. Approximately S80 fixture photometries come with the program but any additional fixtures that may be desired must be inputted manually. ICON/ECON photometric files are not readily available from the fixture manufactures.

Number of different fixture types per rooai ICON/ECON allows only one fixture type per room, although six fixtures can be calculated but not combined.

(25)

Quantity of rooms: This program can handle only one room at a time.

Roon Shapest Rooms must be rectangular in shape and must have horizontal floors and ceilings.

Room reflectances: ICON/ECON allows for one reflectance for the ceiling and the floor. Three different reflectances can be used for the vails, one for the area above the light fixtures, one for the vail area betveen the fixtures and the working plane, and one for the vail area belov the working plane. The program does determine and use reflectances of the floor cavities.

Graphics! Graphics vere not able to be successfully printed vith the equipment used to evaluate this program

(26)

ELITE LIGHTING (ZONAL CAVITY) Version 3.0

Elite Software Development Inc.

P. 0. Drawer 1194 Bryan, Texaa 77806 (409) 846-2340

Cost: \$495

Required Hardware: No special requirements

Memory apace: 370K for programs, 18SK for fixture data file with approximately 95 fixtures (re: p. HI)

Analysis type: Average illuminance (re: p. 5)

Ease of data input: Elite Lighting makes it very easy to input data. The program is menu driven and easy to follow (re: p. H2). A default screen (re: p. H4) allows the user to set default values for the floor, room, and ceiling cavity heights as well as the room surface reflectances and the dirt depreciation factor. These defaults can be changed in any room without adjusting the default screen by changing the values in the room input screen (re: p. H5), but if the values are the same as the default values they

(27)

do not have to be input at all. The only data that must be Input (re: p. H5) are the room number, room name, length, width, design footcandles, and fixture type. The only cumbersome item as far as input goes is the required manual input of fixture data (re: pp. H6-H9), although this must be done only once per fixture and is then saved for future projects.

Ease of data revision: Data revision is very easy with Elite Lighting. Files can be stored on floppy disks or on a hard drive and can be retrieved and revised at any time very quickly. Just call up the file, insert the room number of the room that needs to be revised and change any data necessary. Calculations are shown on the screen and the quantity of fixtures or the coefficient of utilization can be changed immediately if desired (re: p. HS)

Program Output: The program output gives all of the numbers necessary and then some (re: p. HID. The numbers are hard to quickly identify because there are four data items and four headings per column. The program will also print room default data, a light fixture schedule that can be tailored to any needs, and an economic analysis of up to three compared systems.

(28)

Speed: The program is very fast, screens come up quickly, cursor movement is fast and flexible, and calculations are fast. The program calculates the information on the right half of the data input screen (re: p. H5) in seconds.

Documentation) The program comes with a fairly small operations manual, but the program is so easy to use that it is really not used.

Help Screens: RAM resident help screens are good and very easy to access. At any point in the program a "?" will pull up the help for the area that the program was in.

Program Support: Elite Software is available for help but help is rarely needed.

Fixture photometric files: Elite Lighting uses non-standard photometric files. Hany fixture photometries come with the program but any additional fixtures that may be desired must be inputted manually. Elite photometric files are not readily available from the fixture manufactures.

(29)

Number of different fixture types per room: Elite Lighting allows only one fixture type per room, although three fixtures can be calculated but not combined.

Quantity of rooms: This program can handle up to 999 rooms per project.

Room Shapes: Rooms must be rectangular in shape and must have horizontal floors and ceilings.

Room reflectances: The program allovs one reflectance for all walls, one for the ceiling and one for the floor.

Graphics: None.

CALA COMPUTER AIDED LIGHTING ANALYSIS Version 6.

Holophane Application Engineering 214 Oakvood Avenue Newark, Ohio 43055 <sup>1</sup> (800) 338-1331

Cost: \$595

Required Hardware! CALA requires an Epson compatible printer and a hard disk is recommended. CALA has digitizer capability but is not required.

Memory apace: 1003K for programs, 2928K for fixture data file with approximately 900 fixtures (re: p. I1)

Analysis type: PreCALA; Average illuminance (re: p. 5), CALA; Luminous Exitance, and Point Illuminance direct and indirect components on any surface or plane (re: p. 5).

Ease of data input: CALA data input is cumbersome at first, but once the user is familiar with the program it becomes much easier. The program is menu driven and easy to follow (re: p. 14). CALA is a sophisticated and precise tool. Due to its sophistication a large amount of data

(31)

input is required (re: pp. 15-112). First the user must input project information (re: p. 16), then information about the cavity for the indirect light component (re: pp. 17-18) which allows panel reflectance changes. After information about the cavity is complete, CALA prompts for information about the area of analysis (re: p. 19) and the location of the analysis area (re: p. 110). These points can be input manually or with a digitizer. The area of analysis can be of any shape. Next CALA asks for information about the luminaires (re: pp. 111-112), their identification, location and orientation. CALA does not allow the use of cursor keys on an expanded keyboard, the numeric keyboard must be used making data input less easy. CALA at any time in the area of analysis section or luminaire section will provide a plan view with all areas and fixtures located of the area simply by striking "D" or a perspective view by striking "V". This is a valuable component of CALA because it allows the user to visually check the input data prior to CALA's detailed analysis. After every part of the data input CALA checks the data for errors. This can be annoying at times because it is not easily understood where the error is. PreCALA's indoor lighting section is one screen. All information is asked for on that screen and is very easy to use (re: pp. 12-13).

(32)
Ease of data revision! Data revision is very easy with CALA. Files can be stored on floppy disks and can be retrieved and revised at any time. Just call up the file and make revisions as required. PreCALA cannot store files, but its purpose is to be a starting point for CALA and not to analyze the system.

Program Output: The program output gives all of the numbers necessary and then some. CALA starts with a good summary page, luminaire information, area of analysis information, plan view, perspective sketch, luminaire layout information, cavity surface information, luminous exitance output, and illuminance values or gray scale shading (re: pp. 114-129). The illuminance values are plotted to scale. The scale can be adjusted so that the data can be overlaid on to a drawing.

Speed: CALA seems to be very slow with the computer used to evaluate it. Screens come up very slowly at times, and cursor movement seems to be very slow. The analysis takes a long time which is to be expected with CALA's detail.

Documentation: The program comes with a large boxed manual that has sample applications and is very helpful and easy to understand.

(33)

Help Screens: RAH resident help screens are good and very easy to access; at any point in the program a "Fl" will pull up the help for the area that the program was in.

Program Support! Holophane Application Engineering has a toll free number, welcomes questions, and is very helpful.

Fixture photometric files: CALA uses IES-standard photometric files. The program comes with approximately 900 photometric files and most manufactures of lighting fixtures can supply standard IES photometric files on floppy disks ready for use by CALA.

Number of different fixture types per rooms CALA will allow up to six different types of fixtures per room.

Quantity of rooms: CALA can handle only one room at a time.

Room Shapes: Rooms must be rectangular in shape and must have horizontal floors and ceilings for CALA to analyze the indirect component of light.

(34)

Room reflectances: CALA divides the room surfaces into equal panels to a maximum of 2000. Each of these panels can have a different reflectance.

Graphics: CALA produces plan views and perspective sketches on the screen and gives hard copies at the printer. CALA also provides gray scale shading of the analysis area.

Other: CALA has many other applications. It will handle flood lighting, roadway lighting, sports lighting and site lighting. CALA is a very versatile tool.

LUMEN-MICRO Version 4. <sup>1</sup>

Lighting Technologies 3060 Walnut street, suite 209 Boulder, Colorado 80301 (303) 449-5791

Cost: S1844

Required Hardware: Lumen-Micro requires an Epson compatible printer. Lumen-Micro also strongly recommends an 8087 data processor chip.

Memory space: 2954K (re: p. J1)

Analysis type: Lumen-Micro provides illuminance at a point (both direct and indirect components), visual comfort probability, equivalent sphere illuminance, relative visual performance, luminous exitance, and surface luminance (re: pp. 5-7).

Ease of data input: Lumen-Micro data input is easy once the user is familiar with the program. The program is menu driven and easy to follow. Lumen-Micro is a sophisticated and precise tool. Due to its sophistication, a large

(36)

amount of data input la required (re: pp. J3-J5) although Lumen-Micro minimizes the Information with defaults as much as possible. First the user must input information about the cavity for the indirect light component, which allows inserts of different reflectances. After information about the cavity is complete, Lumen-Micro asks for information about the luminaires, and their identification, location and orientation. Next, because of Lumen-Micro's many calculation capabilities, it asks for information on which calculations are desired. In almost all cases once the working plane is inputted the user can use Lumen-Micro's default grids. After the calculation types are selected, output information is required. Again, in most cases the user can use Lumen-Micro's defaults. After data entry is complete, Lumen-Micro checks the data for errors. This can be annoying at times because it is not always understood where the error is.

Ease of data revision: Data revision is very easy with Lumen-Micro. Piles can be stored on floppy disks or a hard drive and can be retrieved and revised at any time. Just call up the file and make revisions as required.

(37)

Program Outputs Lumen-Micro has many output options because of all the different types of analysis it computes. It will give all of the values in numeric form (re: pp. J7-J16), as contour plots (re: pp. J19-J22), or as gray scale shading (re: pp. J23-J26).

Speed: Lumen-Micro is very fast. Screens come up quickly and cursor movement is fast. The analysis takes a long time which is to be expected vith Lumen-Micro's detail.

Documentation: The program comes with a 3-ring manual which has sample applications and is very helpful and easy to understand once familiar with the program.

Help Screens: RAH resident help screens are good and very easy to access; at any point in the program striking "F1" will pull up the help quickly for the area that the program was in.

Program Support: Lighting Technologies is available for help but limits questions to afternoons only.

Fixture photometric files: Lumen-Micro has its own standard photometric files. The program comes with only a few photometric files, but many manufactures of lighting

(38)

fixtures can supply Lumen-Micro photometric files on floppy disks ready for use. Lumen-Micro also has a conversion program called Limport that converts IES standard photometries to Lumen-Micro photometries.

Number of different fixture types per room: Lumen-Micro will allow up to eight different types of fixtures per room.

Quantity of rooms: Lumen-Micro can handle only one room at a time.

Room Shapes: Rooms must be rectangular in shape and must have horizontal floors and ceilings.

Room reflectances) Lumen-Micro allows up to 10 rectangular insets in each of six surfaces. Each insert can have a different reflectance. Inserts can be of any dimension.

Graphics: Lumen-Micro does not have any graphics to assist in data output, but produces excellent graphics at the printer after the analysis is done.

(39)

OTHER PROGRAMS

Below are other known interior lighting design and analysis software that were not able to be included in this report due to availability at the time of writing or lack of time to adequately analyze the programs.

SOFT/LIGHT Version 2.0 Benjamin Division of Thomas Industries Inc. P.O. Box 180, Rt. 70 S Sparta, Tennessee 38583 (615) 738-2241

SOFT/LIGHT has a program to determine average illuminance using the zonal cavity method. It also has <sup>a</sup> point lighting capabilities that will determine point illumination including the reflected component on both horizontal and vertical planes.

ICON II INDOOR Version 1. Hetalux Lighting P.O. Box 1207 Americus, Georgia 31709 (912) 924-8000

(40)

ICON II INDOOR is a detailed Indoor lighting analysis program that will determine point Illuminances, equivalent sphere illumination, visual comfort probability, as well as other types of analysis.

#### DESIGN-LITE

Lighting Sciences Inc. Dist. by Hurray and Gillespie Computer Solutions, Inc. 90 Nolan Court, Unit 22 Harkham, Ontario, Canada L3R 4L9 (416) 477-0260

DESIGN-LITE Is an interior lighting program that is more oriented to design. The program provides design assistance and generates lighting layouts, allowing the user to experiment. DESIGN-LITE has the capability to produce horizontal and vertical illuminance, as well as illuminance on a sloped plane. The program also has the capability to calculate luminances, contrast rendering factor, equivalent sphere illumination, visual comfort probability and relative visual performance, as well as other types of analysis.

<41)

SPEC-L Lithonia Lighting P. 0. Box A Conyers, Georgia 30207 (404) 922-9000

SPEC-L is a comprehensive lighting program that analyzes illumination on a point by point basis. The program has other capabilities as well.

 $L2$ 

Mauser's Lighting and Day lighting P.O. Box 20657 Oakland, California 94620 <415) 655-3158

L2 is a comprehensive lighting analysis package. The program vill provide average illuminace calculations via the zonal cavity method and some economic analysis, as veil as detailed point by point analysis.

(42)

#### CONCLUSIONS

From this evaluation of interior lighting analysis and design software for microcomputers, the user can see that there are many software packages available and each of the software packages has many positive and negative points. First the user must determine what types of analyses are needed and for what purpose the program will be used. For a large percentage of lighting designers, average illuminance analysis is adequate. Thousands of designers have gotten by with this type of analysis for years prior to the wide use of microcomputers. From this evaluation of software packages one average illuminance package seems to stand out: Elite Lighting. Because of its ease of data input and revision, and because of its speed and capability to handle 999 rooms per project. Elite Lighting rises to the top. Nonetheless, this software package does not have graphics and its output is not in a presentation form. Because of this the program seems to lend itself to in-house work, concurrently using one of the other programs with better output such as ICON/ECON when presentation output is required.

Two programs, CALA and Lumen-Micro, were evaluated that provide detailed analysis and modeling. The graphic output of these programs could be used for the presentation output mentioned above. For indoor lighting Lumen-Micro

(43)

seems to be the preferred software package because of its speed, its many different types of analysis and its ease of data input and revision. CALA on the other hand is much more flexible with its planes of analysis, has user graphics that allow the user to visually check the input prior to running the analysis, and will analyze many other applications such as sports, flood, and exterior lighting that are not detailed in this report.

From this evaluation there seems to be a need for an average illuminance package similar to Elite Lighting but with improved output and optional presentation output with graphic capabilities. Also, the program should have the capability to convert standard IES photometric files to coefficient of utilization tables similar to LUM-H and be able to use them directly in the program.

There also seems to be a need for a detailed analysis package that is a cross between Lumen-Micro and CALA with capabilities that neither has at the present time. This ideal program would have the speed, ease of input and revision, and the many types of analysis of Lumen-Micro, but also have the flexible planes of analysis and the user graphics of CALA. In addition it should be able to analyze oddly shaped rooms such as vaulted or barrel ceilings and rooms other than rectangles.

(44)

It is possible that these ideal programs are available in the other programs (re: pp. 39-41) not evaluated or software packages that are not known to the writer. These programs should be evaluated in the future (re: FUTURE STUDIES p. 46).

#### FUTURE STUDIES

It is the Intention of the writer that this evaluation of interior lighting analysis and design software is a starting point for a continual evaluations. In the future, evaluation should be completed on the software mentioned in the other programs section of this report (re: pp. 39-41) as well as other software that becomes available. In addition to the interior software an evaluation of exterior and roadway lighting software should be undertaken. This continual evaluation will benefit the Department of Architectural Engineering and Construction Science, the College of Engineering, and Kansas State University by keeping current with technology, as well as allowing them to offer information to other educators and professionals.

#### REFERENCES

- 1. IES Lighting Handbook Reference Volume 1984, (New Illuminating Engineering Society of North America, 1984), Chapter <sup>1</sup> & 9.
- 2. Helms, R. N., Illumination Engineering for Energy<br>Efficient Luminous Environment, (Englewood Cliffs: Luminous Environment, (Englewood Cliffs: Prentice-Hall, Inc., 1980).
- 3. Murdoch, Joseph B., Illumination Engineering, (New York: Macmillan Publishing Co., 1985).
- 4. Lumen-Micro Interior Lighting Analysis System User's Manual, Version 4. 1, Lighting Technologies, 1987.
- 5. CALA Computer Aided Lighting Analysis\_User's Manual, Version 6. 5, Holophane Application Engineering, Feb. 29, 1987.
- 6. CALC-L User Instruction\_Manual, Version 1.0, Lithonia Lighting, Sept. 2, 1987.
- 7. ICON/ECON User's Manual, Version 2.0, Cooper Lighting, Unpublished, July 1987.
- 8. "Available Lighting Computer Programs-A Compendium and a Survey, " Lighting Design and Application, Sept. 1986, pp. 40-41.
- 9. Troxell, Charles, "Notes on Lighting Software," Lighting Design\_and\_Application, Mar. 1988, p. 57.
- 10. Troxell, Charles, "Notes on Lighting Software, " Lighting Design\_and\_Agglicatign, Nov. 1987, pp. 54-55.
- 11. Troxell, Charles, "Notes on Lighting Software, Lighting Design\_and\_Aggligatign, Jan. 1988, pp. 62-83.
- 12. Lord, David, "The Computer Department, " Architectural Lighting, Oct. 1987, pp. 40-41.
- 13. Lord, David, "The Computer Department," Architectural Lighting, Dec. 1987, pp. 32-33.

#### STANDARD ROOM

Dimensions: (re: p. A2)

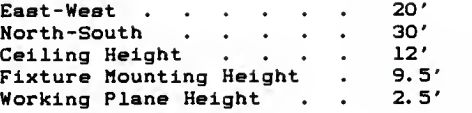

# Reflectances :

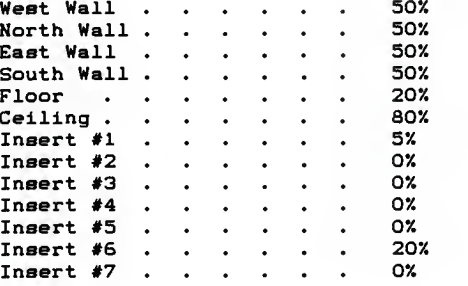

Fixture: (re: pp. A3-A5)

Lite Control #P-ID-6624RS/14RS-BW with (3) F40T12CWRS Cool White Fluorescent Lamps with Standard Fluorescent F40 Rapid Start Ballast

STANDARD ROOM **PAGE AL** 

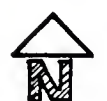

SCALE 1/8": 1'0"

-15 -3 **STANDARD ROOM** 

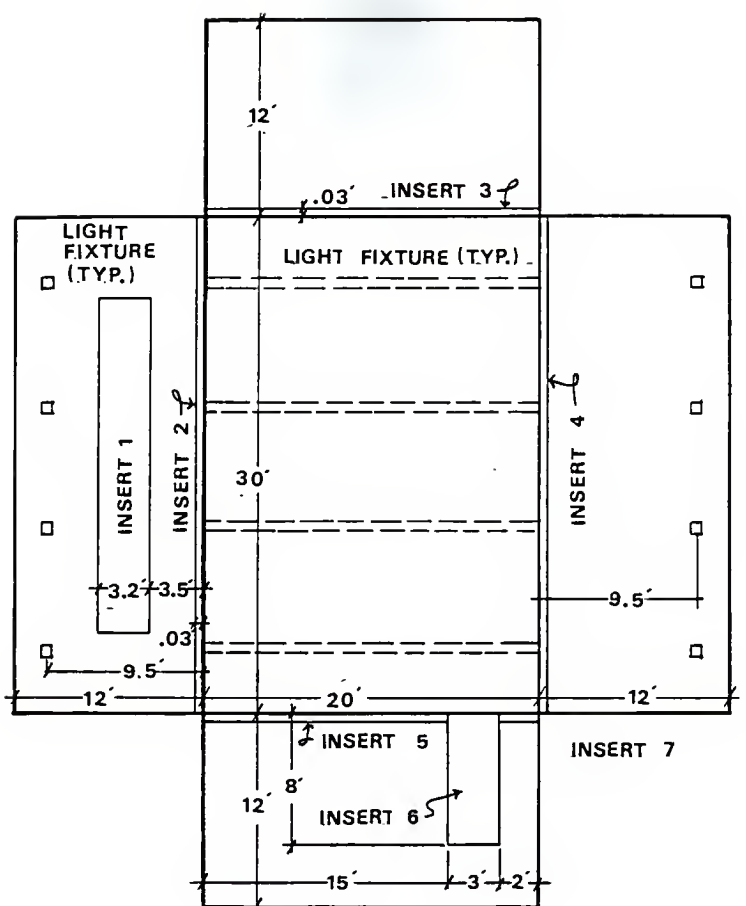

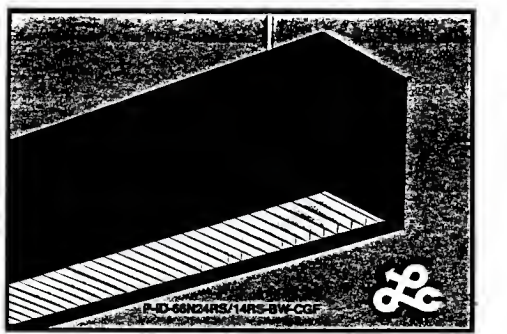

THIS SUIT S

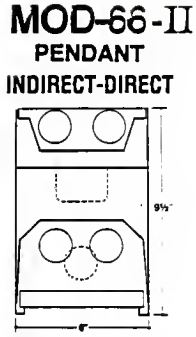

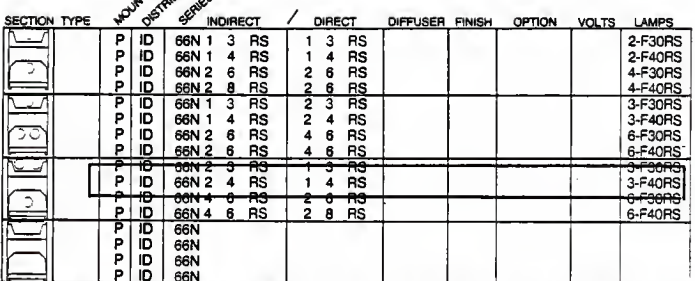

ADDITIONAL LAMP COMBINATIONS: All lamps checked may be combined in any indirect-direct combination.

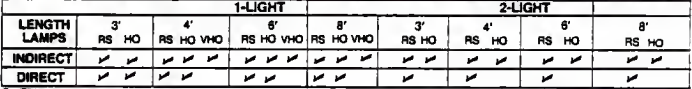

**Box Title** 

ABOLIC REFLECTOR/BAFFLE SYSTEM P/

th high efficiency from a pre<br>finect component. To spect akammum, Available for Low ongminess with high efficient<br>1-light RS or HO, direct compone add PARSS in DIFFUSER column.

PRSS in DIFFUSER of

120

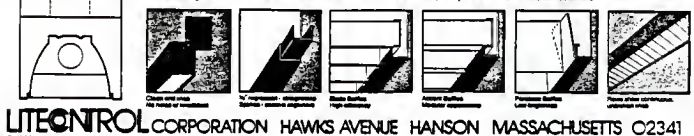

**LIGHT FIXTURE** 

#### **STANDARD ROOM**

## $MOD-66- $\Pi$$ PENDANT INDIRECT-DIRECT

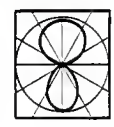

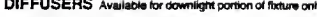

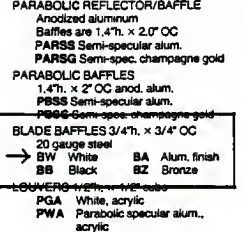

ACCENT BAFFLES 3/4"h. x 3/16" thick x 1" OC, 24 gauge steel, regressed<br>ABCWM White

**LENSES Acrylic** 

- ync<br>- Hexagonal prisms , 100° extr.<br>- KSH 3/16" sq. prisms, , 156 extr.<br>- KSH twin beam with overlay<br>- Holophane asymmetric, inj.<br>- molded; for 1 lamp only, with ᄍ K19 K701/0<br>6044
- adjustable sockets 6251
- Holophane 3/16" sq. prisms, 187 injection moided 8224V
- Holophane Retractive Grid with overlay.

#### DIFFUSERS Acrylic

Fiat matte white . 100"<br>FP with black lines %" OC for<br>appearance of baffle with overlay FR  $750$ 

#### **FINISHES**

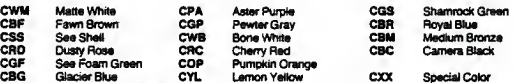

CWM is standard color. Other finishes cost extra

#### **OPTIONS**

- DU Dimming Ballast, Universal Mfg. Corp. For RS lamps; used with Hunt or Lutron controls. Either all 4 ft. lamps (recommended)<br>or all 3 ft. on one control. Consult Sales Representative for available fixture/lamp combinatio
- 
- Energy in the determined by Literantia. Cannot be used with 277 volt DU option.<br>Fuse, HLR/GLR-size determined by Literantia. Cannot be used with 277 volt DU option.<br>Radio Frequency interference filter; GE 89G635, unless ot
- .<br>RF

#### **SPECIFICATIONS**

HOUSING Die-formed and weided 20 gauge steel, with "it" regression at housing bottom for rigidity and appearance. Furnished<br>with 5" long, 20 gauge steel splines for risertion at each side of housing at junction of fotbirs

REFLECTOR Die-formed steel with high-reflectance white finish.

PARABOLIC REFLECTOR/BAFFLE One-piece optical system made of anodized aluminum with semi-specular alum. finish. BALLAST High power factor, CBM Certified where available, thermally protected Class P, Rapid Start, High-Output or Very High Output. All fixtures are wired for separate uplight and downlight.

MOUNTING Provided with 1/2" (1/4" NPT) or 1/4" (1/4" NPT) dismeter stems, or 1/16" diameter aircraft cable assemblies. Refer to<br>Pendant catalog page for canopy styles and details. Hook hanger is available with AC and AC/F; CERTIFICATION Fixture and electrical components shall be UL listed, and shall bear the I.B.E.W., A.F. of L. label.

#### PHOTOMETRIC DATA

Photometry is shown on page 66N-P5, 8,

#### PLANNING FOR INSTALLATION

Fortures should be mounted a minimum of 14 inches from the ceiling (20" for VHO lamps), Increasing this distance will improve appearance and distribution.

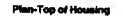

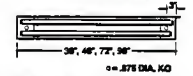

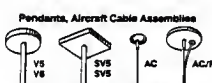

ts or Aire ard length 24". Spe

LITECNIROL CORPORATION HAWKS AVENUE HANSON MASSACHUSETTS 02341

#### **LIGHT FIXTURE**

#### **STANDARD ROOM**

#### PAGE A4

**SALLING** 

**MAILER** 

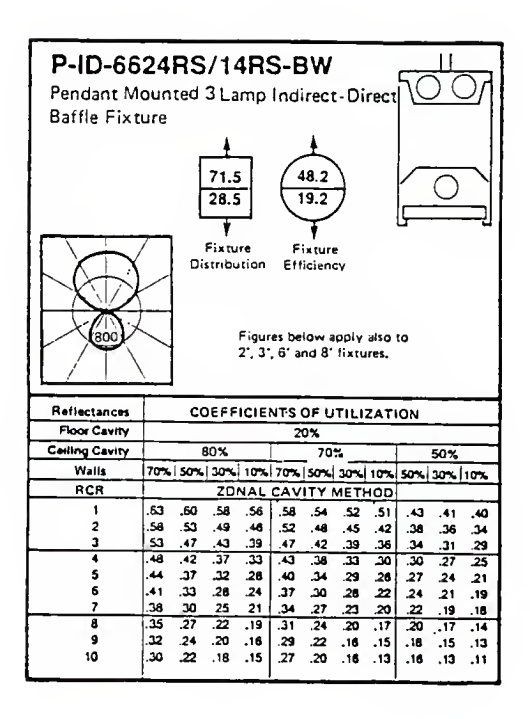

#### **LIGHT FIXTURE**

#### **STANDARD ROOM**

**PAGE AS** 

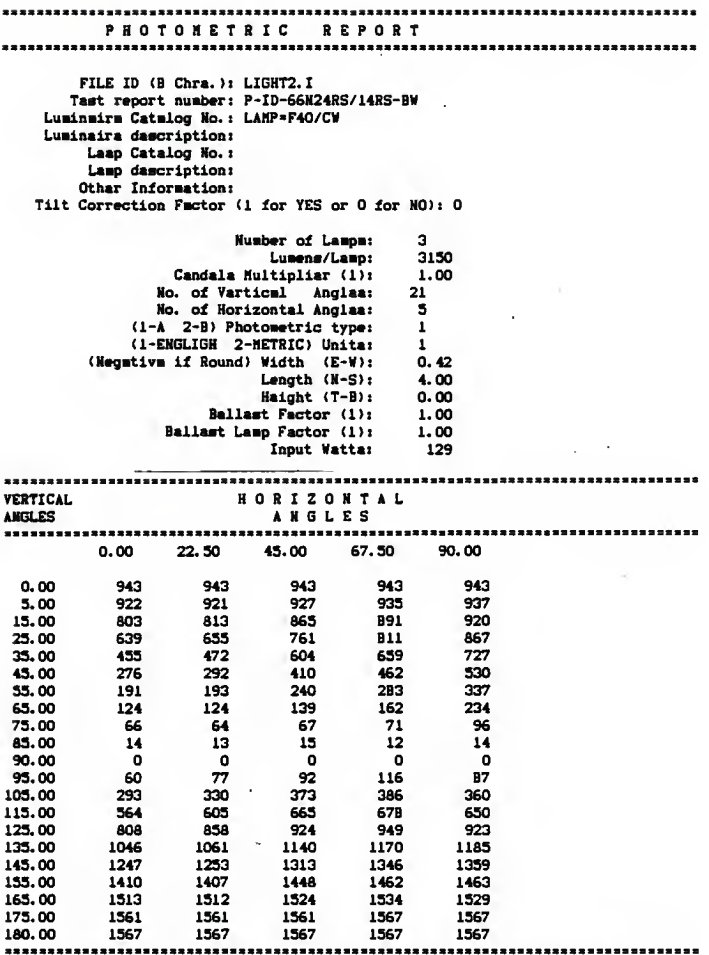

ILLUMINATING ENGINEERING SOCIETY STANDARD PHOTOMETRIC FORMAT

#### ILLUMINATING ENGINEERING SOCIETY STANDARD PHOTOMETRIC FORMAT

### STANDARD PHOTOMETRIC FORMATS APPENDIX BL

### Luacn-Data Luainaire Report

```
Data base na»e:UGHT2.2
Luainaire nuaber: 1
```
Description: P-ID-66N24RS/14RS-BW Watts: 129 Number of lamps: 3 Laap: F40/CW Luaens/Laap: 3150 Dimensions  $(X, Y, Z)$ : 0.42 4.00 0.00 Permitted rotation: 0 90 180 270

Candela values in type 'A' coordinates

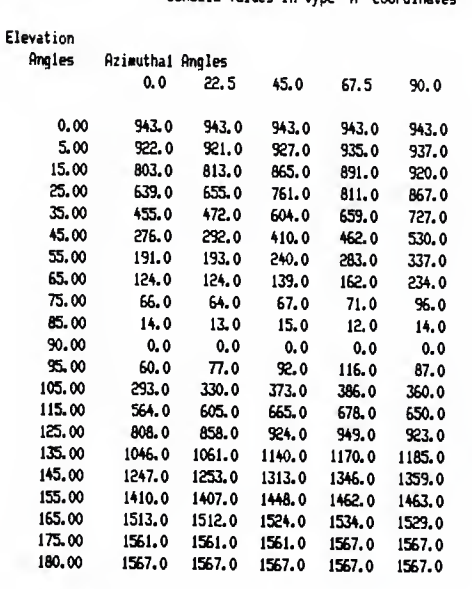

End of report

#### LUMEN-MICRO STANDARD PHOTOMETRIC FORMAT

STANDARD PHOTOMETRIC FORMATS APPENDIX B2

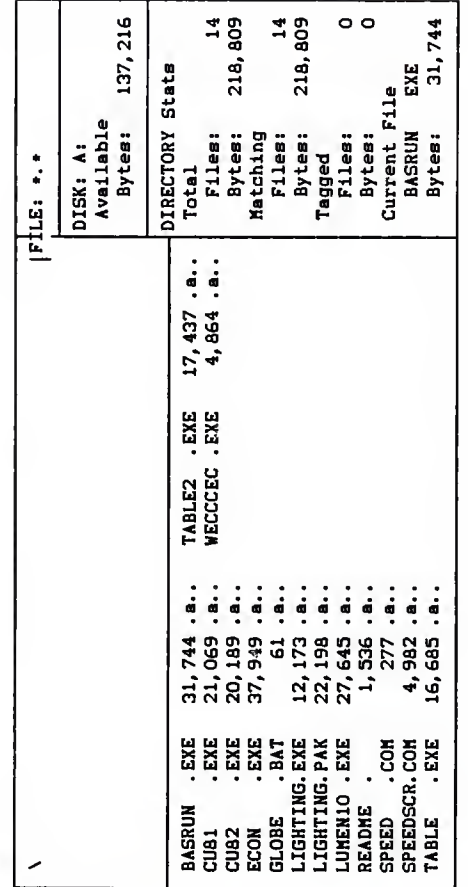

Paths \

LUN-N FILES

APPENDIX C1

 $\ddot{\phantom{0}}$ 

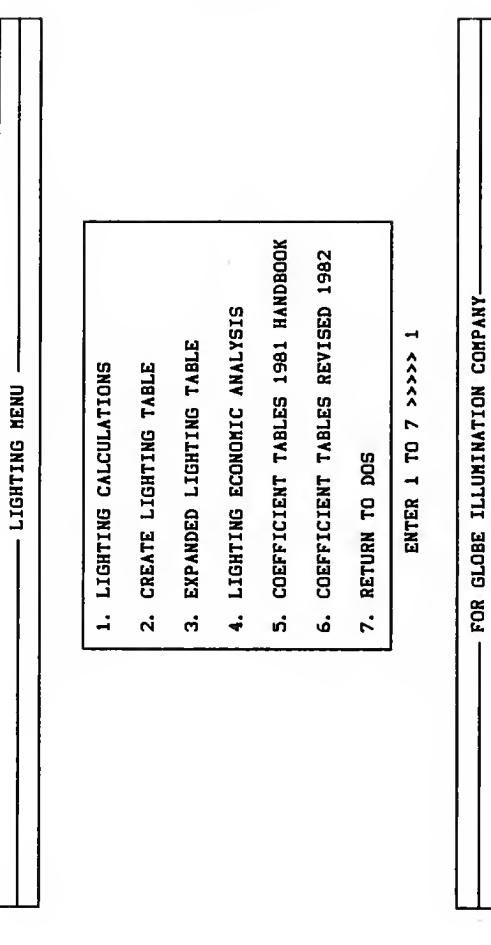

**HAIN HENU** 

LUN-H INPUT

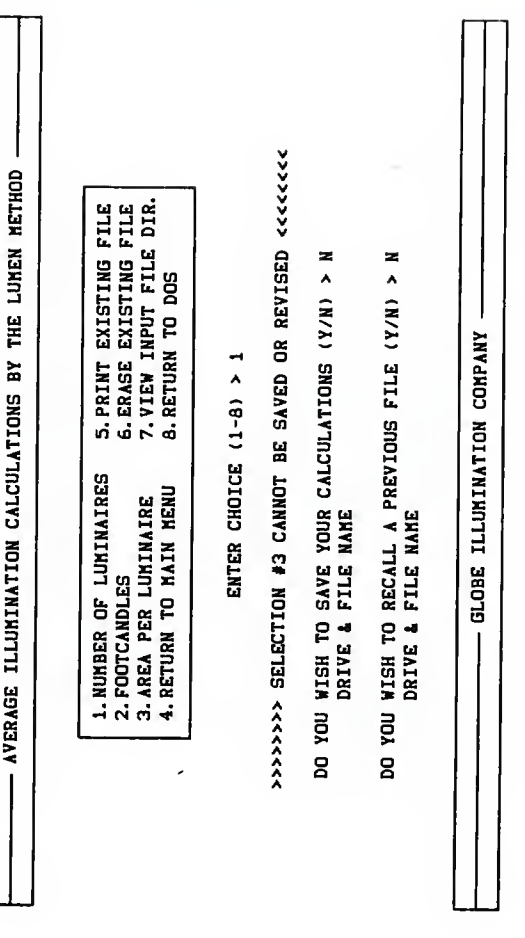

CALCULATION NENU

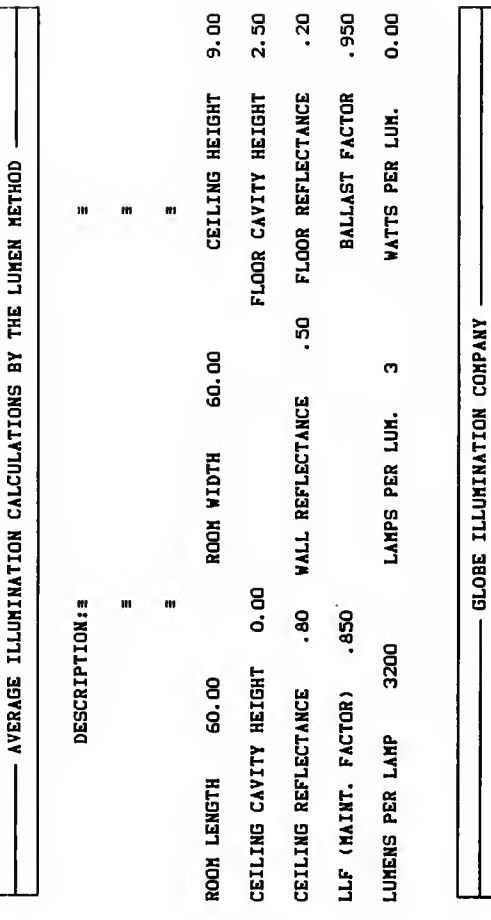

DEFAULT SCREEK

LUN-N INPUT

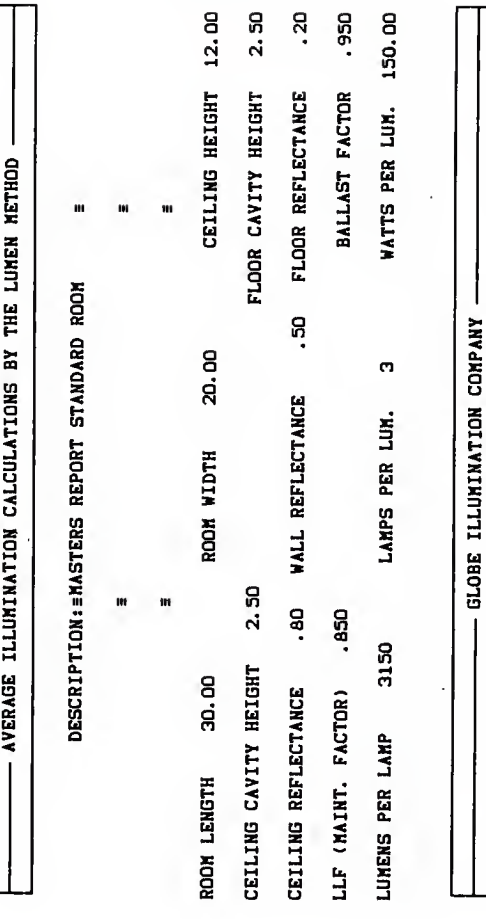

CONPLETED DATA INPUT SCREEN

LUN-H INPUT

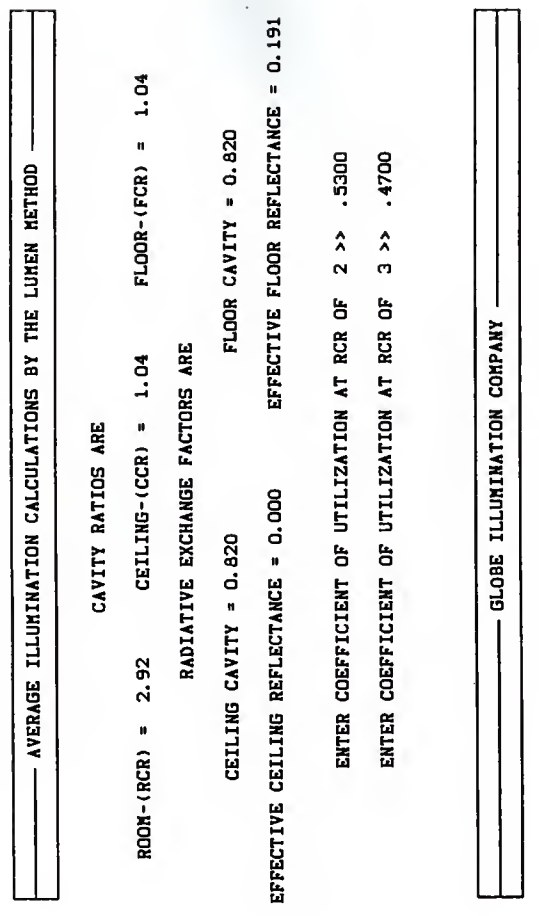

COEFFICIENT OF UTILIZATION SCREEN

LUN-H INPUT

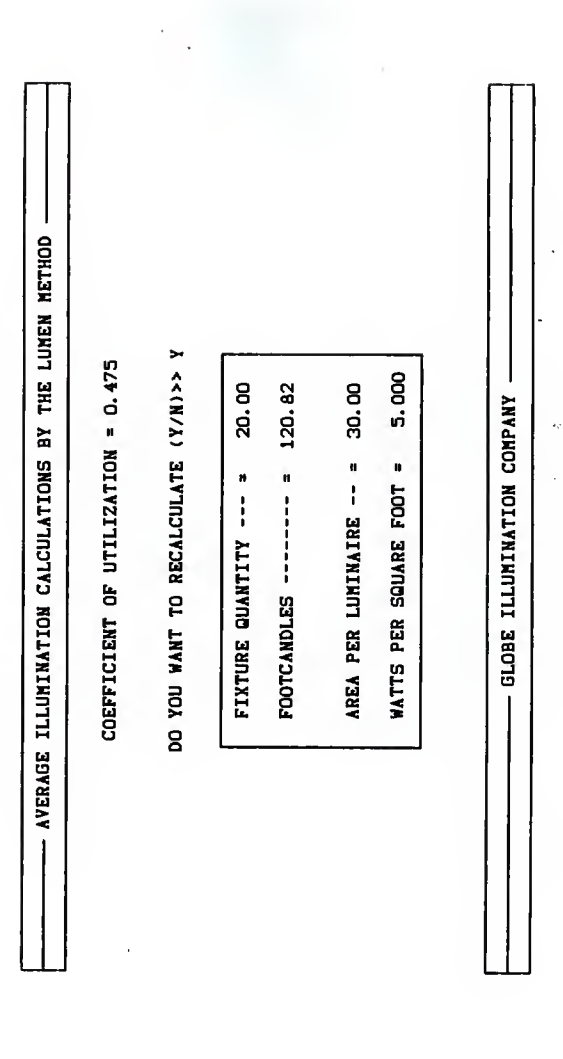

CALCULATION SCREEN

LUN-H INPUT

#### globe illumination company

#### average: illuminance calculations

#### masters report standard room

ROOM LENGTH = 30.00  $ROOH$  WIDTH =  $20.00$ CEILING HEIGHT =  $12.00$ <br>ROOM AREA =  $600.00$  $ROON AREA =$ CEILING CAVITY HEIGHT = 2.50 FLOOR CAVITY HEIGHT = 2.50 R00N CAVITY HEIGHT <sup>=</sup> 7.00 CEILING REFLECTANCE = 0.80 WALL REFLECTANCE = 0.50 FLOOR REFLECTANCE = 0.20 ROOH CAVITY RATIO <sup>=</sup> 2.9200 CEILING CAVITY RATIO = 1.0400 FLOOR CAVITY RATIO <sup>=</sup> 1.0400 RADIATIVE EXCHANGE FACTOR CEILING CAVITY - 0.8204 RADIATIVE EXCHANGE FACTOR FLOOR CAVITY - 0.8204 EFFECTIVE CEILING REFLECTANCE - 0.0000 EFFECTIVE FLOOR REFLECTANCE « 0.1910 COEFFICIENT OF UTILIZATION = 0.475 LIGHT LOSS FACTOR  $(MF) = 0.8500$ BALLAST FACTOR = 0.9500  $LAMP$   $LUMENS$  =  $3150$ LAMPS PER LUMINAIRE = 3 WATTS PER LUMINAIRE <sup>=</sup> 150.00 WATTS PER SQUARE FOOT = 5.00 AREA PER LUMINAIRE = 30.00 LUMENS PER WATT =  $63.00$ 

NUMBER OF LUMINAIRES <sup>=</sup> 20. OO

ILLUMINANCE (FOOTCANDLES) = 120. 82

LUM-H OUTPUT APPEHDIX CA

#### GLOBE ILLUMINATION COMPANY

#### P-ID-6624RS/14RS-BW

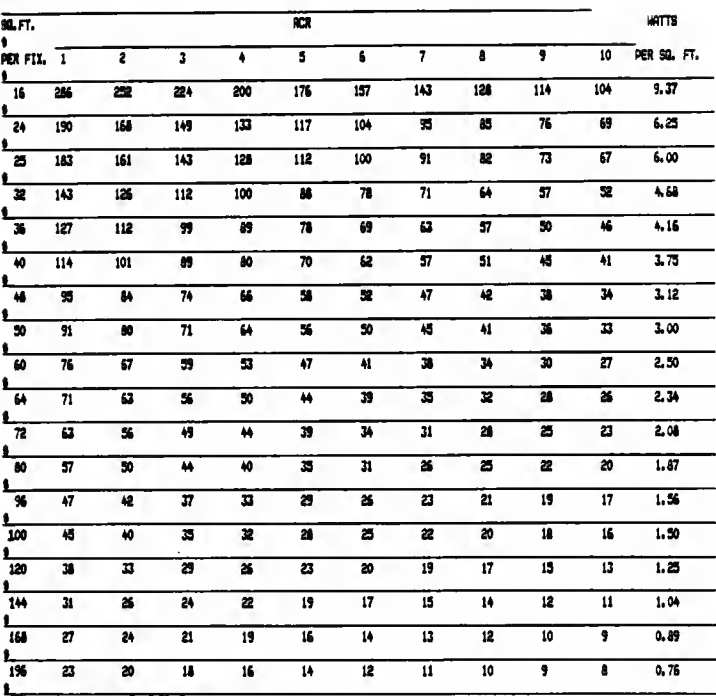

#### FOOTCANDLE AND ENERGY SELECTOR

CRITERIA I<br>2. DADRO ON PATRON, TOTAL AREA AVERABE<br>2. DADRO ON PATRONE RECORT, 1<br>3. BEPLETTANCE, 8-50-60<br>4. MUBEN OF LAPP, 3<br>5. LUBEN AT LAPP, 3150<br>5. LUBEN AT LAPP, 3150

6. WATTS PER FIXTURE, 150<br>7. MAINTENNICE FACTOR(LLF), .85

& SALLAST FACTOR, . 95

**LUN-H OUTPUT** 

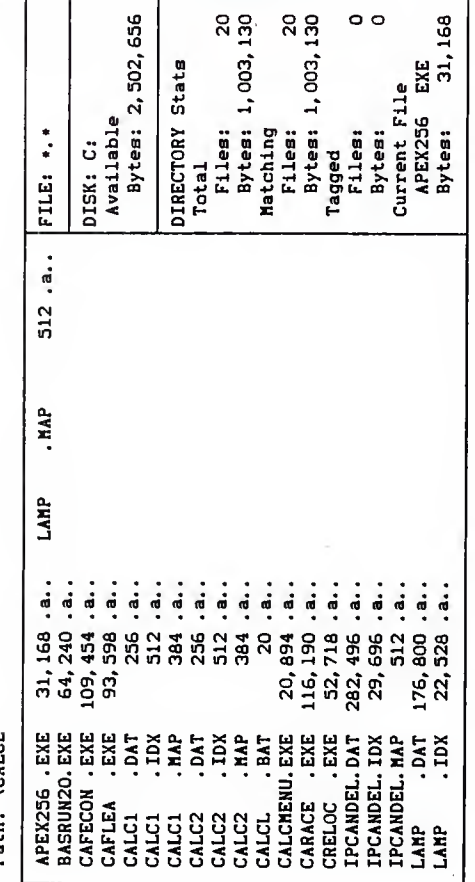

Path: **\CALCL** 

## CALC-L FILES

APPENDIX D1

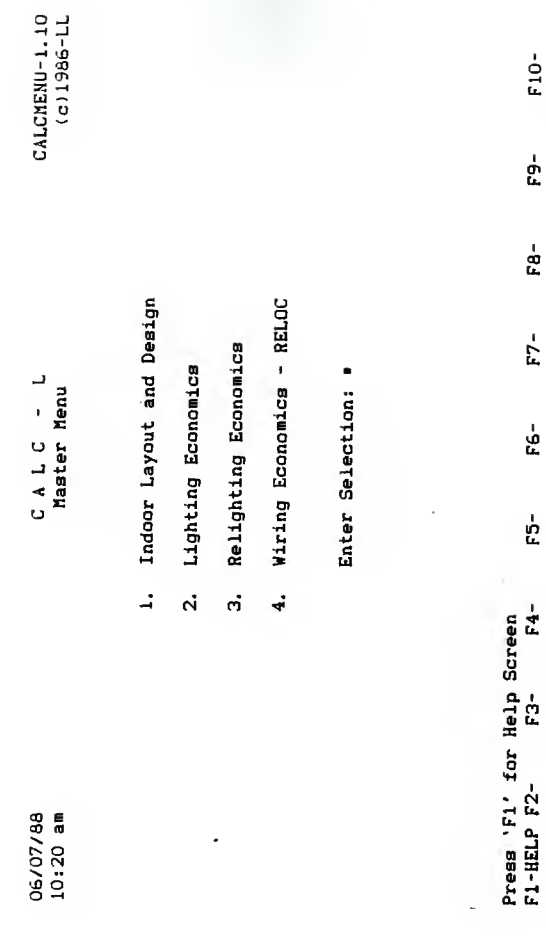

**HAIN HENU** 

CALC-L INPUT

**APPENDIX D2** 

 $\mathsf{F}10$  -

F9-

F8-

 $F7-$ 

 $F6-$ 

**CAFLEA-1.10** 17-9861(2) REFLECTANCES  $F10-$ Determine quantity and footcandle level from desired fixture spacing. ņ **ب** Ceiling: .8 Input Watts: 0 Wall: Floor: Rated Initial Lumens:  $\frac{1}{2}$ Determine quantity of fixtures from desired footcandle level. Determine footcandle level from desired quantity of fixtures.  $\frac{1}{2}$ COMPUTER AIDED LIGHTING CALCULATIONS Work Plane Height: 0 Fixture Mounting Height: NETHOD  $F7-$ Indoor Layout and Design Enter Selection: ć, RCR: ROOM INFORMATION (FT) DESIGN ć Coefficient of Utilization: Description: Description:  $F4-$ Fixture Catalog Number: Lamp Catalog Number: Length: 1110111 Light Loss Factor: ģ Width: Ceiling Height:  $F2-$ 06/07/88 10:20 am  $F1 -$ 

> **DEFAULT DATA INPUT SCREEN**

CALC-L INPUT

**APPENDIX D3** 

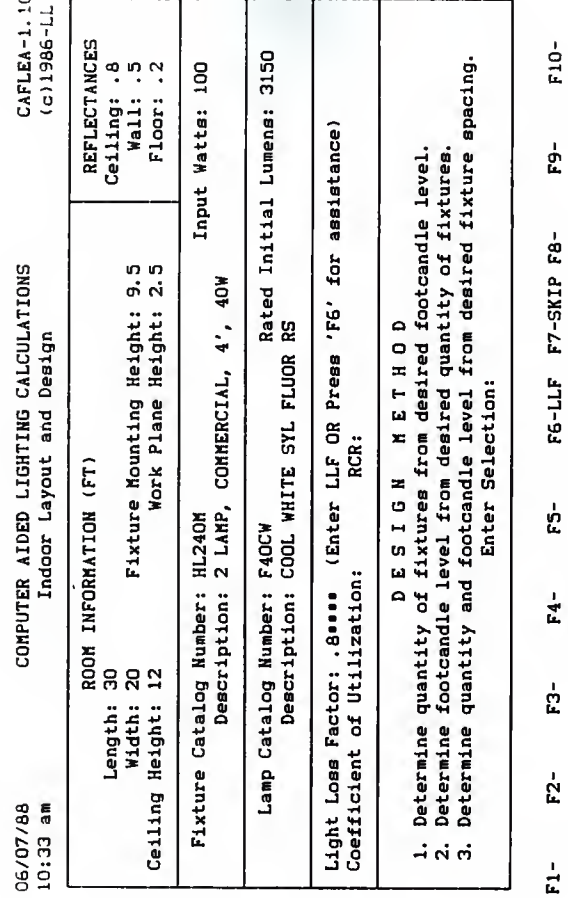

COMPLETE DATA INPUT SCREEN

CALC-L INPUT

APPENDIX D4

i j

CAFLEA-1.10 17-9861(c) REFLECTANCES Rated Initial Lumens: 3150 Determine quantity and footcandle level from desired fixture spacing. Ceiling: .8 Wall: .5 Floor: .2 Input Watts: 100 Determine footcandle level from desired quantity of fixtures. Determine quantity of fixtures from desired footcandle level. COMPUTER AIDED LIGHTING CALCULATIONS Fixture Mounting Height: 9.5<br>Work Plane Height: 2.5 COMMERCIAL, 4', 4OW Height: ខ្លួ NETHOD Indoor Layout and Design Enter Selection: 2 Description: COOL WHITE SYL FLUOR 2.92 RCR: ROOM INFORMATION (FT) **DESIGN** Coefficient of Utilization: 0.586 Description: 2 LAMP, Fixture Catalog Number: HL240M Lamp Catalog Number: F40CW Light Loss Factor: .8  $\overline{a}$ Length: 30 Width: 20 Ceiling Height:  $10:23$  am 06/07/88  $400$ 

CALCULATED COEFFICIENT OF UTILIZATION AND **RCR SCREEN** 

CALC-L INPUT

#### **APPENDIX D5**

F10-

 $\frac{1}{2}$ 

F8-

F7-

ró<br>F

ង្គ

 $F4-$ 

ក្ត

 $\vec{r}$ 

 $\frac{1}{L}$
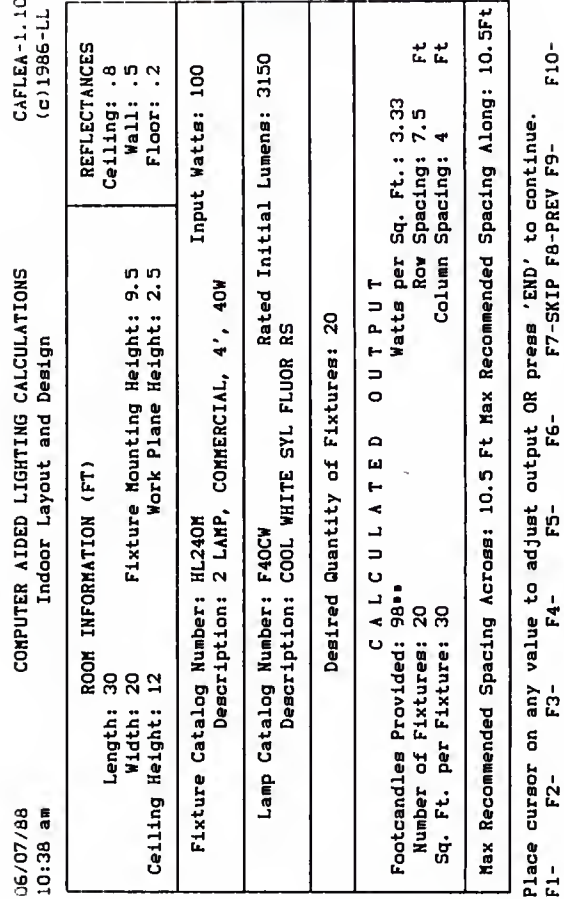

# CALCULATED OUTPUT SCREEN

CALC-L INPUT

APPENDIX D6

06-07-1988 COMPUTER AIDED LIGNTING CALCULATIONS CAFLEA<br>10:42 aa Indoor Layout and Deeign PAGE 1 Indoor Layout and Deeign JOB: MASTERS REPORT LOCATION: KANSAS STATE UNIVERSITY PREPARED FOR: DEPT. OF ARCH. ENG. & CNS. PREPARED BY: CLARENCE E. WATERS DATE: 06-07-1988

Lighting Calculations ara based oo procedurea eetablished by the Illuainating<br>Engineering Society of North Aserica. Photometric data ie supplied by our own testing laboratory or independant teeting facilitias and is based on nominal values for ballast, lasp and norsal manufacturing tolerancas of the lusinaires. Input design factors such as alzs and ahaps of room, rooa reflectances, and mounting height are supplied by othera. Variations fros actual installed<br>eituatione aay cause illusinance valuee to diffar froe those calculated. Lithonia Lighting cannot ba held raaponaibla for the differencea arieing from these variations.

Indoor Layout and Dasign la <sup>a</sup> prograa providad by Lithonia Lighting aa <sup>a</sup> service to usars and specifiers of lighting producta.

Indoor Layout and Deeign accurately coaputee lighting parforeanca baeed on the input data provided. Tha ultimata quality of the output ie directly ralated to the quality of input assusptions and other parameters which are the sole responsibility of tha user.

Indoor Layout and Deaign has the following capabilitias:

- Averaga horizontal workplana illuainanca
- Fixture layout criteria
- Watte per squara foot

Further inforeation regarding assusptions, methode of calculation, and other capabilities or applications may be obtained froe the Lithonia Lighting marketing department

# CALC-L OUTPUT APPENDIX D7

CAFLEA<br>PAGE 2

06-07-1988  $10:42$  mm

# ROOM INPUT DATA

..............

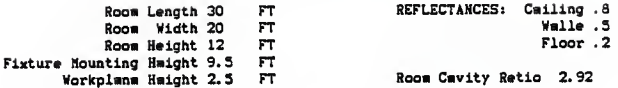

LIGHTING SYSTEM DATA --------------------

FIXTURE DATA

Catalog # **HL240H** Catmlog # HL24ON<br>Deecription 2 LAMP, COMMERCIAL, 4', 40W<br>Teet Rmport # ITL 18254 Lamps/Fixture 2 Wette/Fixture 100

## **LAMP DATA**

Catelog  $\theta$ F40CW Description COOL WHITE SYL FLUOR RS Rated Initial Lumana 3150

Light Loee Factor .8 .

Coefficient of Utilizetion .586 (1)

CALCULATED OUTPUT -----------------

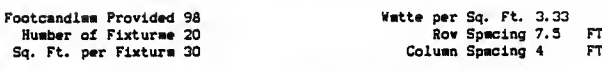

Hax Recommended Spacing Acroma 10.5 FT Nex Recommended Specing Along 10.5 FT

HOTE (1) Coefficient of Utilization ahown includae affective cevity raflectancas.

\* Indicates manually entered dete.

CALC-L OUTPUT

**APPENDIX DB** 

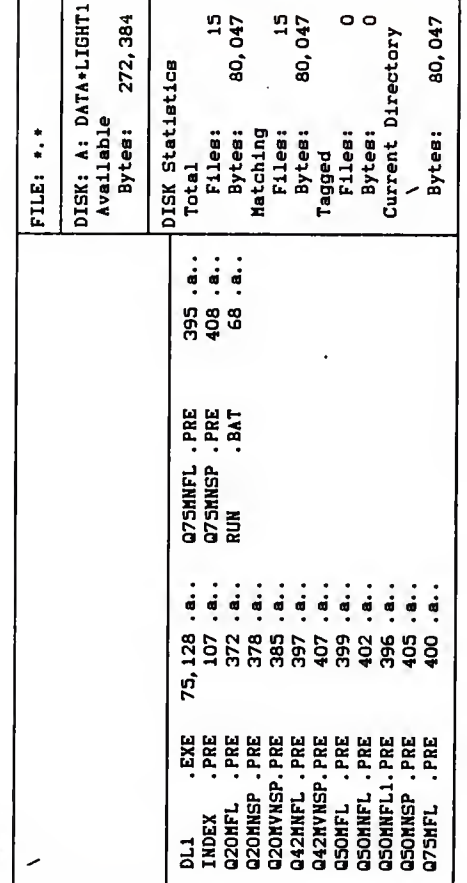

Path:  $\lambda$ 

DATA LIGHT 1 FILES

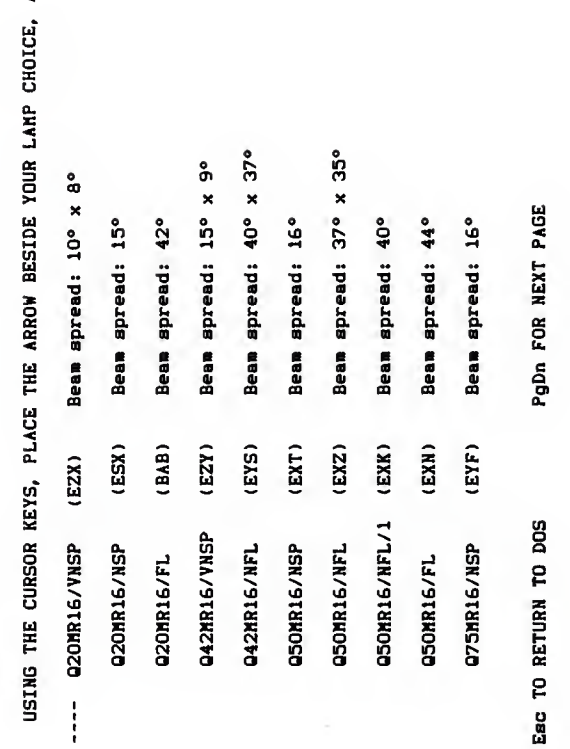

AND PRESS -

DATA LIGHT 1 INPUT

USING THE CURSOR KEYS, PLACE THE ARROW BESIDE YOUR SELECTION, AND PRESS -

---- Display candlepower curve for Q75NR16/NFL (EYJ).

Compute footcandles at a specific point using Q75MR16/NFL (EYJ).

Esc TO RETURN TO LAMP MENU

USING THE CURSOR KEYS, PLACE THE ARROW BESIDE YOUR SELECTION, AND PRESS -

Display candlepower curve for Q75MR16/NFL (EYJ).

Compute footcandles at a specific point using Q75MR16/NFL (EYJ).  $\frac{1}{4}$ 

Eac TO RETURN TO LAMP MENU

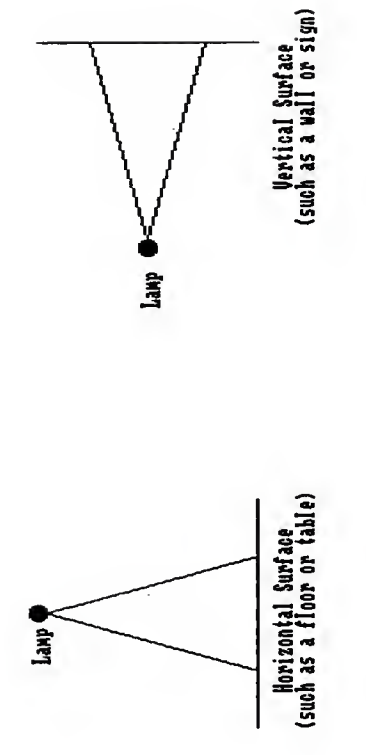

ARE YOU LIGHTING A HORIZONTAL OR VERTICAL SURFACE?

PLEASE ENTER H or U VI

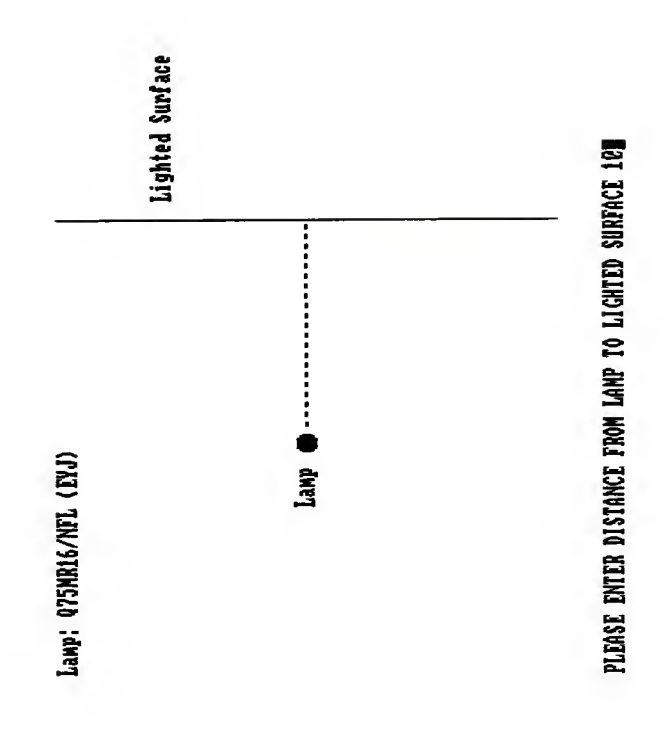

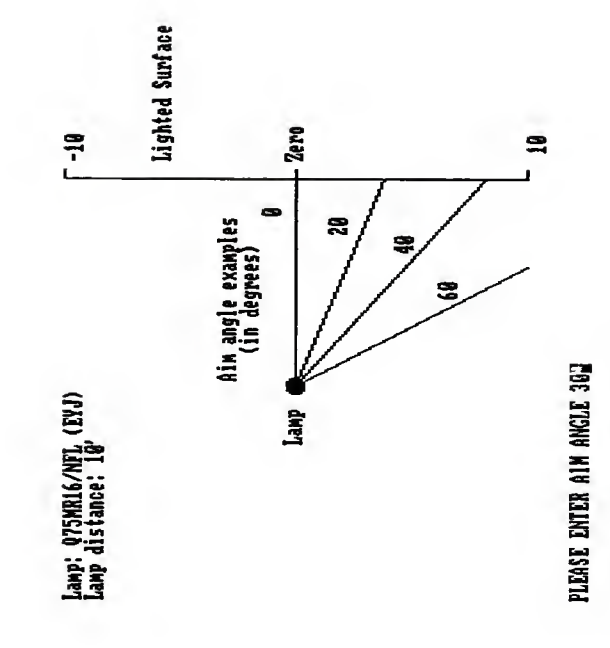

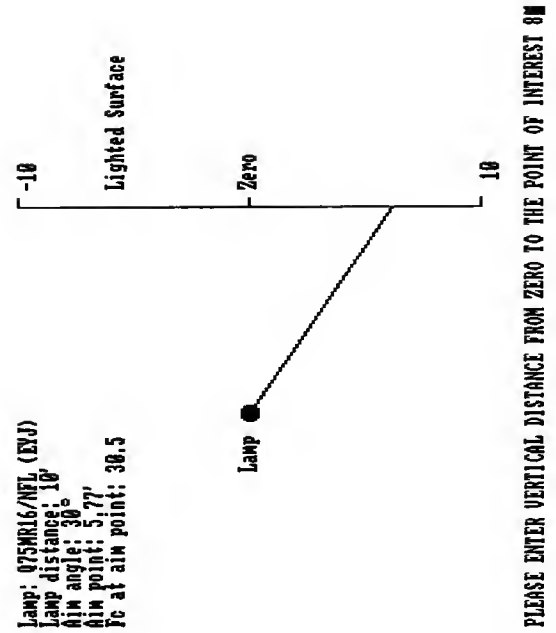

DATA LIGHT 1 INPUT

USING THE CURSOR KEYS, PLACE THE ARROW BESIDE YOUR SELECTION, AND PRESS -

---- Enter another point of interest.

Enter another aim angle.

Enter another horizontal distance.

Esc TO RETURN TO LAMP MENU

PLEASE ENTER DISTANCE FROM LANP TO LIGHTED SURFACE 8

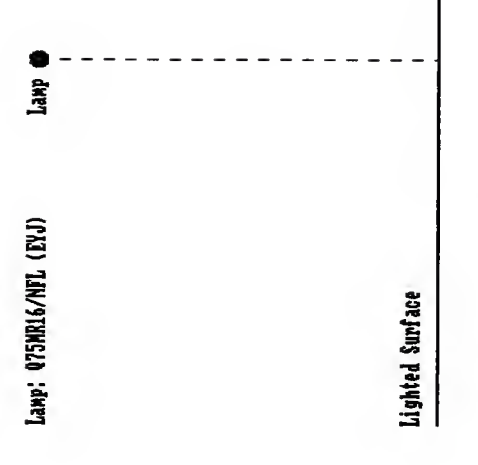

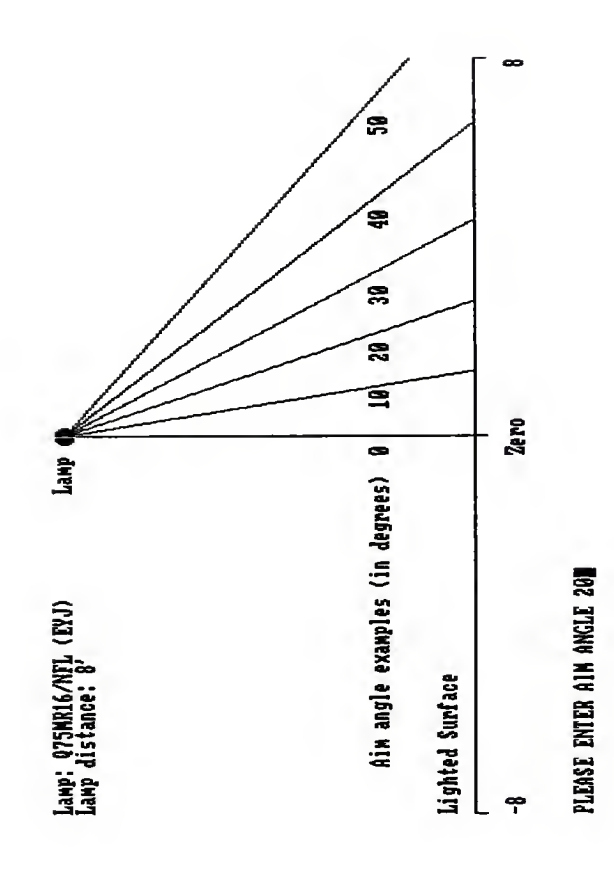

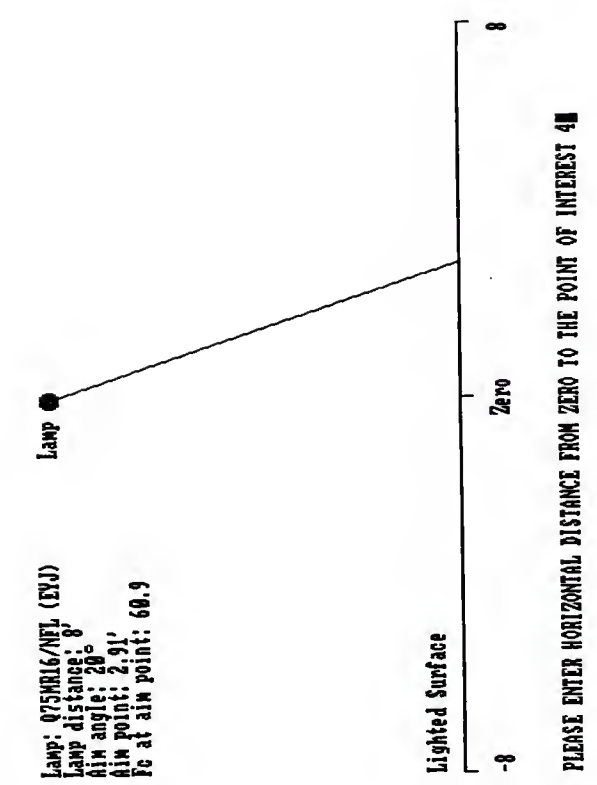

USING THE CURSOR KEYS, PLACE THE ARROW BESIDE YOUR SELECTION, AND PRESS -

---- Enter another point of interest.

Enter another aim angle.

Enter another vertical distance.

APPENDIX E13

Eac TO RETURN TO LANP MENU

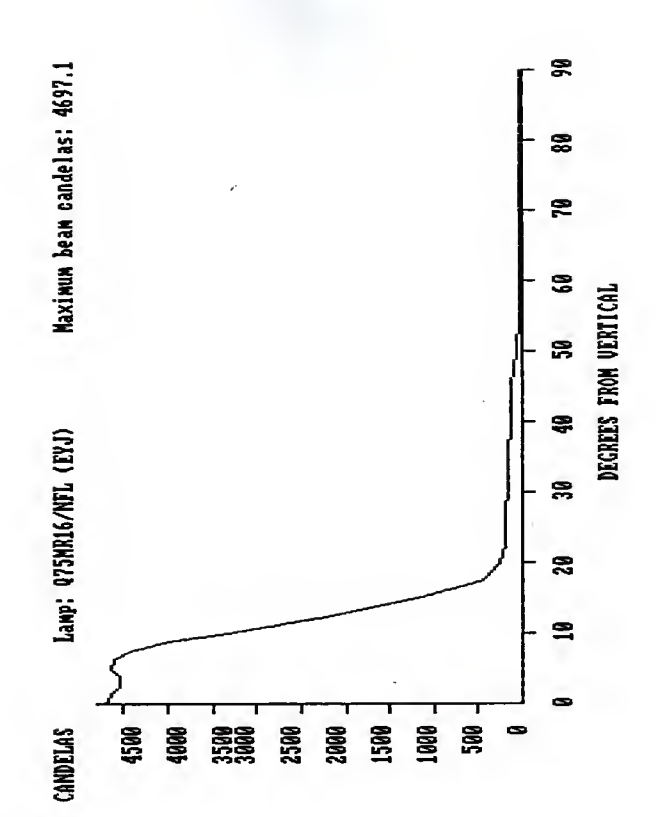

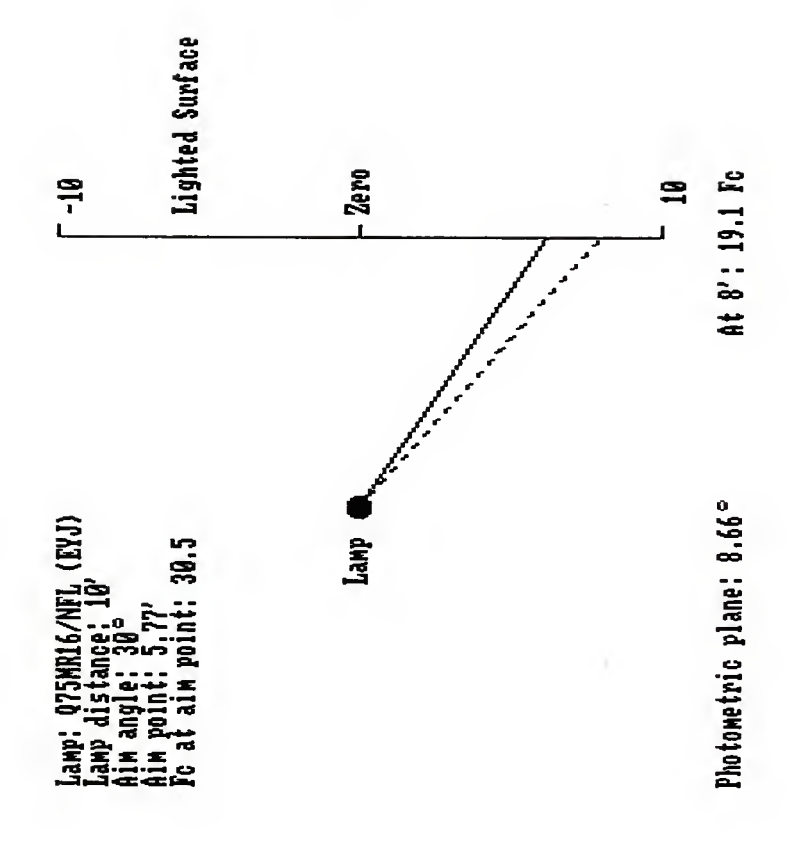

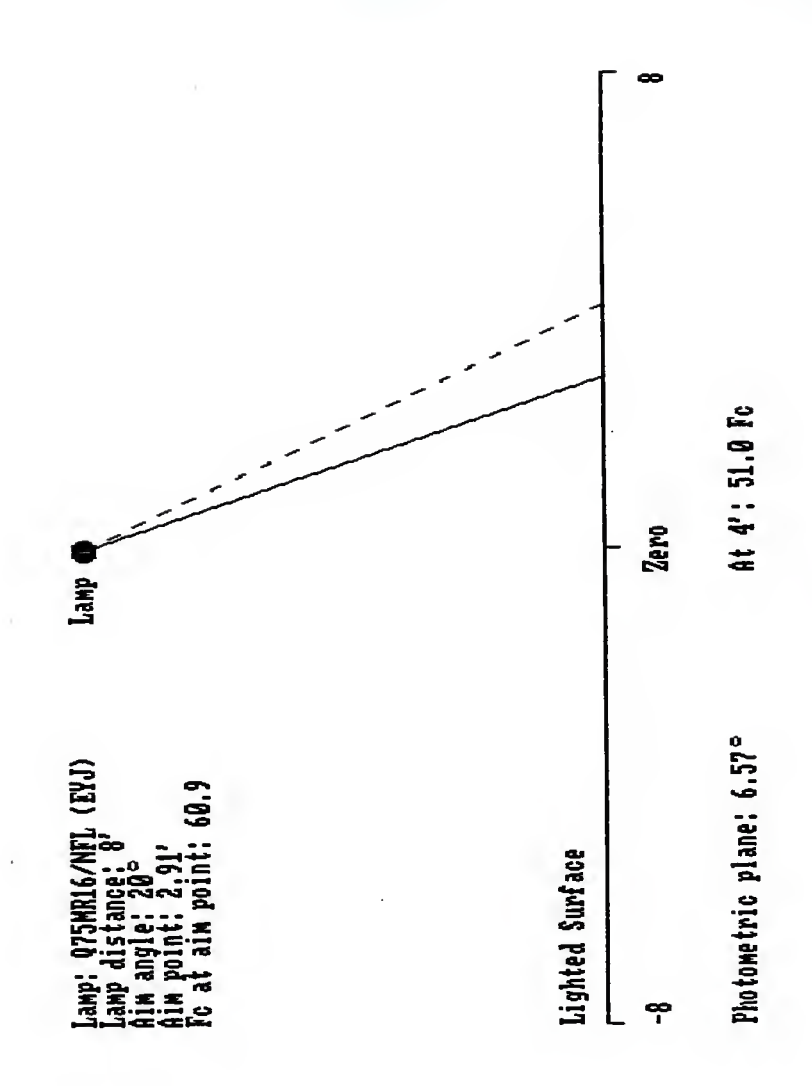

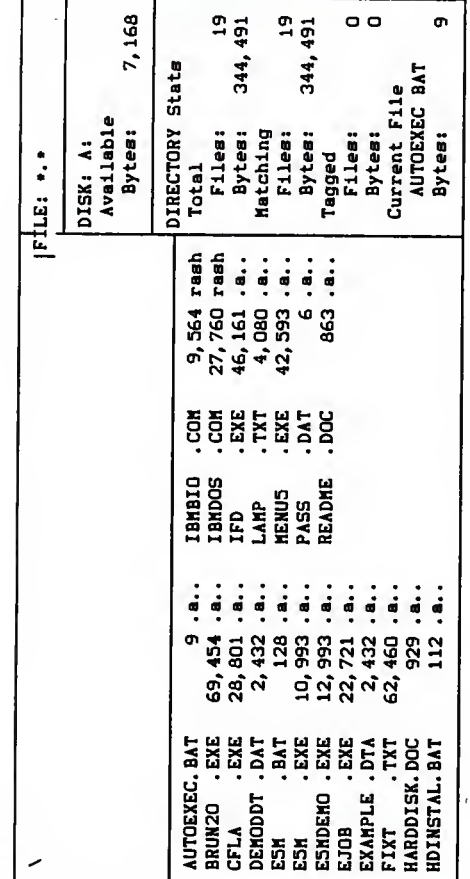

Path: \

APPENDIX F1

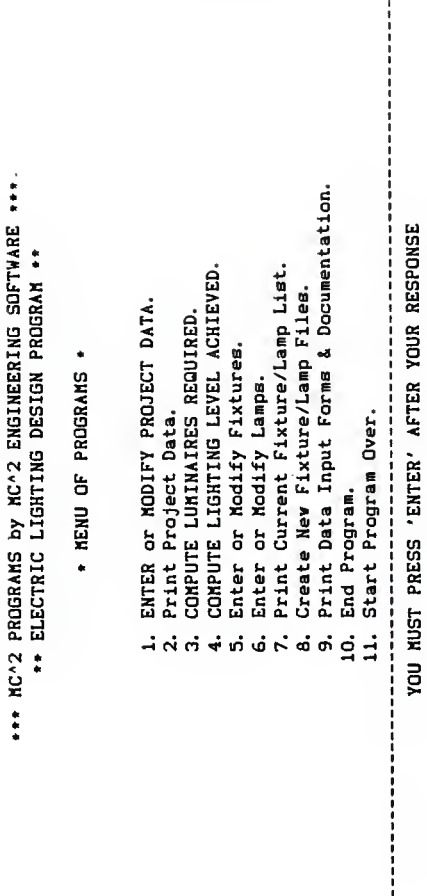

 $Mh1ch - 1$ 

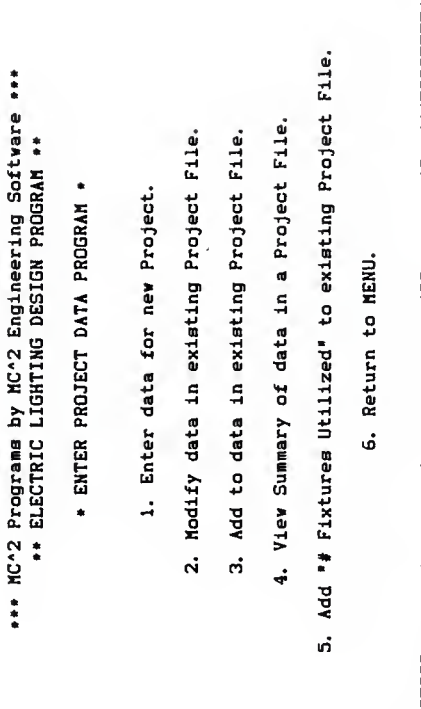

ENTER PROJECT DATA MENU

Which ?

**APPENDIX F4** 

DATA INPUT SCREEN

... NC^2 Programs by NC^2 Engineering Software ... .. ELECTRIC LIGHTING DESIGN PROGRAM ..

Option : Enter data for new Project . PROJECT MASTERS MASTERS REPORT . \* ENTER PROJECT DATA PROGRAM \* ROOM ID #  $1$ 

# of Fixtures utilized (if app.) % Maintenance Factor (1-100%) Maintained level desired Room Number on Dwgs. Cavity Depth - ft Length  $-$  ft Fixture ID Width - ft Curve ID  $\ast$ **Room Name** Lamp ID #

All data correct (Y/N) ? N

\*\*\* MC^2 Programs by MC^2 Engineering Software \*\*\*<br>\*\*\* ELECTRIC LIGHTING DESIGN PROGRAM \*\*

Option : Enter data for new Project<br>• PROJECT MASTERS MASTERS REPORT •<br>ROOM ID # 1 - ENTER PROJECT DATA PROGRAM -

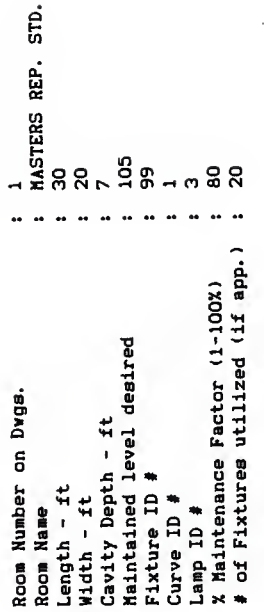

All data correct (Y/N) ? N

**APPENDIX F5** 

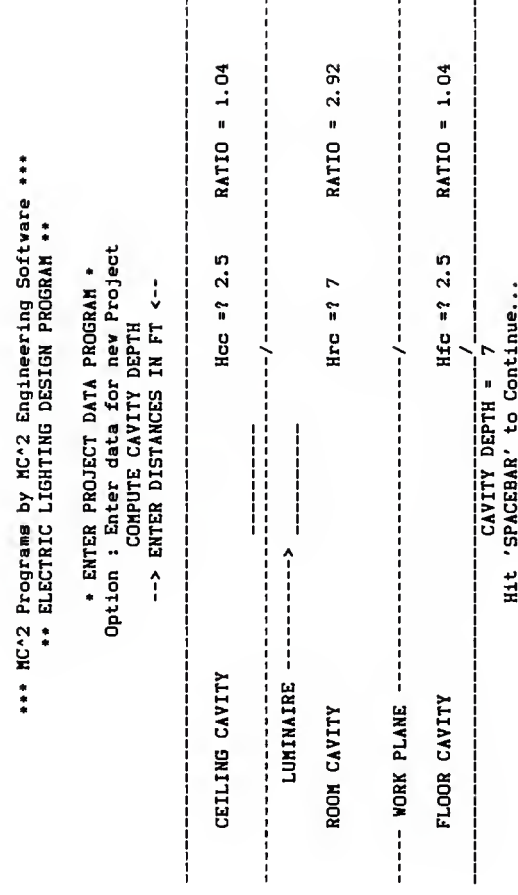

CAVITY DEPTH HELP SCREEN

**MC^2 ELECTRIC LIGHTING DESIGN INPUT** 

**APPENDIX F6** 

APPENDIX F7

**TABLES NENU ENTER FIXTURE** 

\*\*\* NC^2 Programs by MC^2 Engineering Software \*\*\*<br>\*\*\* ELECTRIC LIGHTING DESIGN PROGRAM \*\*

\*\* ENTER OF MODIFY FIXTURE TABLES \*\*

1. Enter Data for New Fixture.

2. View/Modify Data for Fixture already in File.

3. View Summary of Fixtures already in File.

4. Return to Main Menu.

Which ?

**COMPLETED FIXTURE TABLE** 

\*\*\* MC^2 Programs by MC^2 Engineering Software \*\*\*<br>\*\*\* ELECTRIC LIGHTING DESIGN PROGRAM \*\*

Option : Enter Data for new Fixture \*\* ENTER OF MODIFY FIXTURE TABLES \*\*

Fixture ID #100

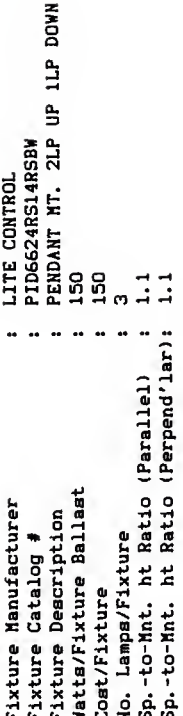

All data correct (Y/N) ?

**1ST SCREEN** 

\* ENTER 'A' TO ABORT \*

... MC^2 Programs by MC^2 Engineering Software ...

\*\* ELECTRIC LIGHTING DESIGN PROGRAM \*\*

Option : Modify data for Fixture already in file \*\* ENTER OF MODIFY FIXTURE TABLES \*\*

- CURVE DATA ENTRY-FOR FIXTURE : Lite Control PID6624RS14RSBW-

CURVE  $\neq 1$ 

នី

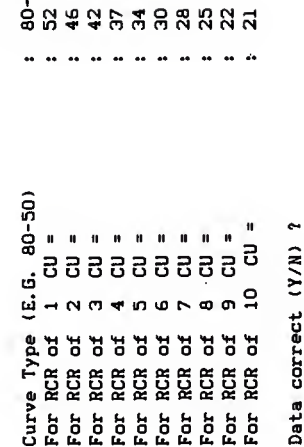

**COMPLETED FIXTURE TABLE 2ND SCREEN** 

**MC^2 ELECTRIC LIGHTING DESIGN INPUT** 

**APPENDIX F9** 

\*\*\* MC^2 PROGRAMS by MC^2 ENGINEERING SOFTWARE \*\*\* \*\*\* ELECTRIC LIGHTING DESIGN PROGRAM \*\*\* • COMPUTE LUHINAIRES REQUIRED SECTION • 

> • ROOM ID No. 7 •  $-$  ROOM # 210 PRESIDENT'S OFFICE  $-$ ---------------------------------

Length =  $25$  FT -- Width = 16.33 FT -- Cavity =  $5.5$  FT --- DESIRED LEVEL = 70 FOOTCANDLES ---

> »\*....»•\*\*.\* • FIXTURES •

FIXTURE ID\* MANUFACTURES & CAT.\* <sup>96</sup>OMEGA- EY-3000-TW-F LAMP DESCRIPTION : LANP LAMP ID\* LAMP & LUMENS/LAMP : 1 x 100 WATTS - 1690 LUM/LAMP 30

CURVE TYPE --- RCR-1 2 3 4 5 6 7 8 9 10 80-50 CU -73 72 70 68 66 64 62 61 58 54 RCR « 2.78 — CU <sup>=</sup> 0.71

NUMBER OF FIXTURES REQUIRED FOR DESIRED 70 FC LEVEL <sup>=</sup> 30 NUMBER OF FIXTURES REQUIRED FOR SP. -TO-MT. HT. RATIOS <sup>=</sup> 30 RECOMMENDED NUMBER OF FIXTURES = 28

HC\*2 ELECTRIC LIGHTING DESIGN OUTPUT APPENDIX P10

\*\*\* MC^2 PROGRAMS by MC^2 ENGINEERING SOFTWARE \*\*\* \*\*\* ELECTRIC LIGNTING DESIGN PROGRAM \*\*\* • COMPUTE LUMINAIRES REQUIRED SECTION . ----------\* ROOM ID No. 7 \* -----------------..................... . POSSIBLE LAYOUT . .................... NO. FIXTURES ACROSS RM. WIDTH = 4 NO. FIXTURES DOWN RM. LENGTH = 7 ROOM WIDTH  $R<sub>1</sub>$  $\ddot{\phantom{1}}$  $0<sub>1</sub>$  $\blacksquare$  $0<sub>1</sub>$  $1.79$  ft  $M - 1$  $\blacksquare$  $\blacksquare$  $\mathbf{I}$  $L$   $\perp$ **v** E |<---2.04 ft--->-<---------4.08 ft-------->- $$  $\overline{a}$  $G$  |  $\blacksquare$  $T<sub>1</sub>$  $3.57$  ft  $H<sub>1</sub>$  $\blacksquare$  $\mathbf{I}$  $\blacksquare$  $\mathbf{I}$ v \*\*\* RECOMMENDED NUMBER OF FIXTURES \* 28 \*\*\* - IF 28 FIXTURES ARE USED -INITIAL FOOTCANDLES LEVEL = 82.06 MAINTAINED FOOTCANDLES LEVEL AT 80% = 65.65 ....................... · SUGGESTED SPACING . ...................... WIDTH **LENGTN**  $\cdots$ FIXTURES PER ROW:  $\overline{4}$  $\overline{7}$ MAX. CENTER-TO-CENTER SPAC.: 6.05 FT 6.05 FT CENTER-TO-CENTER SPAC.: 4.08 FT<br>CENTER-TO-WALL SPAC.: 2.04 FT 3.57 FT<br>1.79 FT SPACING-TO-MT.NT. RATIO:  $0.7$  $0.6$ .................. \* LIGNTING LOAD \* \*\*\*\*\*\*\*\*\*\*\*\*\*\*\*\*\*\*\* TOTAL LIGHTING LOAD = 5.60 KW<br>WATTS/SQ.FT. = 13.72

MC^2 ELECTRIC LIGHTING DESIGN OUTPUT

**APPENDIX F11** 

• «« MC«2 PROGRAMS by MC»2 ENGINEERING SOFTWARE « . **. . . .** . . . . . . . . \*•• ELECTRIC LIGHTING DESIGN PROGRAM ••\* • COMPUTE LUHINAIRES REQUIRED SECTION •

> • ROOM ID No. 7 \* -----------------

\*\*\*\*\*\*\*\*\*\*\*\*\*\*\*\*\*\*\*\*\*\*\*\*\*\*\*\*\*\*\*\*\*\*\* •• COST ANALYSIS BASIS VALUES ••• BURNING HRS/YR. = 3000 hrs. ELECT. RATE/KW HR. = \$.08 LIFE OF INSTALLATION <sup>=</sup> 10 yrs. WIRING  $COST/KN$  LOAD = \$100.00 CLEANING COST/LUMINAIRE = \$10.00

NOTE:- THIS COST ANALYSIS IS FOR ESTIMATING PURPOSES ONLY. EXACT COST SHOULD BE VERIFIED WITH CONTRACTOR.

> \*\*\*\*\*\*\*\*\*\*\*\*\*\*\*\*\*\*\* \* COST ANALYSIS • \*\*\*\*\*\*\*\*\*\*\*\*\*\*\*\*\*\*\*

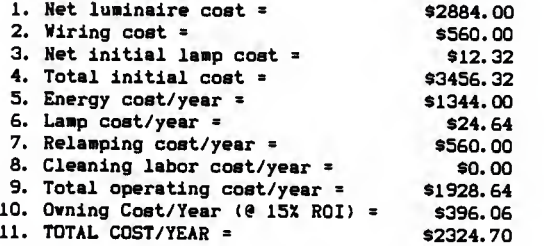

BC\*2 ELECTRIC LIGHTING DESIGN OUTPUT APPENDIX P12

•• MC"2 PROGRAMS by MC\*2 ENGINEERING SOFTWARE ••« • •\* ELECTRIC LIGHTING DESIGN PROGRAM •«• • COMPUTE LIGHTING LEVEL ACHIEVED SECTION • 8230 PAN AVIATION KUNDE DRIVER ASSOC. • ROOM ID No. 7 • - ROOM # 210 PRESIDENT'S OFFICE -Length =  $25$  FT -- Width = 16.33 FT -- Cavity =  $5.5$  FT  $-$ - DESIRED LEVEL = 70 FOOTCANDLES ---.............. \* FIXTURES \* --------------FIXTURE ID# 96<br>OMEGA- EY-3000-TW-F<br>LAMP MANUFACTURER & CAT.\* DESCRIPTION : LAMP LAMP ID\* 30 LAMP & LUMENS/LAMP : 1 x 100 WATTS - 1690 LUM/LAMP CURVE TYPE — RCR-1 23456789 <sup>10</sup> 80-50 — CU -75 <sup>72</sup> <sup>70</sup> <sup>68</sup> <sup>66</sup> <sup>64</sup> <sup>62</sup> <sup>61</sup> <sup>58</sup> <sup>54</sup> RCR <sup>=</sup> 2.78 — CU <sup>=</sup> 0.71 NUMBER OF FIXTURES REQUIRED FOR DESIRED 70 FC LEVEL <sup>=</sup> 30 NUMBER OF FIXTURES UTILIZED <sup>=</sup> 21 \*\*\* NUMBER OF FIXTURES UTILIZED = 21 \*\*\* - IF 21 FIXTURES ARE USED - INITIAL FOOTCANDLES LEVEL <sup>=</sup> 61.54 MAINTAINED FOOTCANDLES LEVEL AT SOX = 49.23 \*\*\*\*\*\*\*\*\*\*\*\*\*\*\*\*\*\*\* \* LIGHTING LOAD \* TOTAL LIGHTING LOAD <sup>=</sup> 4.20 KW WATTS/SQ. FT. = 10.29

HC\*2 ELECTRIC LIGHTING DESIGN OUTPUT APPENDIX F13

\*\*\* MC^2 PROGRAMS by MC^2 ENGINEERING SOFTWARE \*\*\*  $- - - - -$ ... ELECTRIC LIGHTING DESIGN PROGRAM ••• • COMPUTE LIGHTING LEVEL ACHIEVED SECTION •

> ........................... \* OVERALL WATTS/SQ.FT. \*

TOTAL KILOWATTS <sup>=</sup> 4.2 TOTAL AREA OF ROOMS = 408.25 SQ.FT. ROOMS HAVE OVERALL POWER CONSUMPTION OF 10.29 WATTS/SQ. FT.<br>--- END DATA ---

BC-2 ELECTRIC LIGHTING DESIGN OUTPUT APPENDIX F14

**ADDITION** 

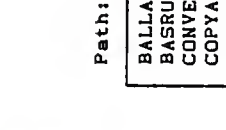

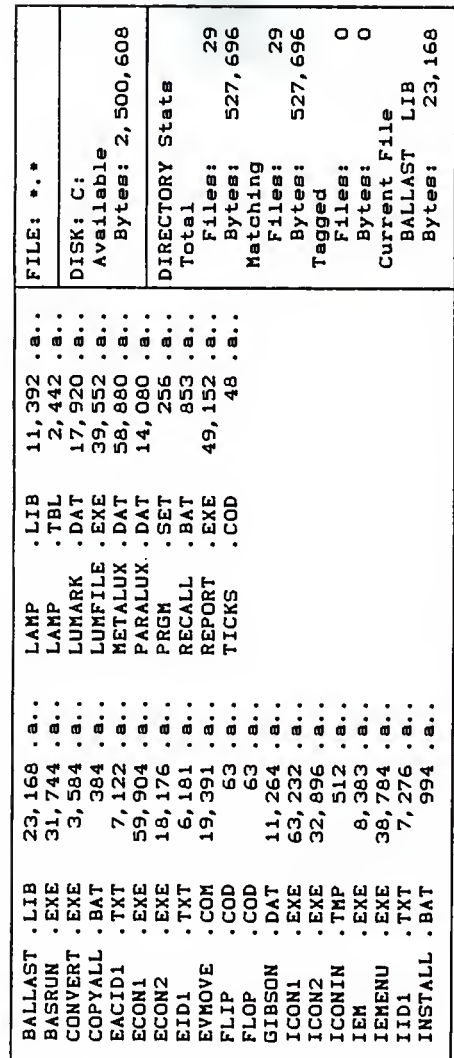

# APPENDIX G1

# ICON/ECON FILES

# ICON/ECON Activity Menu

- 1. ICON (Illumination Analysis)
- ECON (Economics Analysis)  $\ddot{\Omega}$
- Print Output Report  $\dot{a}$
- List Lamp Library  $\ddot{ }$ 
	-
- List Ballast Library  $\dot{a}$
- List Luminaires in Data File .<br>ف
- List I/E Report Log 7.
- $\hat{a}$ Reset NEXT I/E Report Number  $\ddot{a}$
- End Program  $\ddot{a}$

Enter Selection (1-9): [

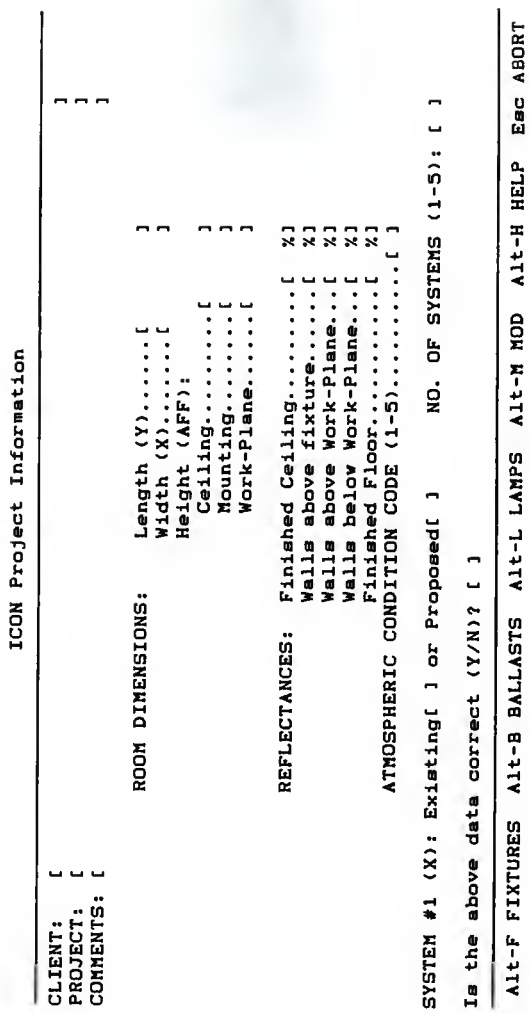

DEFAULT DATA INPUT SCREEN

ICON/ECON INPUT

APPENDIX G3
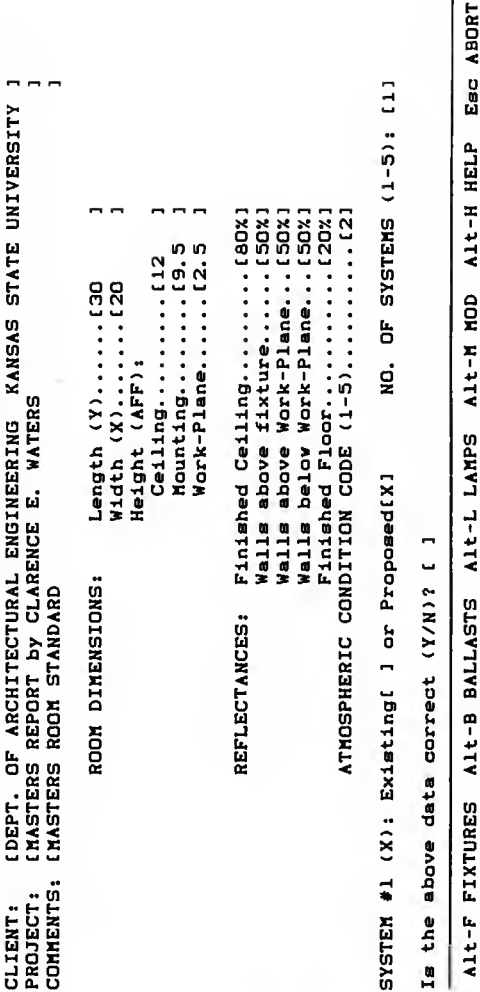

ICON Project Information

# COMPLETE DATA INPUT SCREEN

APPENDIX G4

ń

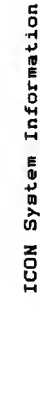

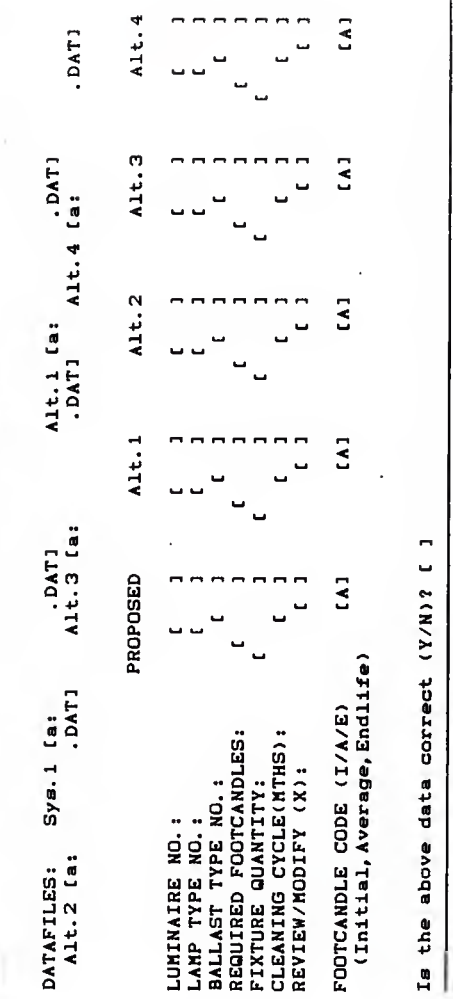

DEFAULT SYSTEM INFORMATION SCREEN

Esc ABORT Alt-H HELP Alt-M HOD Alt-L LAMPS Alt-F FIXTURES Alt-B BALLASTS

## ICON/ECON INPUT

ICON System Information

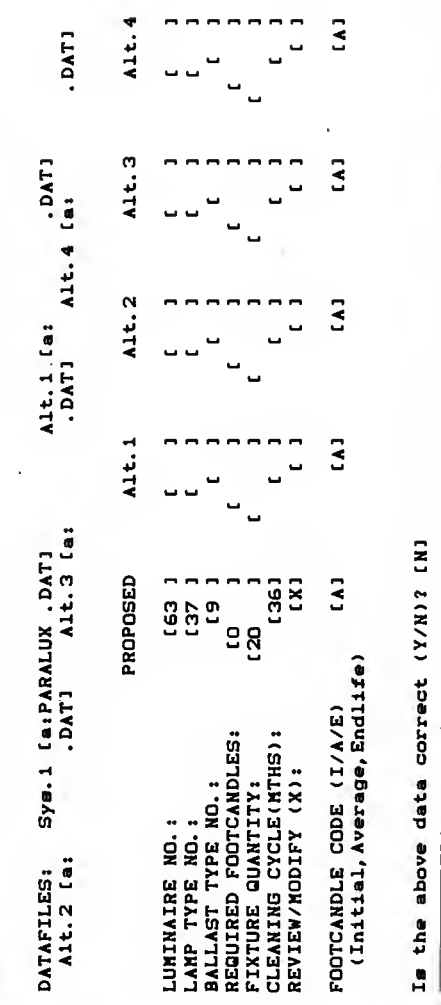

#### CONPLETE SYSTEM INFORMATION SCREEN

ICON/ECON INPUT

APPENDIX G6

Eac ABORT

Alt-F FIXTURES Alt-B BALLASTS Alt-L LAMPS Alt-M MOD Alt-H HELP

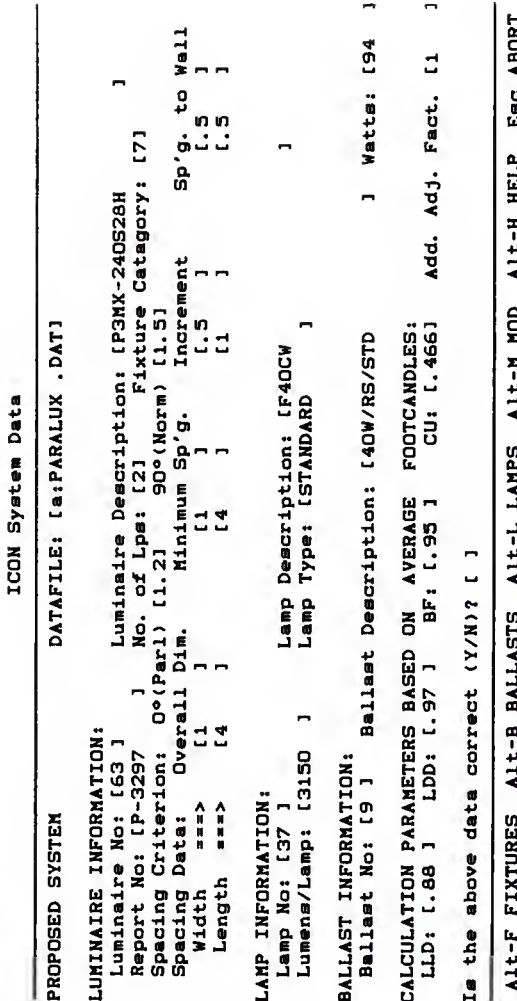

SYSTEM DATA REVIEW SCREEN

ICON/ECON INPUT

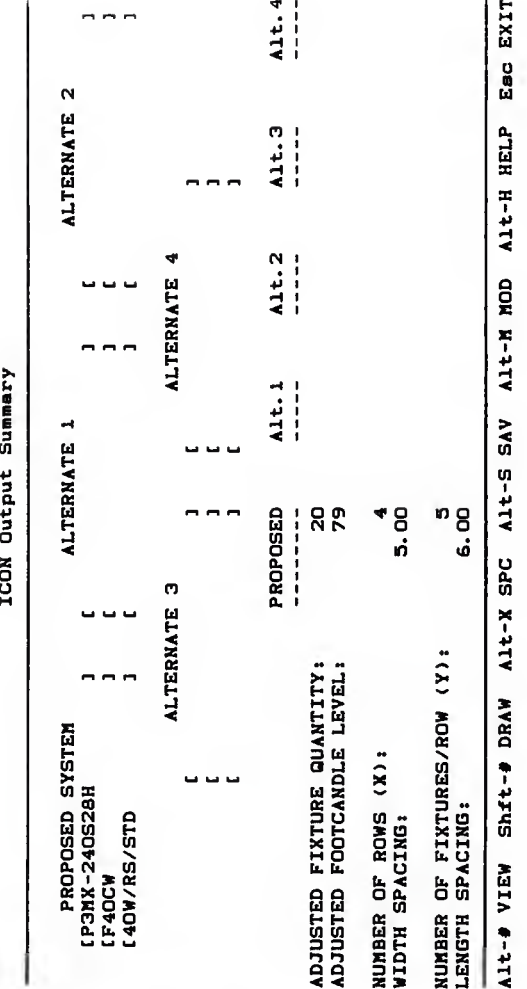

OUTPUT SUNNARY SCREEN

ICON/ECON INPUT

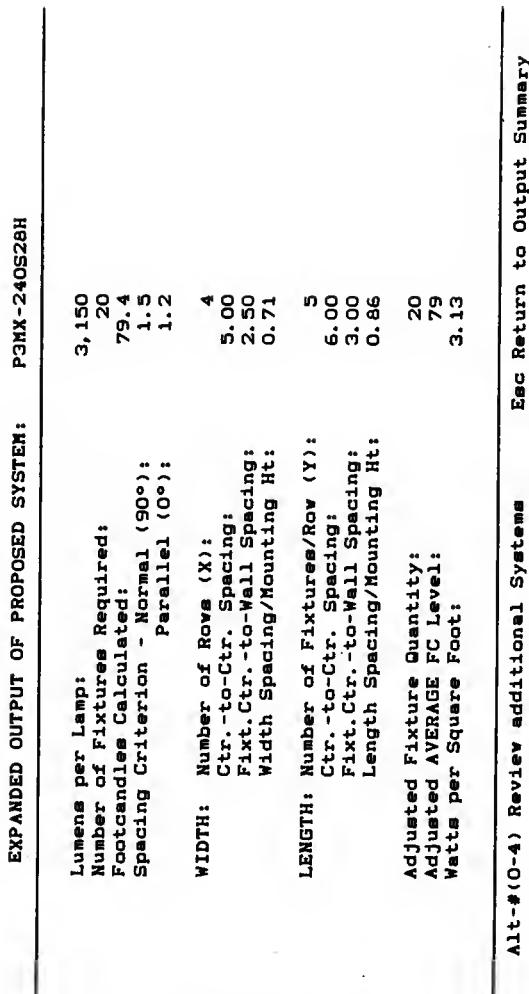

EXPANDED OUTPUT SUMMARY SCREEN

ICON/ECON INPUT

 $\overline{1}$ 

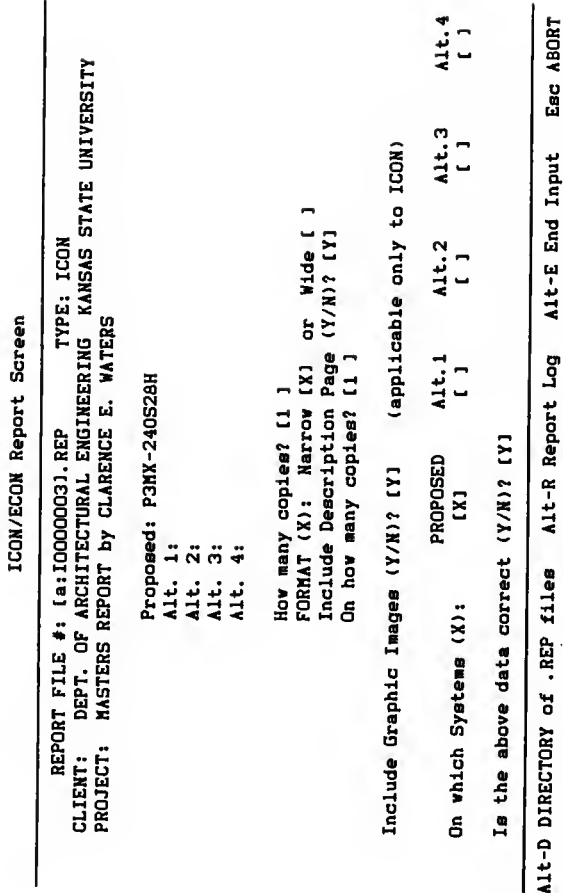

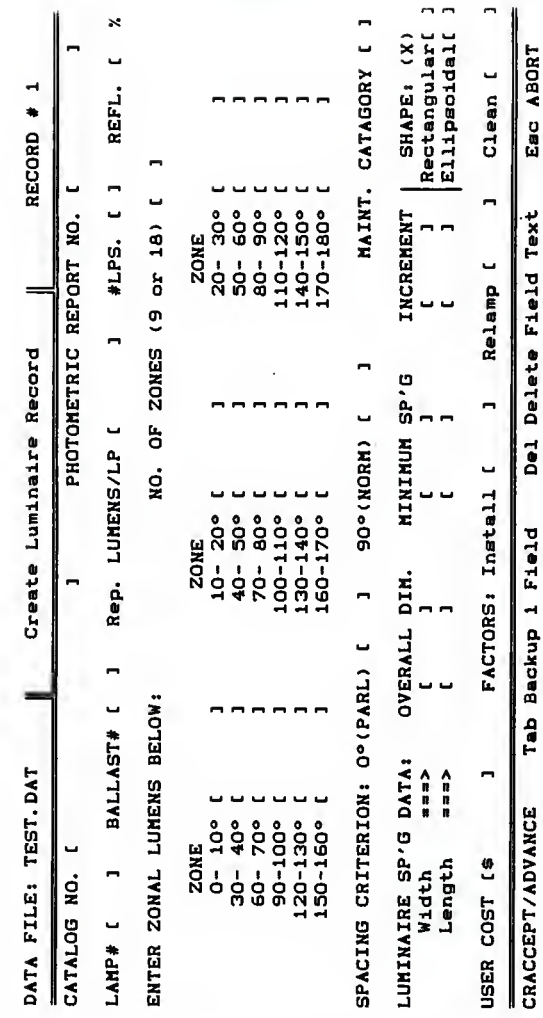

FIXTURE DATA INPUT SCREEN

## ICON/ECON INPUT

Kansas State University 240 Seaton Hall Marhattan KS 66506 (913) 532-5964

#### $+$  ICON  $+$ TILLUMINATION ANGLYSIS PROGRAM

#### REPORT NO. : 10000003

DATE: 06-07-1988

CLIENT: DEPT. DE ARCHITECTURAL ENGINEERING K<br>PROJECT: MASTERS REPORT by CLARENCE E. WATERS DEPT. OF ARCHITECTURAL ENGINEERING KANSAS STATE UNIVERSITY COMMENTS: MASTERS ROOM STANDARD

#### ROOM DESCRIPTION:

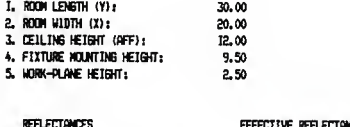

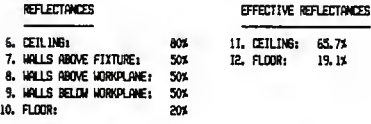

#### **ENVIRONMENT**

13. ATMOSPHERIC CONDITION: **CLEAN** 

This analysis was derived in accordance with IES published procedures and the input data conditions. with a normal ambient temperature environment (77-degree Fahrenheit, unless otherwise adjusted) in an unoccupied space. Any deviation will alter the theoretical lighting Ievels. No derating factors other than those factors described within have been applied. NETALUX is not responsible for light output deviations due to ballast/Iamp combinations or other variables.

COPYRIGHT by Cooper Lighting, Cooper Industries, P.O.Box 1207, Remaricus, SA. 31709<br>Unpublished, VERSION 2.0 Created 1984, Revised 7/87. All rights reserved.

ICON/ECON OUTPUT

DATE: 06-07-1988

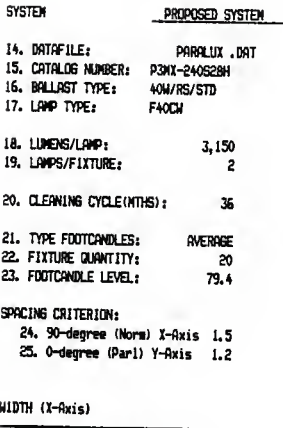

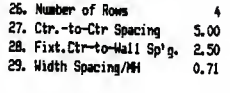

LENGTH (Y-Axis)

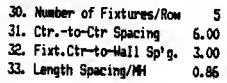

ADJUSTED TO SPACING

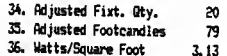

CALCULATION PARAMETERS

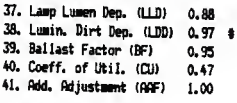

(#) Not derived by IES methods.

**ICON/ECON OUTPUT** 

#### ICON - ITEM DESCRIPTIONS

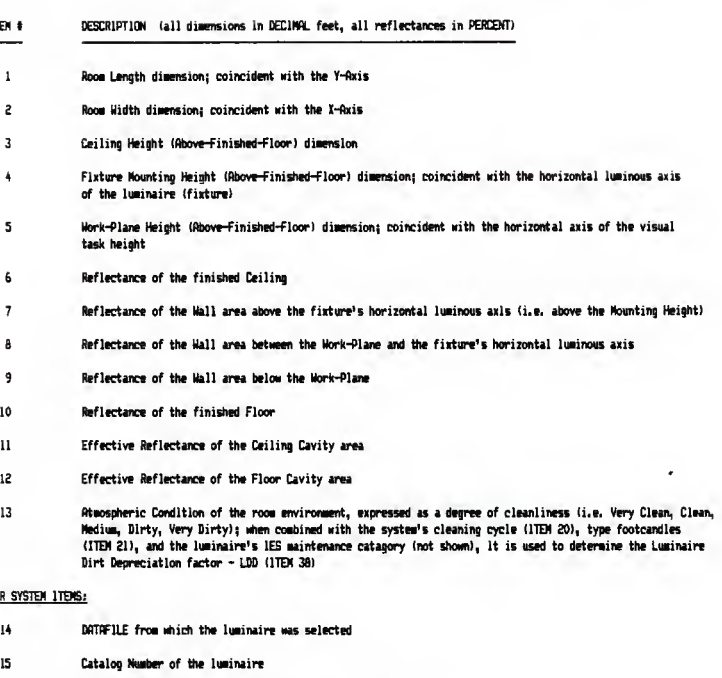

- 16 Description of the type of Ballast utilized in the luainaire
- 17 Description (or catalog no.) of the type of Laep utilized in the luainaire
- IB Initial Rated Luaens per laep

PER SYSTEM I

12 13

ITEM #  $\mathbf{1}$  $\overline{c}$  $\overline{3}$  $\overline{4}$ 5  $\ddot{\phantom{a}}$  $\overline{7}$  $\overline{a}$  $\overline{9}$ 10  $\mathbf{u}$ 

- 19 Number of lamps per fixture (luainaire)
- SO Number of months between luainaire cleaning intervals
- £1 Type of Footcandles calculated; representative of the point in time at which light levels have been predicted (INITIAL = Initial Rated Lamp Lumens & New - Clean Fixtures, AVERAGE = Lamp Lumens after 40% of their rated life I Dirt Acceeulation half-way between cleaning intervals, ENDLIFE \* Lamp Lumens after 70% of their rated life i Dirt Accumulation at the end of a cleaning cycle - immediately before cleaning the luainaire)

### ICON/ECON OUTPUT APPENDIX G14

 $\cdot$ 

#### ICON - ITEM DESCRIPTIONS (continued) PA6E: 4

- 22 Number of Fixtures required to achieve the illumination level shown in Item 23. If this number is expressed as a whole number, the fixture quantity was specified and the resultant footcandle level was calculated (expressed as a decimal number)
- 23 Illumination Level in Footcandles produced by the fixture quantity shown in Item 22. If this number is expressed as a whole number, the footcandle level was specified and the required fixture quantity was calculated (expressed as a decimal number)
- <sup>24</sup> Spacing Criterion in the Normal plane (perpendicular to the laips) of the luiinaire; the maximum rccowended ratio of 'perpendicular spacing' to 'mounting height above work-plane' (i.e. if uniform lighting is desired)
- 25 Spacing Criterion in the Parallel plane (parallel to the lamps) of the luminaire; the maximum recommended ratio of 'parallel spacing' to 'mounting height above work-plane' (i.e. if uniform lighting is desired)
- 26 Nueber of Rows of luiinaires (fixtures) across the Width dimension of the room
- 27 Center- to-Center Spacing between rows of luiinaires in the Width dimension
- 28 Fixture (luiinaire) Center to Wall Spacing in the width dimension
- 29 0 'Width Spacing' to 'Mounting Height Above Work-Plane' ratio of the layout; should not exceed the spacing criterion of the 90-degree plane of the luiinaire (ITEM 24) if unifore lighting is desired
- 30 Number of Fixtures (luiinaires) per Row along the Length dimension of the room
- 31 Center-to-Center Spacing between luiinaires in the Length dimension
- 32 Fixture (luiinaire) Center to wall Spacing in the Length dimension
- 33 I 'Length Spacing' to 'Mounting Height Above work-Plane' ratio of the layout; should not exceed the spacing criterion of the 0-degree plane of the lunnaira (ITEM 23) if uniform lighting is desired
- 34 Adjusted Fixture Quantity; total nuiber of luiinaires (fixtures) resulting from the spacing described (product of ITEM 26 t ITEM 30)
- 33 Adjusted Footcandles; predicted illumination resulting from the adjusted fixture quantity (ITEM 34) under the described Input conditions
- 36 Watts per Square Foot consumed by the lighting system
- 37 Lamp Lumen Depreciation iLLD) ; multiplication factor resulting from the depreciation of the lamps due to age
- 36 Luiinaire Dirt Depreciation (LDD); multiplication factor resulting from the light reduction due to dirt accumulation on the luiinaire
- 33 Ballast Factor (BF); fraction of 'Rated Lamp Lumens' which the described Lamp/Ballast combination (ITEMS 16-17) will produce
- 40 Coefficient of Utilization (CD); fraction of 'Rated Lamp Lumens' which will reach the work-plane in the described room with the specified luminaire
- 41 Additional Adjustment Factor (AflF); any additional factor required to account for variables in the space and/or luminaire which are otherwise unaccounted for

(@) Program will adjust S/MH for fixture dimensions greater than four feet.

#### ICON/ECON OUTPUT APPENDIX G15

 $\frac{9}{4}$  $\frac{9}{4}$ Bytes: 4,831,232 553, 275  $\circ$ 553,275 183, 168 DISK: C: WATERS DIRECTORY Stats **GH** Current File FIXTURE Available FILE: \*.\* Bytes: Files: Bytes: Matching Files: Bytes: Files: Bytes: Tagged Total Ē. 言す E,  $\frac{m}{2}$ £ E  $\frac{6}{9}$  $\frac{6}{6}$ 톬 ã å, ā 톥 å 55 ā.  $55$ 3:55 3:55  $\begin{array}{c} 11.33 \\ 3.55 \end{array}$ 3:55 1:13 8:49  $12:12$ 3:56 12:35 10:17 3:56  $12:40$ 3:54 3:55 3:54 3:54 3:37 4:34  $2 - 05 - 86$  $2 - 05 - 86$  $5 - 07 - 88$  $2 - 05 - 86$  $2 - 05 - 86$  $1 - 01 - 80$  $2 - 05 - 86$  $1 - 06 - 85$  $2 - 05 - 86$  $2 - 05 - 86$  $2 - 05 - 86$  $1 - 14 - 85$  $2 - 11 - 85$  $2 - 05 - 86$  $2 - 05 - 86$  $10 - 22 - 85$  $2 - 05 - 86$  $2 - 09 - 85$  $2 - 05 - 86$  $\ddot{a}$ .  $\ddot{a}$ a. .  $\ddot{a}$  $\ddot{a}$ .  $.4.$  $\ddot{a}$  $\ddot{a}$ .<br>ة  $\ddot{a}$  $\ddot{a}$ .  $\frac{1}{6}$  $\ddot{a}$  $\ddot{a}$ a. .  $\ddot{a}$ .  $\ddot{a}$ .<br>a  $\ddot{a}$ 22, 528<br>2, 048<br>1, 536 19,456<br>30,208<br>26,624 183, 168<br>27, 136 52, 379 11,904 11,648 35,840 12,288<br>12,288 27,648 35, 328 288 29,696 11,264 .OVR .EXE . OVR . OVR нgл. .OVR DEF EXE ЯTH . SCR . SCR .OVR . OVR . OVR . OVR . OVR **JTE FIXCOPY** FIXTURE FIXREPT LFIXREQ READ-NE **CONVERT SAMPLE LTGHT1** LIGHT2 LSCHED LMENU LFIX LIGHT LROOM LSTRT LIGHT LIGHT **LIGHT** LREPT

Path: \LTG

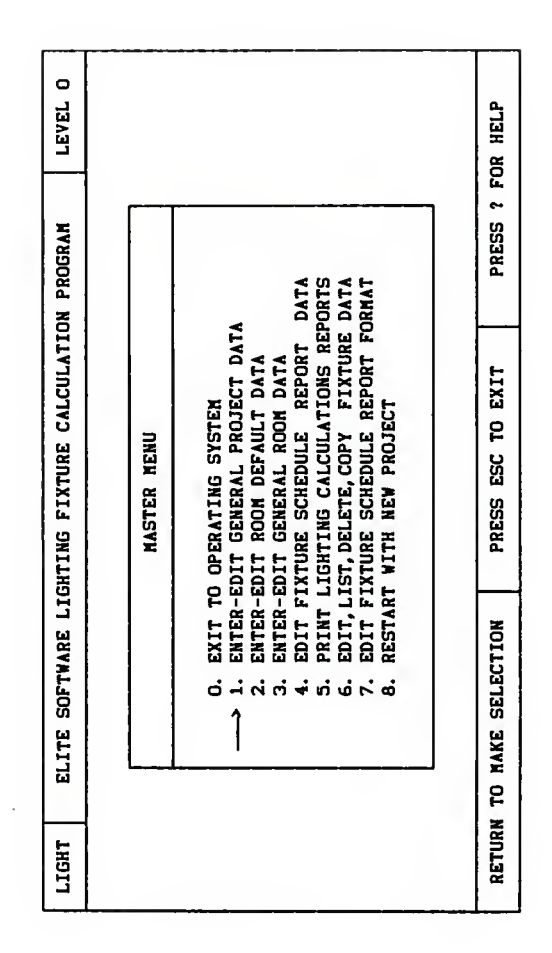

**HAIN HENU** 

ELITE LIGHTING INPUT

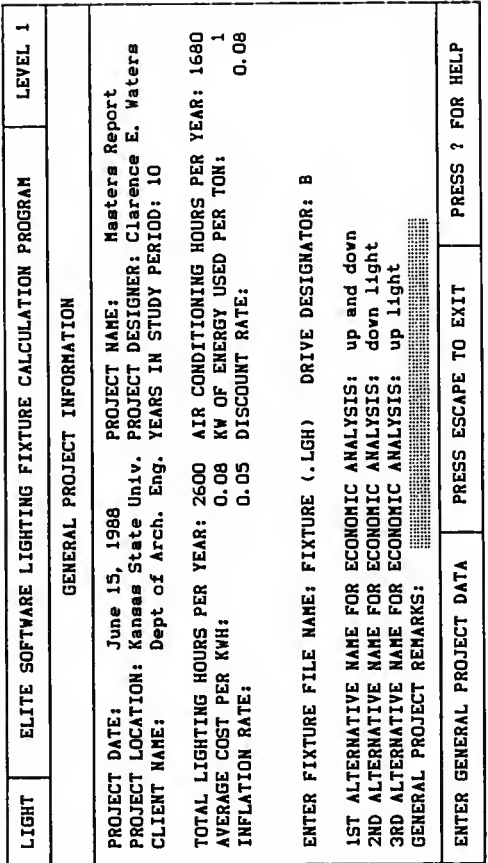

×,

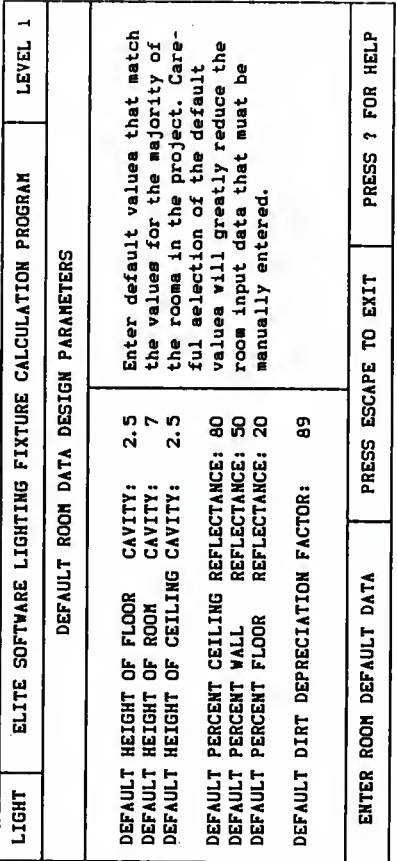

## ROON DEFAULT DATA INPUT SCREEN

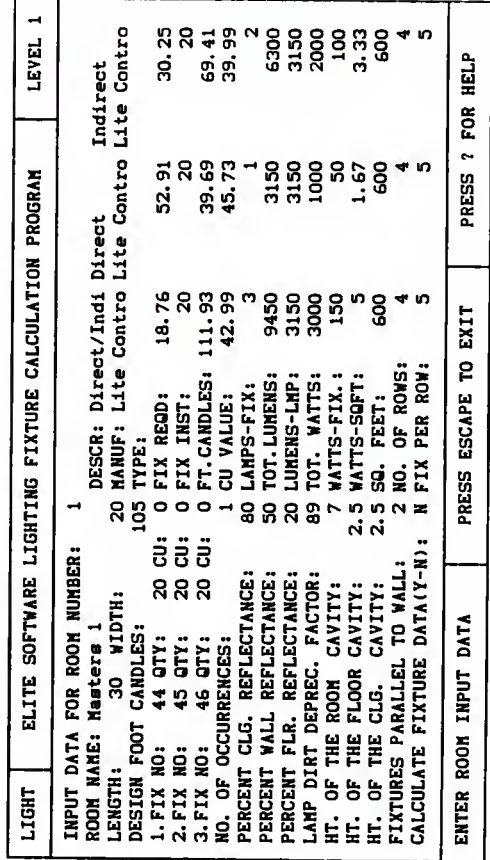

ROOM INPUT DATA SCREEN

## ELITE LIGHTING INPUT

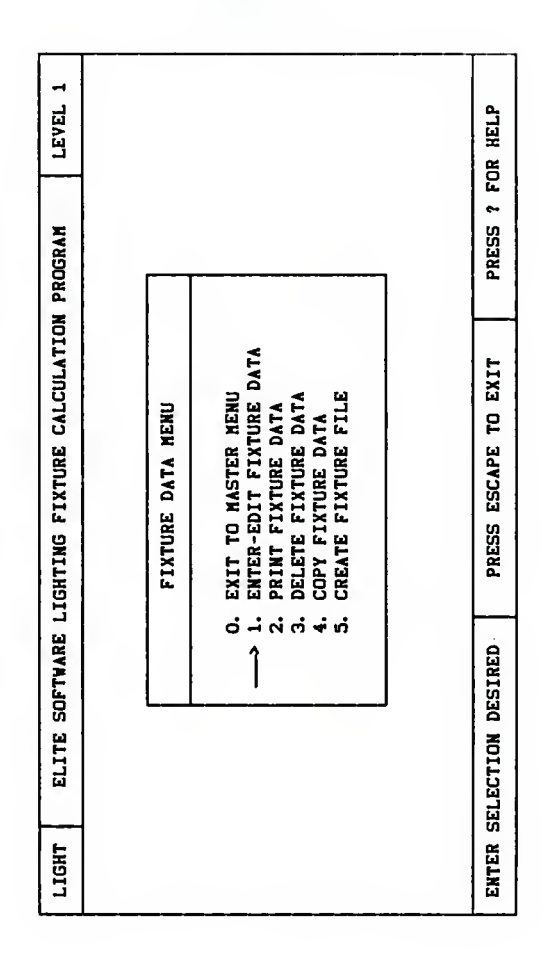

FIXTURE DATA HENU

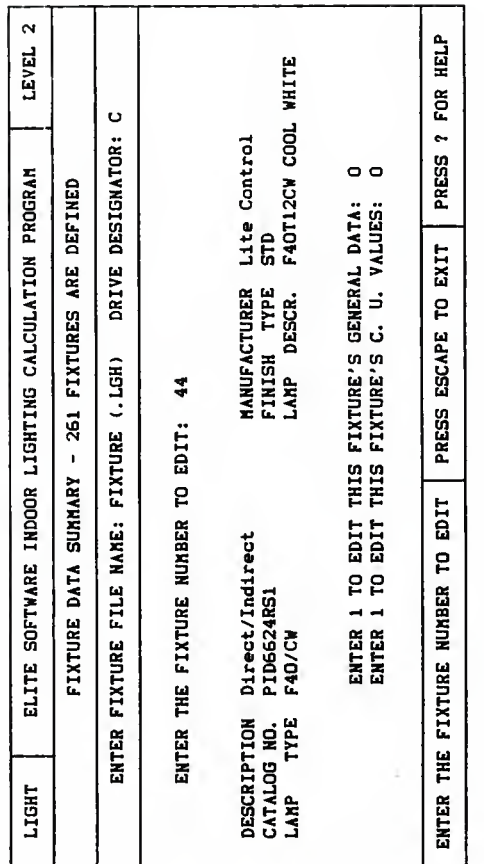

## FIXTURE DATA INPUT SCREENS

## ELITE LIGNTING INPUT

 $\overline{\phantom{a}}$ 

**APPENDIX N7** 

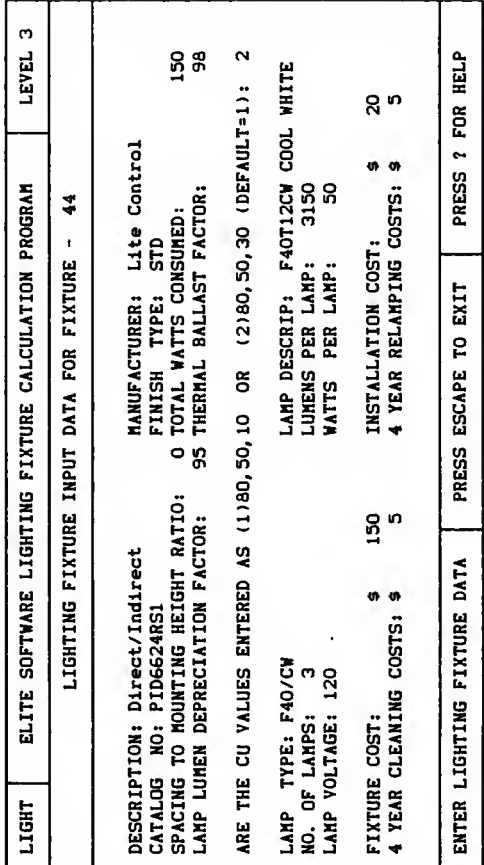

## FIXTURE DATA INPUT SCREEN

## ELITE LIGHTING INPUT

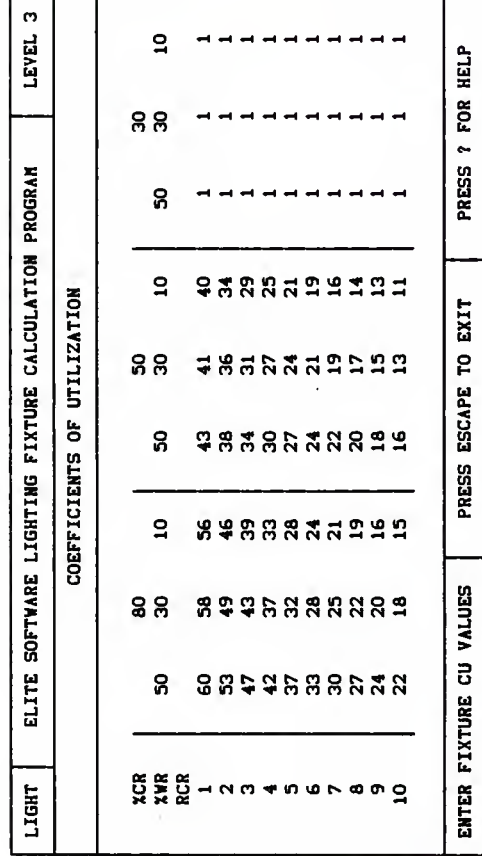

#### FIXTURE DATA INPUT SCREEN

ELITE LIGHTING INPUT

#### PAGE <sup>1</sup>

PROJECT: Maatera Report CLIENT: Dept of Arch. Eng.<br>DATE: June 15, 1988

DESIGNER:Clarence E. Watere

ESD INC. LIGHTING PROGRAM

#### GENERAL PROJECT IMFORHATION:

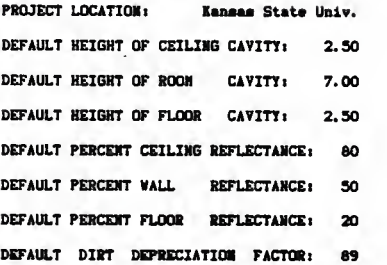

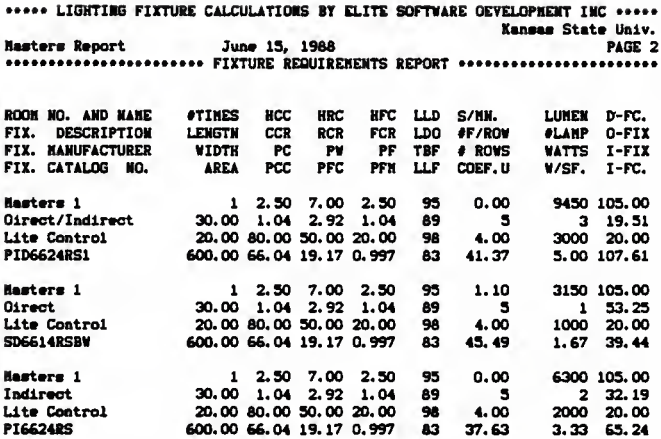

## ELITE LIGHTING OUTPUT

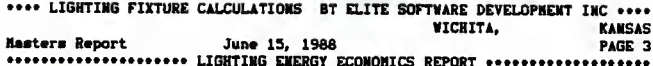

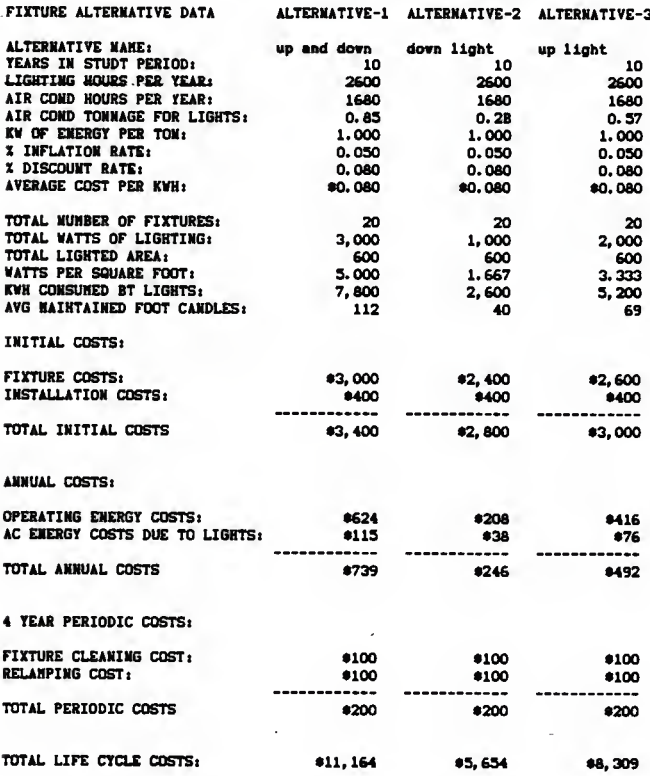

ELITE LIGHTING OUTPUT

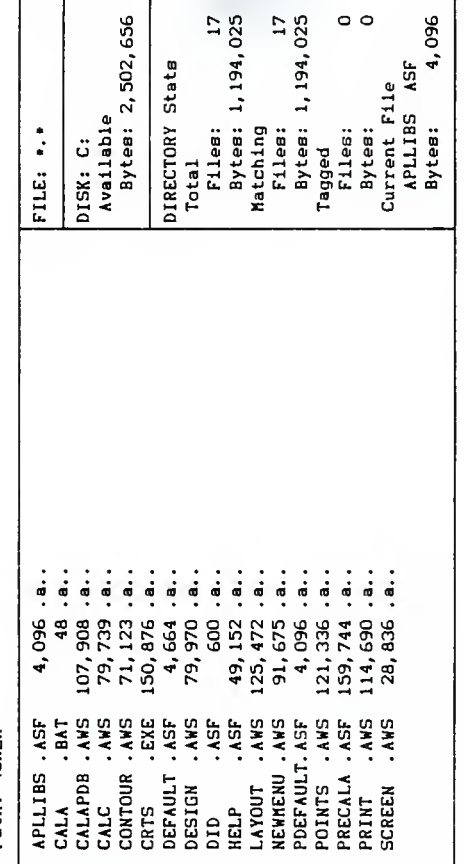

Path: **\CALA** 

CALA FILES

APPENDIX I1

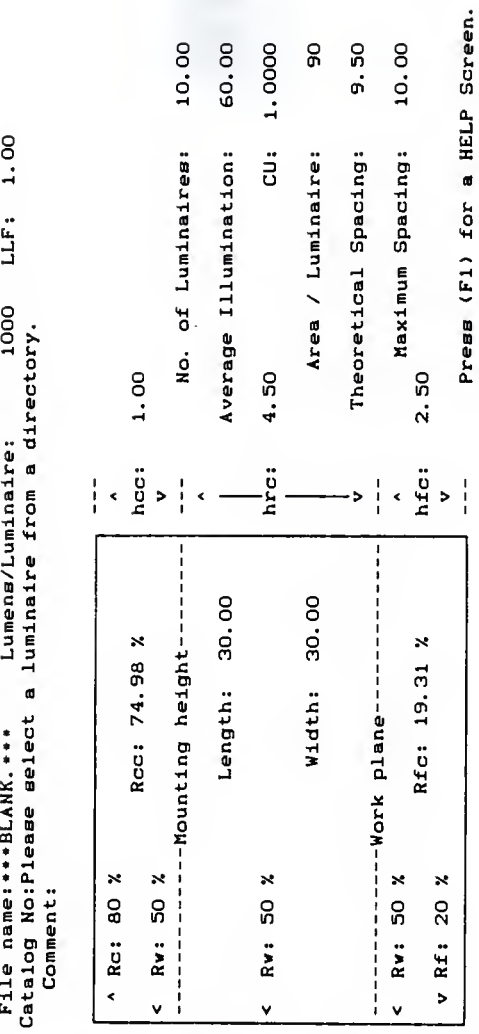

PRECALA INPUT DEFAULT SCREENS

INDOOR LUMINAIRE ESTIMATOR

-č

INDOOR LUMINAIRE ESTIMATOR

0.80

LLF:

9450

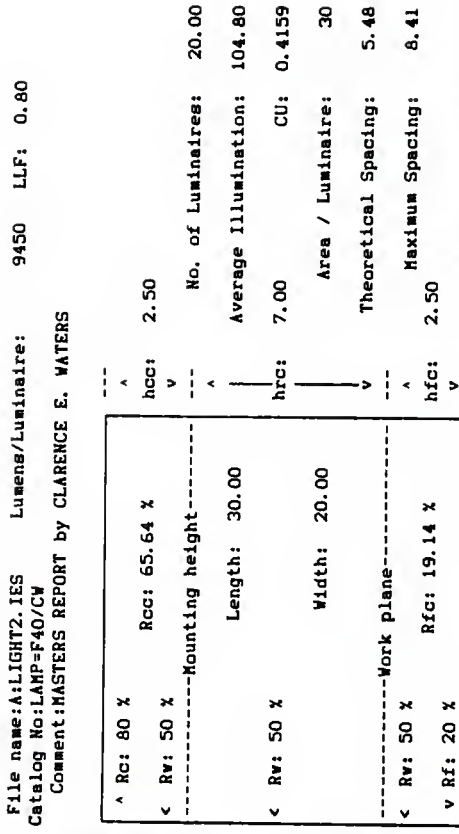

 $\mathbf{Q}$ ø

CONPLETE PRECALA INPUT SCREEN

APPENDIX I3

Press (Fl) for a HELP Screen.

 $\frac{1}{1}$ 

 $\blacksquare$ z  $\overline{\mathbf{u}}$ × z  $\blacksquare$  $\overline{a}$ ×

Run CALA

Go to POINTS apecification. **AND WAD** 

Go to LAYOUT specification.

to ANALYSIS program. ្ង

Go to REVIEW program.

Go to PRINTOUT program.

to Photometric Data Manager. g

FORMAT a diskette.  $\sigma$ 

Make a new CURRENT JOB diskette.

Make a new OLD JOBS diskette.  $\mathbf{a}$ 

11 Copy the CURRENT JOB onto an OLD JOBS diskette.

12 Transfer an OLD JOB from one diskette to another.

13 Print the INDEX from an OLD JOBS diskette.

14 Delete a JOB on an OLD JOBS diskette.

15 Set up CALA to use your computer equipment.

**16 HELP** 

17 EXIT

Select a function with (Up/Down Arrow) cursor keys then press (Enter)

 $\overline{a}$  $\blacksquare$ Ë ÷  $\blacksquare$  $\approx$  $\circ$ t.  $\overline{\phantom{a}}$  $\blacksquare$  $\rightarrow$ COMPAN

Design engineer: Clarence E. Waters============================== Department: DEPT. OF ARCH. ENG. AND CONST. SCI. Job option: 2 RERUN CURRENT JOB Name: KANSAS STATE UNIVERSITY Phone number: 913 532 5964 Address: 240 SEATON HALL Zip Code: 66506 City: MANHATTAN State: KANSAS

(F1)-HELP (Esc)-EXIT (Enter)-Next Nenu (Shift TAB)-Last Nenu

#### CUSTOMER INFORMATION INPUT **SCREEN**

 $\geq$  $\circ$ H Ë ×, ×  $\alpha$  $\circ$ t.  $\blacksquare$  $\mathbf{H}$  $\alpha$  $\mathbf{u}$  $\blacksquare$  $\circ$ Ë s<br>U Ü  $\ddot{\phantom{0}}$  $\mathbf{\tilde{c}}$ 

Client: Dept. of Architectural Engineering & Const. Sci. Project location: Kansas State University Project number/name: Masters Report Comment line 3: Comment line 4: Comment line 1: Comment line 2:

(Fl)-HELP (Esc)-EXIT (Enter)-Next Menu (Shift TAB)-Last Menu

ż  $\mathbf{a}$  $\blacksquare$ o  $0 \times 0$ Ó Н H D I 7 ۳ NDIREC н  $\mathbf{c}_1$ 

۳

Include the Indirect Light Component: YES

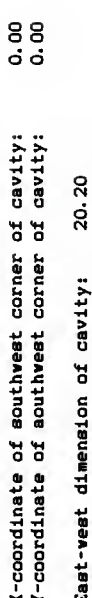

 $30.00$ <br> $12.00$ Floor-ceiling dimension of cavity: North-south dimension of cavity:

North wall reflectance: 50 %<br>South wall reflectance: 50 % East vall reflectance: 50 %<br>West vall reflectance: 50 % Ceiling reflectance: 80 % Floor reflectance: 20 % Maximum panel dimension (10Ft. or 3M): 1.50 1104 Total number of panels (2000 msx.): (F1)-HELP (Esc)-EXIT (Enter)-Next Menu (Shift TAB)-Laat Menu

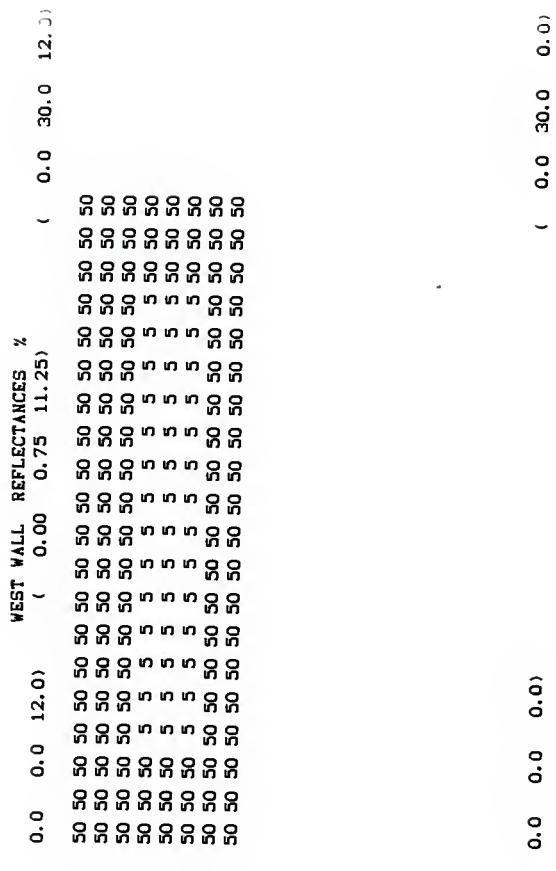

ROOM SURFACE REFLECTANCE SCREEN

CALA INPUT

APPENDIX I8

(P)-This acreen m  $\alpha$ Ĺ. Ē ω (C)-CLEAR (Enter)-Next Menu ×  $\ddot{\phantom{0}}$  $\alpha$  $\ddot{\phantom{1}}$ a,  $4.00$  $\blacksquare$ POIN 0.00 Point Density of MAIN AREA: MEDIUM Output Measurement System: ENGLISH 0.00 Input Measurement System: ENGLISH Lightmeter Option: PERPENDICULAR 2.50 SUB-AREA within MAIN AREA: NO Output Scale Left-to-Right: Output Scale Top-to-Bottom: Rotation about HINGE LINE: Lightmeter Aiming Point X: Elevation of HINGE LINE: 0.00  $(TX3 - HELP (EBC) - TXYT$  $\frac{1}{4}$ REFERENCE SKETCH: YES LINES & POINTS: NO EN ER Degrees of tilt: MAIN AREA: YES 0.00<br>0.00 ō ้ะ

 $\overline{2}$ 

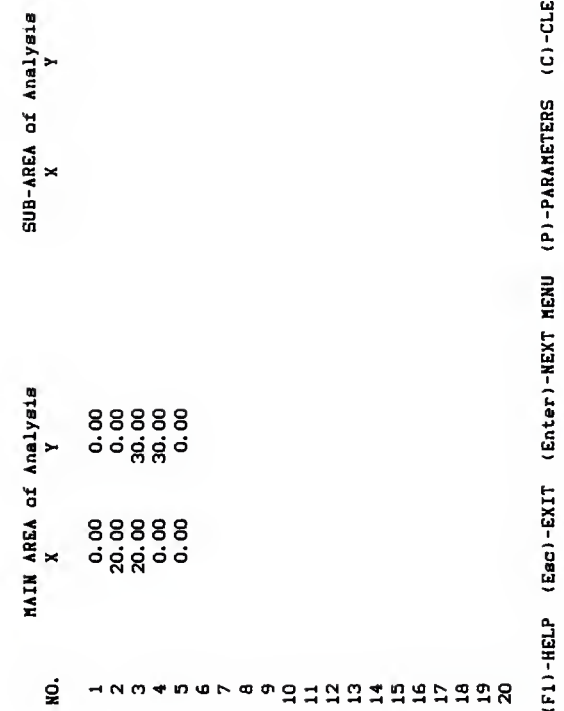

AREA OF ANALYSIS INPUT SCREEN

APPENDIX I10

 $\tilde{\mathcal{Z}}$ 

Enter (B) to \*\*\*BLANK\*\*\* TYPE.  $\overline{a}$  $\overline{\mathbf{z}}$ t.  $\overline{a}$  $\blacksquare$ **BELECTIO** OLIGHT LOSS FACTOR: 1.00 OLIGHT LOSS FACTOR: 1.00 OLIGHT LOSS FACTOR: 1.00 9450LIGHT LOSS FACTOR: 1.00 OLIGHT LOSS FACTOR: 1.00 OLIGHT LOSS FACTOR: 1.00 Enter PF directory letter to select TYPE. L'UNISE 1:110HT2.IES TYPE 5: \*\*\* BLANK \*\*\* TYPE 6: - - - BLANK - - -TYPE 4: \*\*\* BLANK\*\*\* TYPE 2: \*\*\* BLANK\*\*\* TYPE 3: \*\*\* BLANK \*\*\* TOTAL LUMENS: TOTAL LUMENS: **TOTAL LUMENS:** TOTAL LUMENS: TOTAL LUMENS: **TOTAL LUMENS: COMMENT:** COMMENT: COMMENT: **COMMENT: COMMENT: COMMENT:** 

> LUMINAIRE SELECTION **INPUT SCREEN**

CALA INPUT

APPENDIX I11

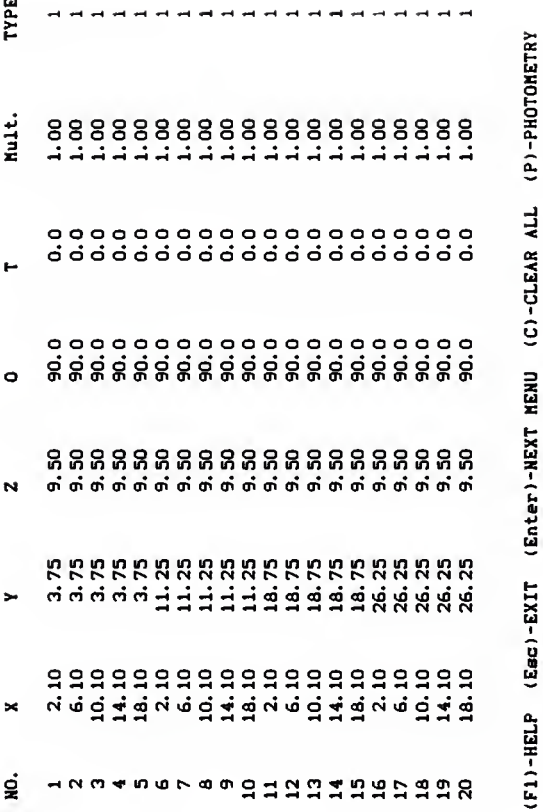

LUMINAIRE LOCATION AND ORIENTATION INPUT SCREEN

APPENDIX 112

CALA INPUT
.......  $\cdots$  $\sim$   $\sim$ PreCALA INDOOR LIGNTING ESTIMATOR  $\sim$   $\sim$  $\bullet$  $\bullet$ June 11, 1988  $\cdots$  $\overline{\phantom{a}}$ **Service**  $\bullet$  $\bullet$ . Nolophane 214 Oekwood Avenue Navark OH 43055  $\begin{array}{ccccccccc}\n\bullet & \bullet & \bullet & \bullet & \bullet & \bullet & \bullet & \bullet\n\end{array}$  $\blacksquare$  $...............$ -------------KANSAS STATE UNIVERSITY Dapt. of Architacturel Enginearing & Conat. Sci. 240 Seeton Nell Manhetten, Keneee 66506  $(913) 532 - 5964$ Coasent:Meetere Report by Clerence E. Wetere File IO.................. A:LIGHT2. IES Luminaire Cetelog Nuaber.. LAMP=F40/CW Laap Cetalog Nueber....... 9450 Totel Teet Lueene......... Totel Lucene Ueed......... 9450 Light Loas Factor.......... 0.80<br>Input Wette................ 129.0  $\mathbf{1}$   $\mathbf{A}$ Araa/Lueineire:  $1 \text{ A}$  Res 80.00 %  $h_{001}$  2.50 - 30  $1 < - - Rv$ : 50.00 %  $\mathbf{I}$   $\mathbf{v}$ Theoreticel Specing:  $\sim$  $\blacksquare$ 5. AR  $\mathbf{L}$  $\pm 0.01$ Rac: 65.64 % CCR: 1.04 **Hexieue Specing:**  $\mathbf{L}$  $\mathbf{L}$  $\blacksquare$ ti i  $8.41$  $\blacksquare$ LENGTH: 30.00  $\mathbf{I}$   $\mathbf{I}$  $\blacksquare$  $\mathbf{I}$  $\blacksquare$ 1 hrs: 7.00  $1 < - - Rv: 50.00 X$  $\mathbf{L}$ RCR: 2.92 - 1 WIDTN: 20.00  $\sim$  $\mathbf{r}$  $\blacksquare$  $\mathbf{I}$ - 1  $\mathbf{L}$ FCR: 1.04 - 1  $\blacksquare$  $\blacksquare$ Rfc: 19.14 %  $\blacksquare$  $\blacksquare$  $\mathbf{I}$  $\mathbf{L}$  $\mathbf{v}$ |-------------WORK PLANE-------------| --- $\mathbf{I}$   $\mathbf{A}$  $1 < - - Rv$ : 50.00 %  $1 hfc: 2.50$ I v Rf: 20.00 %  $\mathbf{I}$  v WATTS PER NO. OF LUMINAIRES AVE UNIT AREA  $C, U$  $104.80$ INDOOR  $20.00$ 4.30  $0.416$ 

### **PRECALA OUTPUT**

PRECALA OUTPUT

## APPENDIX I13

\*\*\*\*\*\* \* \* \* \*<br>\* \* \* \* \*  $*$  \* \* \*\*\*\*\*\*\* \* \*\*\*\*\*\*\*<br>\* \* \* \* \* \* \* \* \* \* \* \*\*\*\*\*\*\* \* \* \*\*\*\*\*\* \* \* Holophane 214 Oakwood Avenue Newark OH 43055 ----------------------KANSAS STATE UNIVERSITY Dept. of Architectural Engineering & Const. Scl. 240 Seaton Hall Manhattan, Kansas 66506 (913) 532-5964 PROJECT ID/NAME.....Masters Report LOCATION ...........Kansas State University CLIENT. ............Dept. of Architectural Engineering & Const. Sci. DESIGNER ..........Clarence E. Waters P. E.<br>DATE ..............June 11, 1988 SN.8945 COMMENTS SUMMARY INFORMATION NUMBER OF LOCATIONS: 20 NUMBER OF LUMINAIRES : 20 TYPE NUMBER LUMINAIRE NAME<br>1 20 LAMP=F40/CW  $LAMP = F40/CW$ LIGHTMETER ORIENTATION: PERPENDICULAR TO THE PLANE OF ANALYSIS The ILLUMINEERING (R) ANALYSIS Includes Direct and Indirect Illumination. A maximum Panel size of 1.5 Ft. was used In the analysis. General reflectance for each surface: N-50X S-50X E-50X W-50\* C-80X F-20\* Cavity Dimensions: East West-20.2 Ft. North South-30 Ft. Top Bottom-12 Ft. STATISTICS POINTS NUMBER MAX MIN MAX/MIN AVE AVE/MIN U. MAIN AREA (.) 88 165.71 45.92 3.61 124.29 2.71  $\mathbf{a}$ LEGEND: 99.9 - Points contained in MAIN AREA. 99\*9 - Points contained in SUB-AREA. 99\*9 - Points contained in LINES & POINTS. U.I.-(1-(MEAN DEVIATION/AVERAGE) )x100 100% IS PERFECT

CALA OUTPUT APPENDIX I14

LUMINAIRE INFORMATION ----

 $\begin{array}{c} \rule{0pt}{2.5ex} \rule{0pt}{2.5ex} \rule{0$ j j

TYPE-1

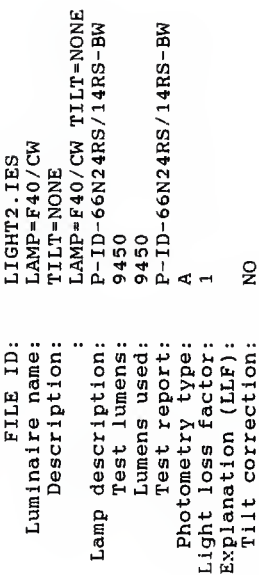

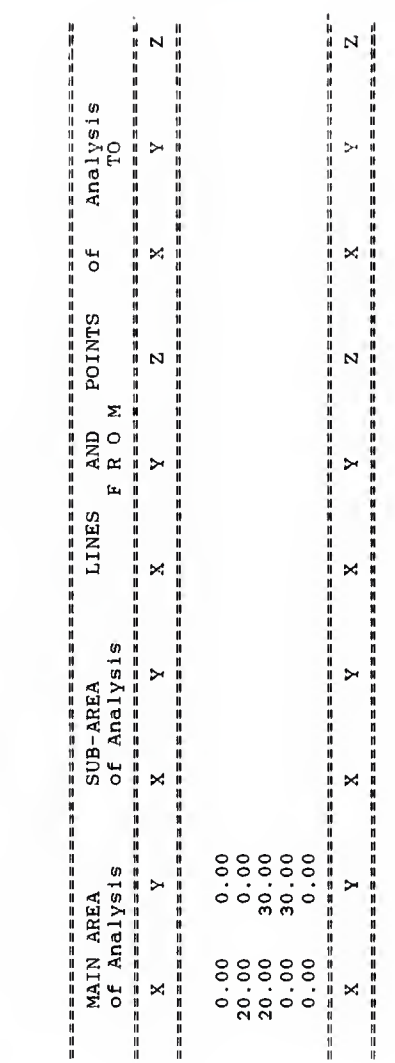

 $\frac{1}{2}$ 

 $\begin{array}{c}\n1 \\
1 \\
1 \\
1\n\end{array}$ 

UNITS-FEET

PLANES LINES AND POINTS OF ANALYSIS

APPENDIX I16

PLAN VIEW SKETCH NOTE: The HINGE LINE is marked with two large dots.

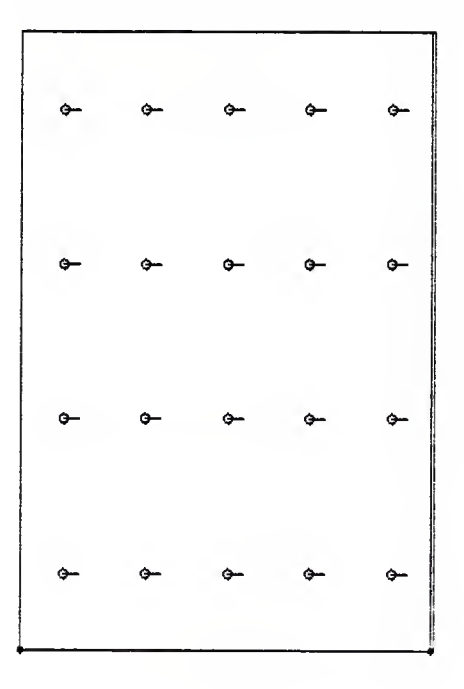

CALA OUTPUT

APPENDIX I17

CALA OUTPUT APPEMDIX I18

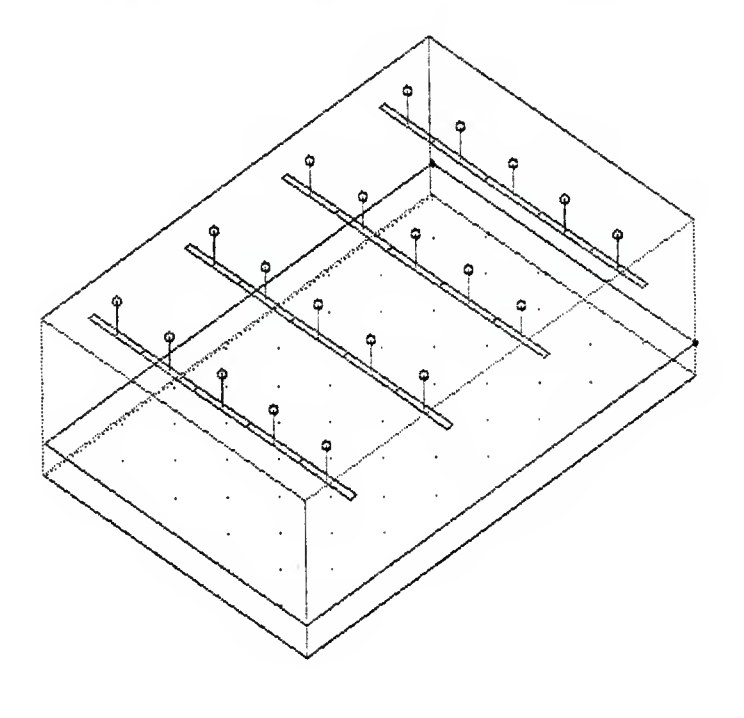

PERSPECTIVE SKETCH NOTE: The HINGE LINE is marked with two large dots.

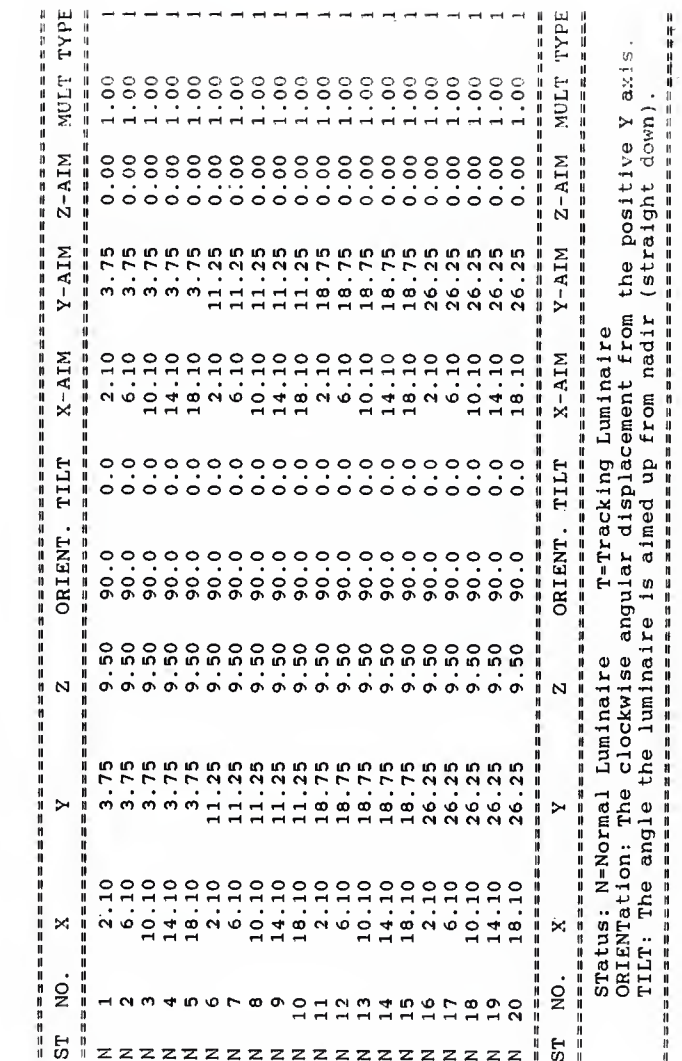

UNITS-FEET LUMINAIRE LAYOUT INFORMATION

f,

CALA OUTPUT

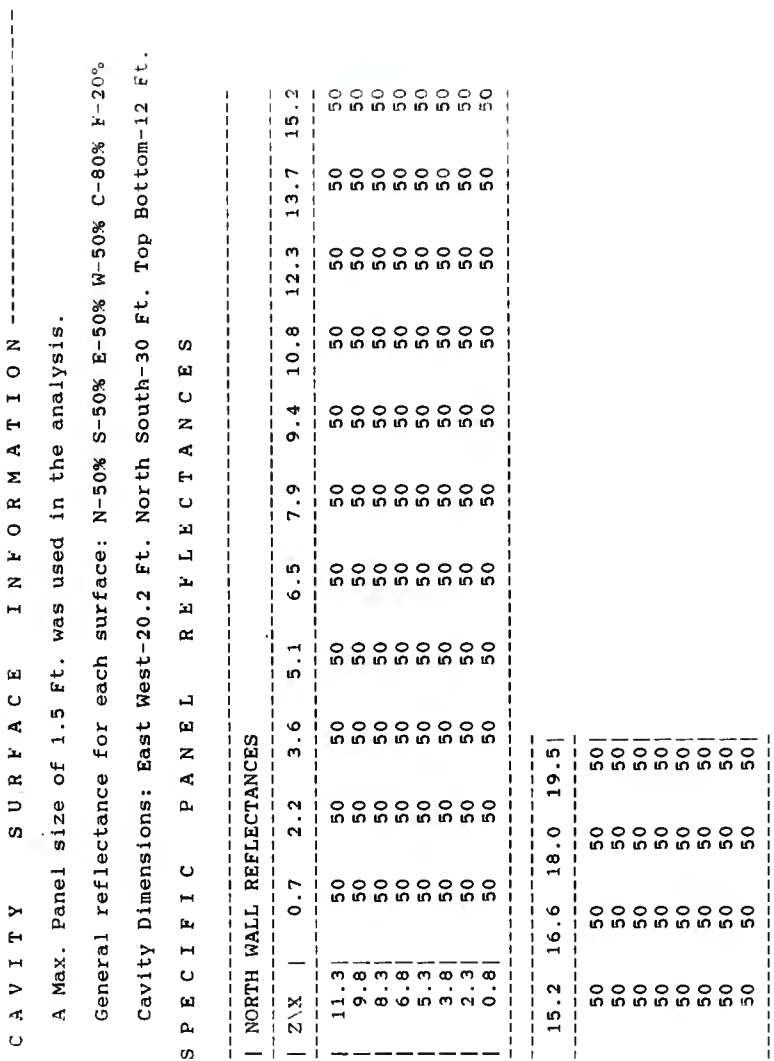

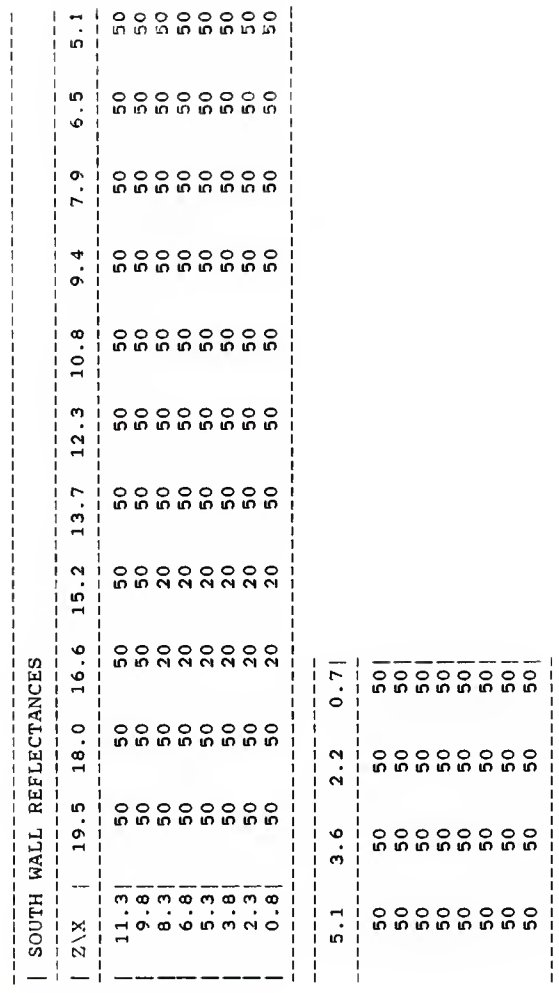

l,

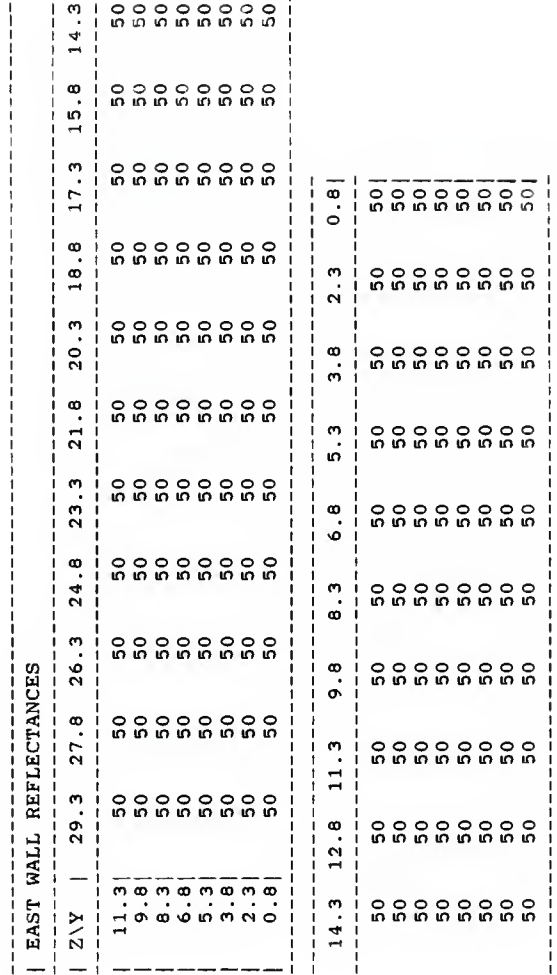

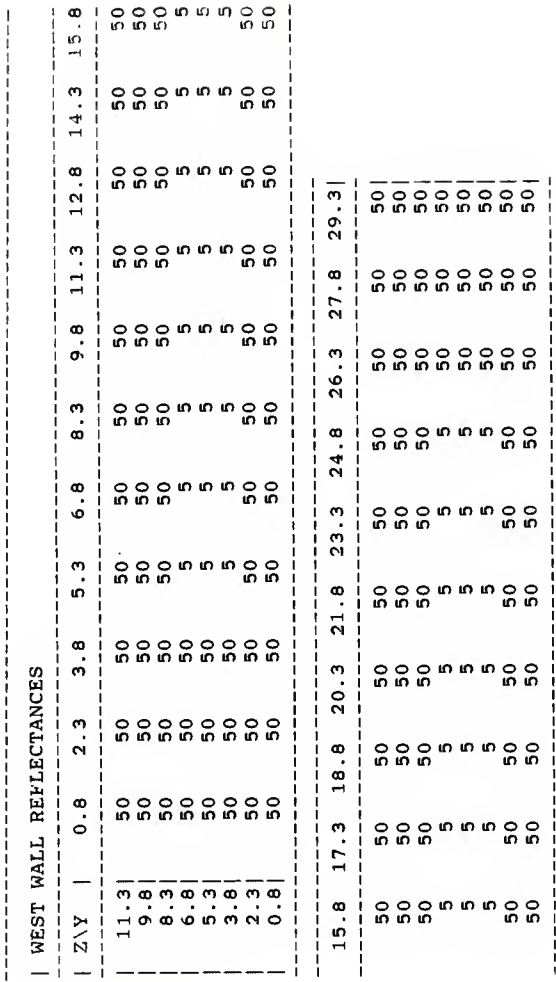

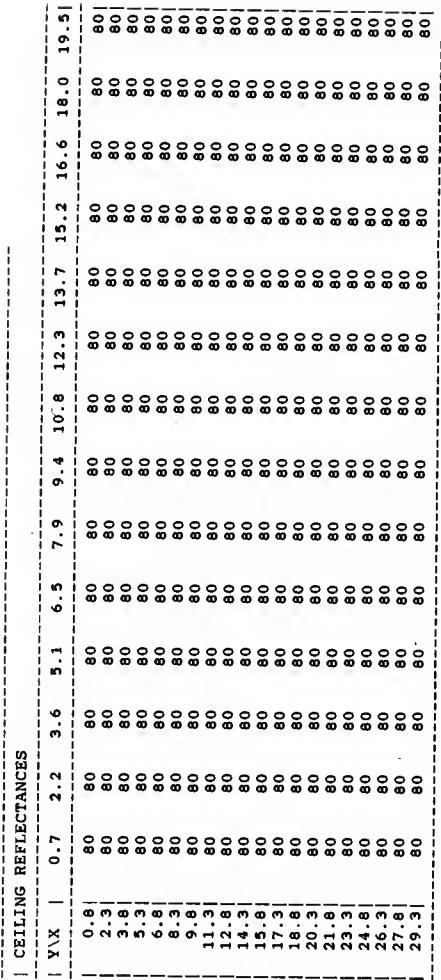

APPENDIX 124

 $\mathbf{1}$ 

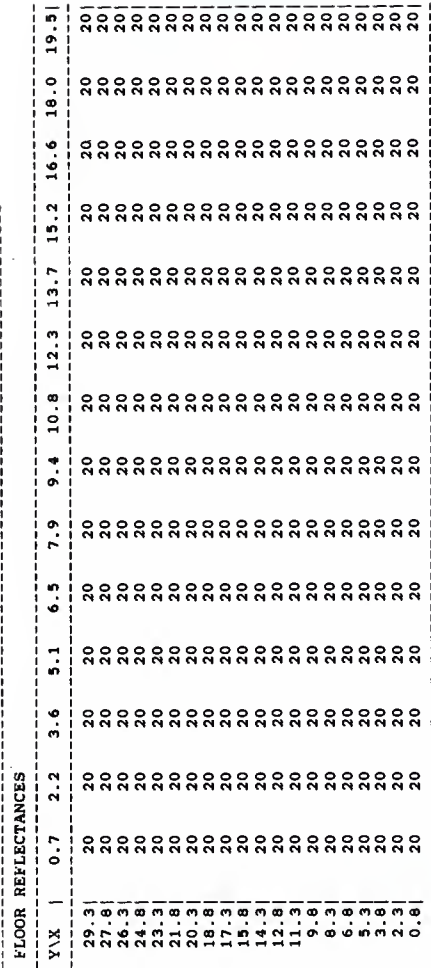

 $i - i - i -$ 

 $\overline{ }$  $\overline{\mathbb{H}}$  $\mapsto$  $\overline{ }$  $\pi_i^*$  $\cup$  $\alpha$  $\circ$  $\alpha_{\rm d}$  $\sigma$  $\omega$  $\cup$  $\bar{z}$  $\triangleleft$  $\mathbb Z$  $\mapsto$  $\mathbf{z}$  $\overline{\phantom{0}}$  $\Box$  $\overline{\mathbf{L}}$  $\mathbf{q}$  $\overline{z}$  $\overline{1}$  $\mathbf{p}_i$ 

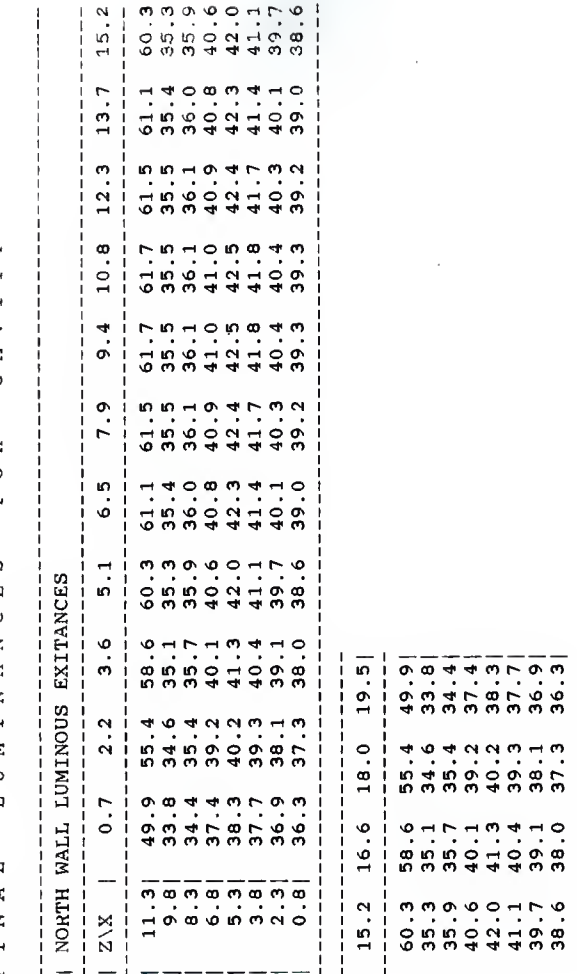

# CALA OUTPUT

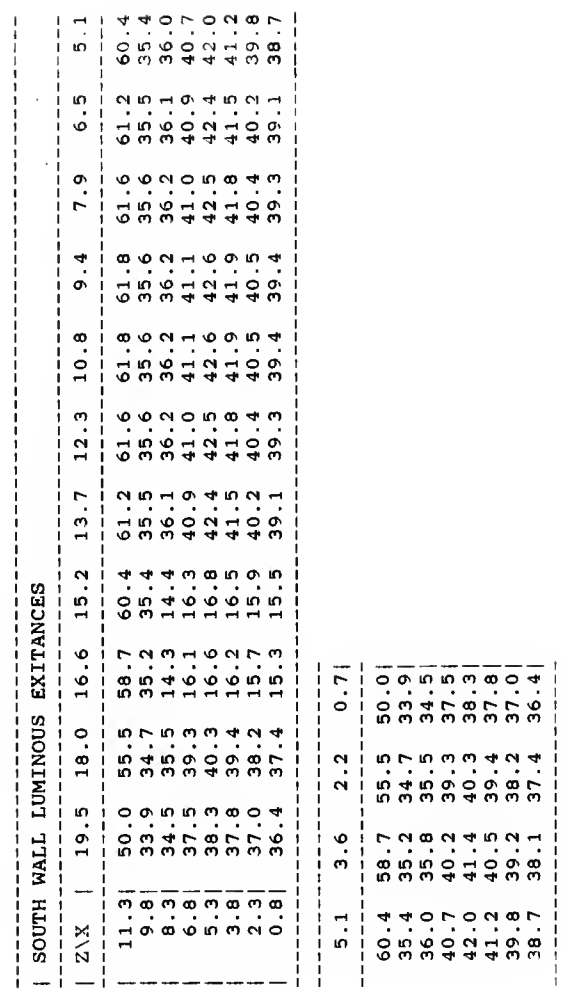

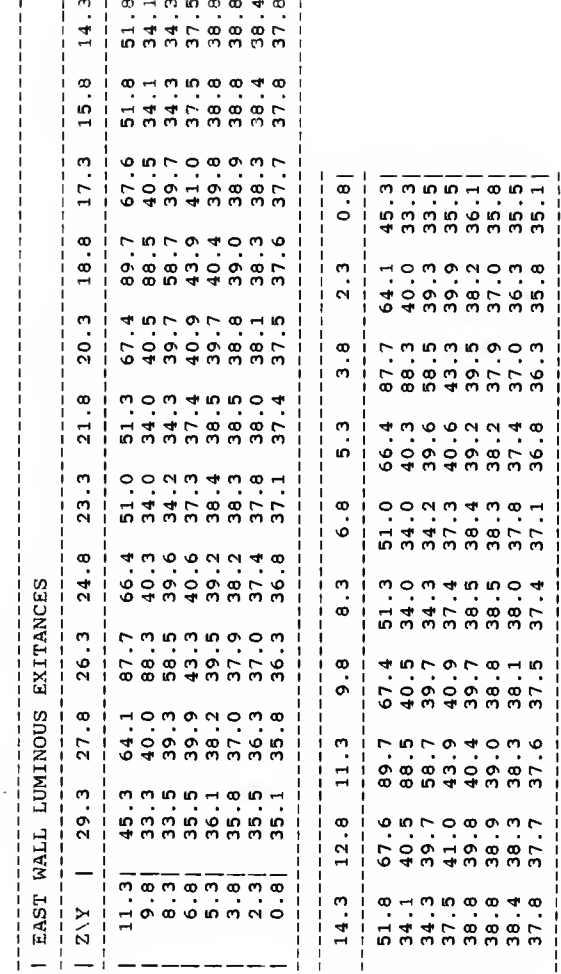

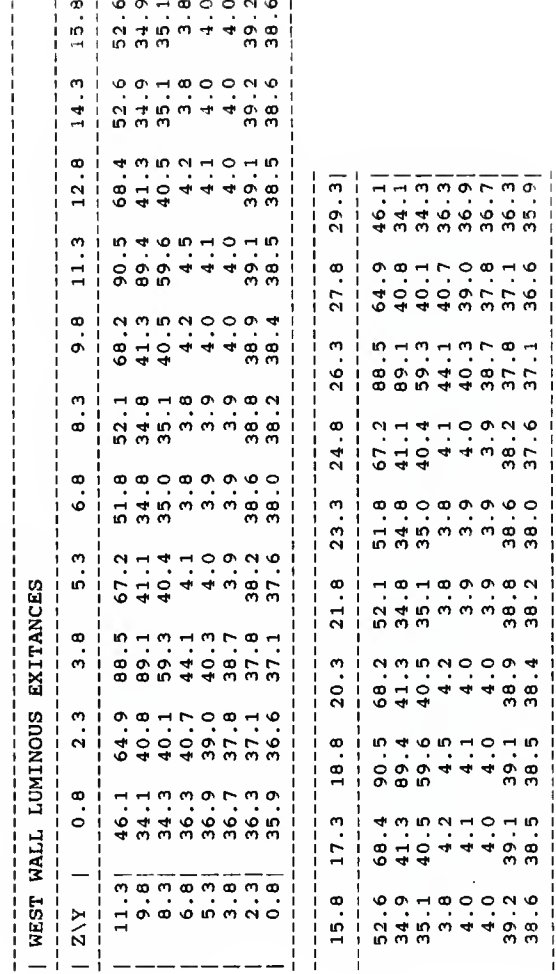

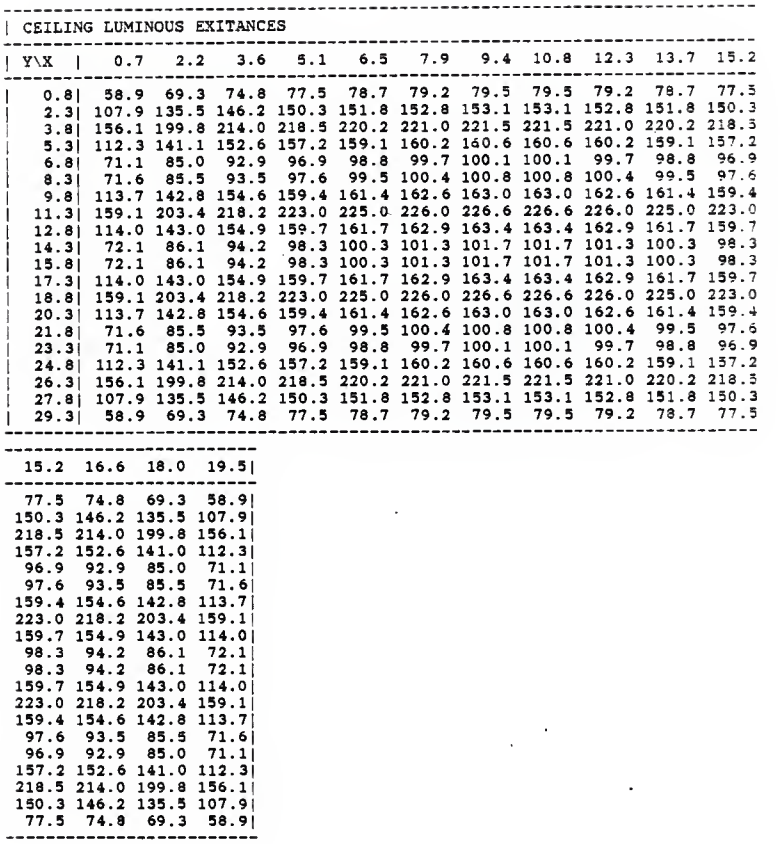

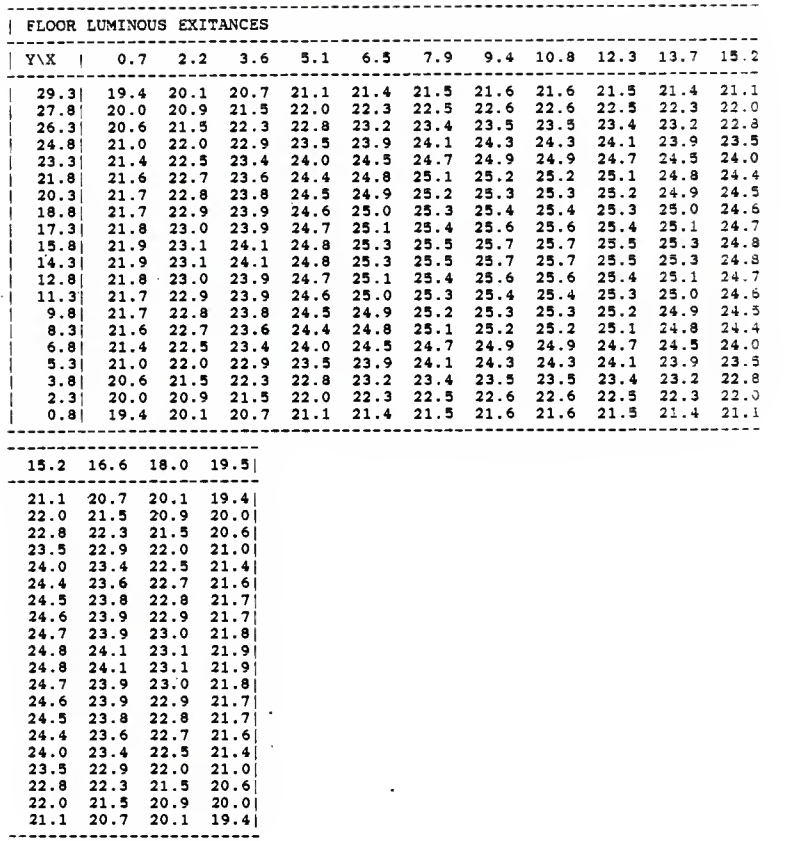

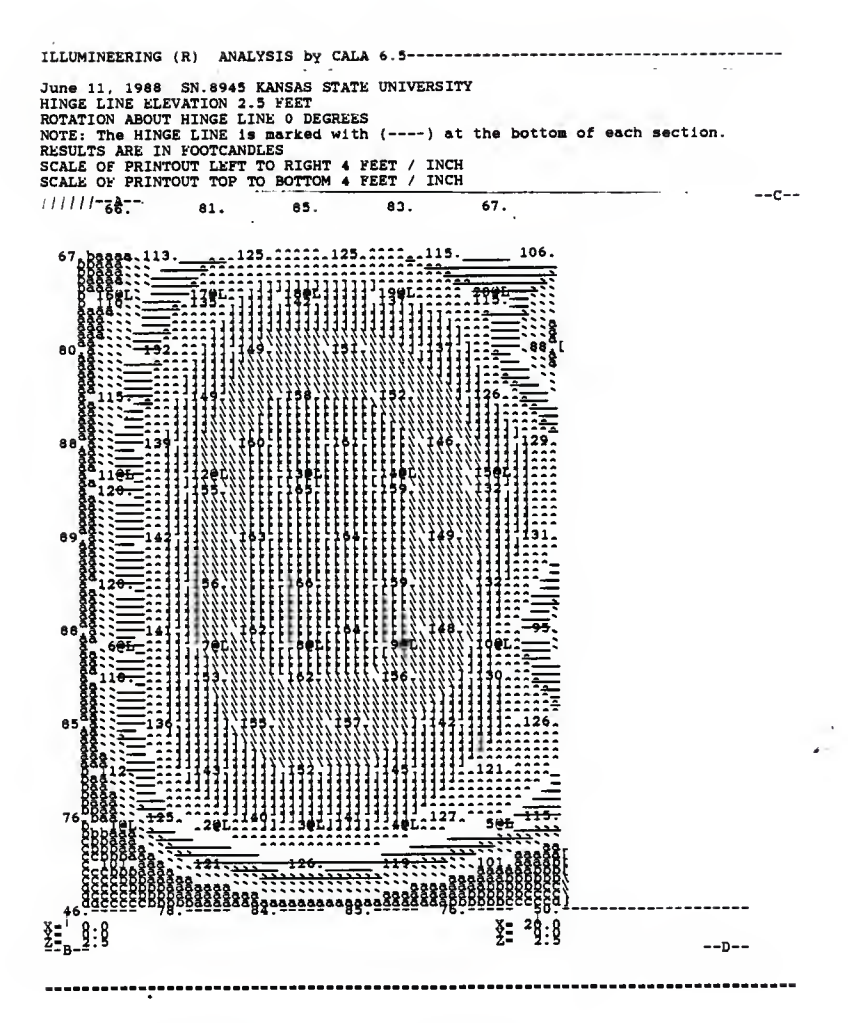

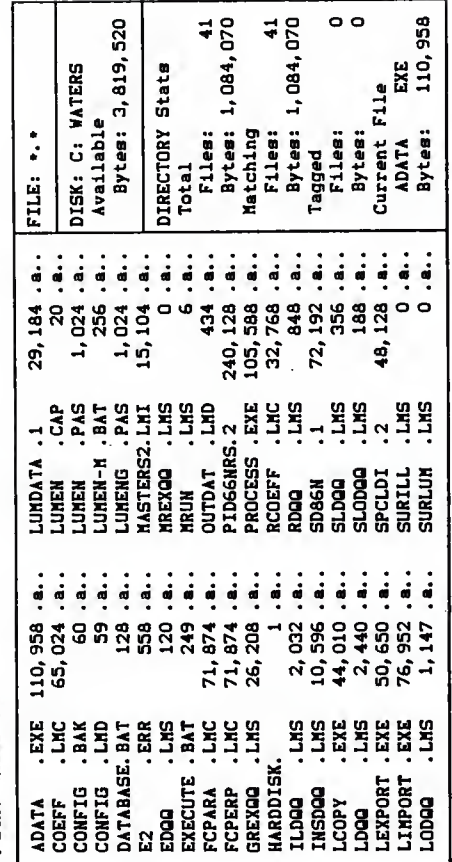

Path: \RUNDATA

LUMEN-MICRO FILES

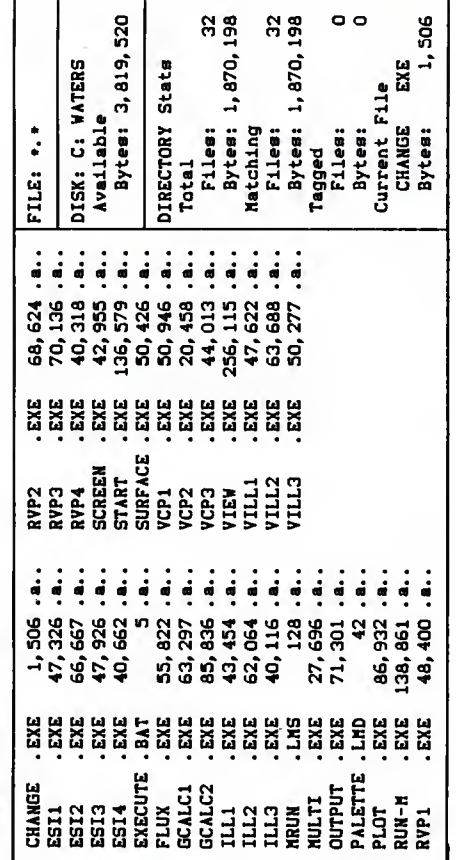

Path: \LUNENM

LUNEN-MICRO FILES

Film name: Bimagters2.LHI

ROOM DATA: ----------East-Wast: [20 ] Morth-South: [30 ] Disensione: Haight:[12 ] Raflectsnces: West Wall: [.5 ] Insert #1 Tomert #2 Morth Wall: 1.5 3<br>Ref., 11.00 3 X1.100 3 X2:120 3 Ziri0 3 22:1.3 3<br>Ref. 11.10 3 1 X1.10 3 X2:120 3 Ziri0 3 Z2:1.3 3<br>Ref. Wall: 1.5 3<br>Rafl. 11.00 3 Y1:10 3 Y2:130 3 Ziri0 3 Z2:1.3 3  $T$ ngert  $A1$ Insert #1 South Wall: 1.5 3<br>Rafl.:1.00 1 X1:100 1 X2:115 1 Zi:100 1 Z2:11,3 1<br>Rafl.:1.00 1 X1:115 1 X2:115 1 Zi:10 1 Z2:15 1<br>Rafl.:1.00 1 X1:115 1 X2:120 1 Zi:10 1 Z2:15 1<br>Rafl.:1.00 1 X1:118 1 X2:120 1 Zi:10 1 Z2:15 1 Iosert #1 Iosert #2 Iomert #3  $Floner: 1, 2, 1$ Ceiling: [.8 ] LUNIMATRE DATA: Number of Oiffarant Types of Lusinaires: [1 ] [LIGHT2.2 ] Luainaira #1: Oata Base Fila Nase: Data Base Lusinaire Humber:  $(1, 1)$ Candlepowar Multipliar: [.8 ] Suapecaioo Length: [2.5 ]<br>Lusinsirs Oriantation: (X) [ Up [ ] Dowo [x] Number of Sublayouta: (X)<br>Number of Sublayouta: [1 ] Sublayout 1: Rotatioo Aogla: [90 ] # Cola.: [5 ] # Rova: [4 ] Col. 1:[2 ] Spacios:[4 ] Row 1:[3.75 ] Spacing:[7.5 ] TYPES OF CALCULATIONS: ---------------------- $(3)$   $[3]$ Horizootal Illuminance: Work Plana Haight: [2.5 ]<br>Number of Columns: [10] Number of Rows: [6 ] Number of Columns: (10) Number of Rows: (5)<br>
Col. #1:11 1 Spacing: (2) Row #1:12.5 1 Spacing: (5)<br>
Columns: (1 (1 (1 (1 (1 (1 (1 (1 (1 (1 )<br>
(1 (1 (1 ) (1 ) (1 ) (1 )<br>
Rows: (1 (1 ) (1 ) (1 ) (1 ) (1 )<br>
(1 ) (1 ) (1 ) (1 ) n Equivalent Sphere Illusinstion:  $(X)$  [x] Task: Paocil [X] Ball Point [ ] Viaviog Angls: [25 ] **Work Place Haight:** [2.5 ]<br>Number of Columns: [10] Number of Rovs: **IS 1** 

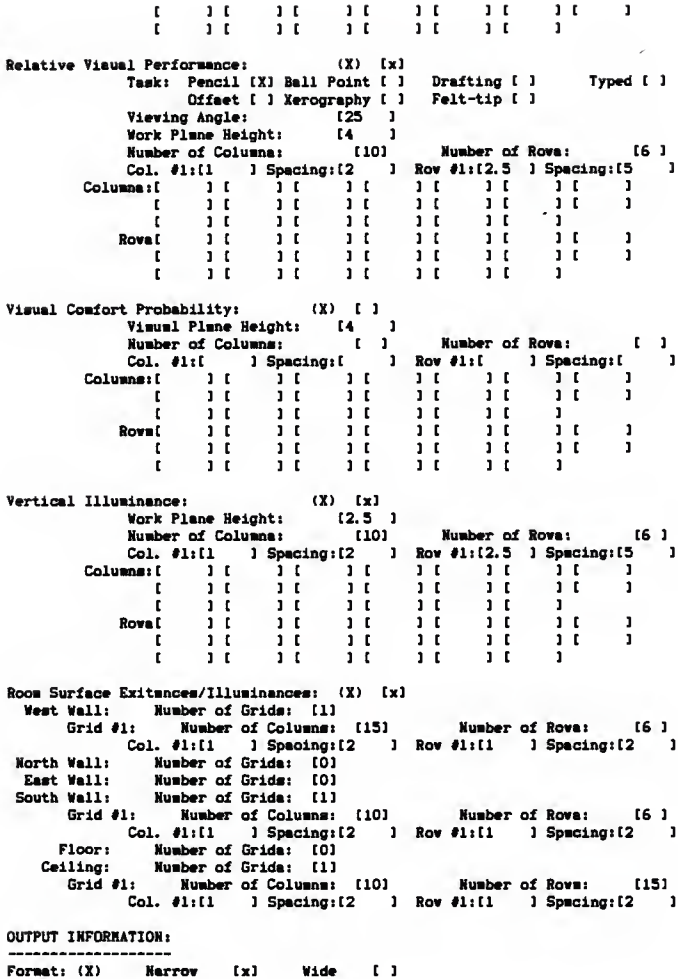

LUMEN-MICRO INPUT

Number of Neading Lines: [5 ] #1 IMASTERS REPORT  $\mathbf{I}$ #2 IDEPARTMENT OF ARCHITECTURAL ENGINEERING  $\mathbf{1}$ #3 [KANSAS STATE UNIVERSITY  $\ddot{\phantom{1}}$ **#4 INASTERS 2**  $\mathbf{1}$ #5 IBY CLARENCE WATERS  $\mathbf{r}$ Output Directives: (X) Ill [X] Esi [x] Con [x] Esp [x] Ebl [x] Rvp [x]<br>Vop [ ] Ver [x] Exi [x] Sil [x] Eco [x] All [ ] Plotting:  $(\mathbf{X})$  $\lceil x \rceil$  $(X \text{ or } S)$   $\{x\}$ Horizootel Illusinance: Criterion:[95 ] Number of Cootours: [  $\mathbf{I}$  $\frac{1}{2}$   $\frac{1}{2}$   $\frac{1}{2}$   $\frac{1}{2}$   $\frac{1}{2}$ Contours: [ ][  $\mathbf{H}$  $\overline{\mathbf{u}}$  $\overline{\mathbf{u}}$  $\mathbf{r}$  $\mathbf{r}$  $\mathbf{H}$ Equivalant Sphere Illusinetion: (X or S) [x]  $Rt(X)$   $E_t$   $I$   $S_t$   $I$   $N_t$   $I$   $I$ Number of Contours: [  $\mathbf{1}$ Contours: [ ][  $\mathbf{H}$  $\mathbf{r}$  $\mathbf{H}$  $\mathbf{H}$  $(X \text{ or } S)$   $\{x\}$ Ralative Visuel Performance: W: [X ] E:[ ] S:[ ] W:[ ] **Number of Contours: [**  $\mathbf{1}$  $\blacksquare$  $\frac{1}{1}$   $\frac{1}{1}$   $\frac{1}{1}$ Contours: [ ][  $\mathbf{H}$  $\mathbf{r}$  $\mathbf{H}$ Visuel Comfort Probability:  $(X \text{ or } S)$  [ ] Nat 1 Eat 1 Sat 1 Wat 1 **Number of Contours: [**  $\mathbf{1}$  $\blacksquare$  $\begin{array}{cc}\n\text{Contours:} & \begin{array}{cc}\n\text{I} & \text{II}\n\end{array}\n\end{array}$  $\mathbf{H}$  $\mathbf{1}$ Vartical Illusinance:  $(X \text{ or } S)$   $[X]$ N: [X ] E: [ ] S: [ ] W: [ ] Number of Cootoure: [ ı Contours: [ ][ 1L  $\mathbf{r}$  $11<sup>2</sup>$  $\mathbf{H}$ Roos Surface Exitance:  $(X \text{ or } S)$  [e] M:I 1 E:I 1 S:I 1 W:IX 1 F:I 1 C:IX 1 scale Fector: (8 )<br>
If If If If If If I<br>
If If If If I<br>
If If If If I Number of Contoure:[  $\mathbf{I}$ Contoure: [ ][ Ħ  $\mathbf{u}$ r.  $\mathbf{H}$ Rooa Surface Illusinence:  $(X \text{ or } S)$  [e] **Number of Contoure:[**  $\mathbf{1}$ Contoure: [ ][  $\mathbf{H}$  $\mathbf{r}$  $\overline{\mathbf{H}}$  $\mathbf{H}$ Perapectiva View of Room:  $(X)$  $\mathbf{L}$ File: [.] Output Device: (X) Prioter:  $\mathbf{X}$ File Name: [NASTERS2].LMO

**LUNEN-NICRO INPUT** 

LUMEN-HICRO OUTPUT APPENDIX J6

DATE: 6/ 9/1988

 $VERSION 4.1$ (0 COPYRIGHT LIGHTING TECHNOLOGIES INC. 1983, 1967 3060 WALNUT ST. SUITE #209, BOULDER, CO 80301

 $\sim$ 

MASTERS REPORT DEPARTMENT Of ARCHITECTURAL ENGINEERING KANSAS STATE UNIVERSITY MASTERS <sup>2</sup> BY CLARENCE HATERS

LUMEN-MICRO<br>\*\*\*\*\*\*\*\*\*\*\*

\*\*\*\*\*\*\*\*\*\*\*

ILLUMINANCE -----------

**WORKING PLANE HEIGHT: 2.50** AVERAGE: 105.39 MINIMUM: 72.43 MAXIMUM: 129.99 MEAN OEVIATION: 13.96 ABS. Y ABSOLUTE X-COOROINATE(S) COOR. 1.00 3.00 5.00 7.00 9.00 11.00 13.00 15.00 17.00 19.00 27.50 \* 73. 86. 95. 99. 102. 102. 100. 96. 88. 76. 22.50 \* 86. 102. 113. 120. 123. 123. 121. 115. 104. 89.  $17.50 * 90.108.120.127.130.130.127.121.110.93.$  $12.50 * 90.108.119.126.130.130.127.121.110.93.$ 7.50 \* 86. 102. 113. 120. 123. 123. 120. 114. 104. 89.  $2.50 * 72. 85. 94. 99. 101. 101. 99. 95. 87. 75.$ 

**LUKEN-HICRO OUTPUT** 

#### EQUIVALENT SPHERE ILLUNINATION

TARGET DESCRIPTION: PENCIL TARGET - CONCENTRIC RINGS @ 25 OEGREE VIEWING ANGLE SPHERE CONTRAST: .1675

WORKING PLANE HEIGHT: 2.58

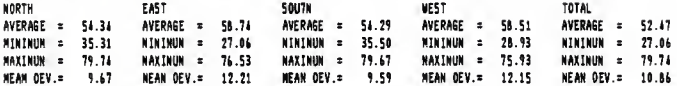

ABS. Y ABSOLUTE X-COOROINATE(5)<br>COOR. 1.88 3.08 5.08 7.80 9.80 11.00 13.00 15.00 17.00 19.80

#### 

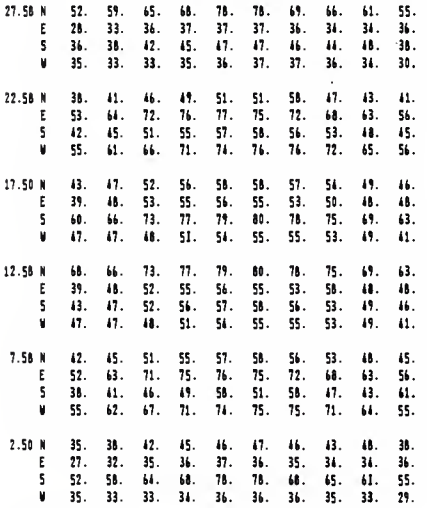

PERCENT OF POINTS NININUM ESI

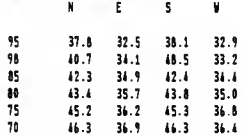

**LUNEN-NICRO OUTPUT** 

CONTRASTS

 $- - - - - - - - -$ 

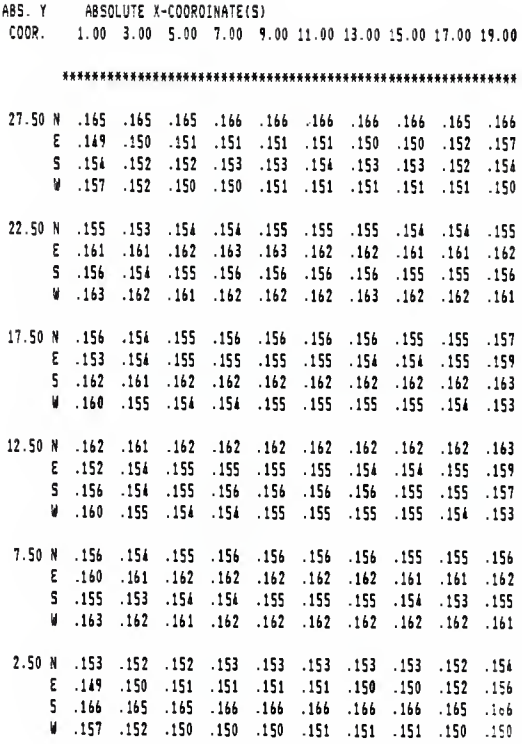

LUMEN-MICRO OUTPUT

# BACKGROUND LUMINANCE

---------- ---------

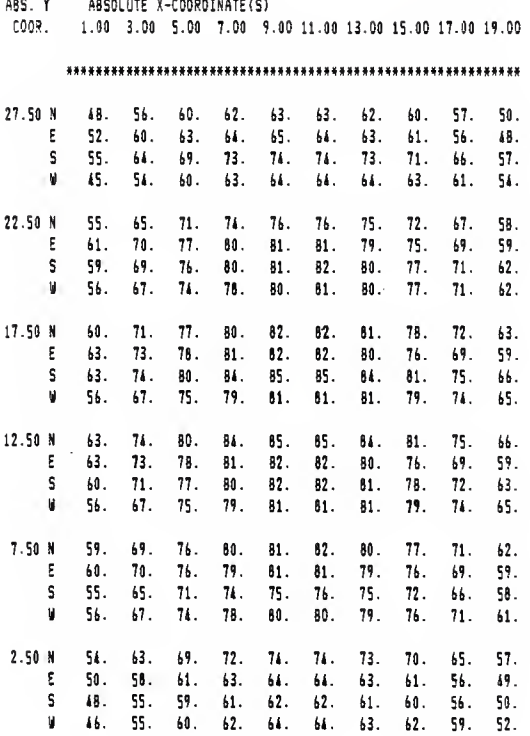

 $\sim$   $\sim$ 

LUMEN-MICRO OUTPUT

### RELATIVE VISUAL PERFORMANCE

TARGET OESCRIPTION: NUMBER 2 PENCIL ON HARD WHITE TABLET PAPER - FOR RVP CALCULATIONS SPMERE CONTRAST: .6967

**WORXING PLANE NEIGHT: 4.00** 

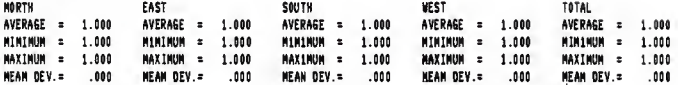

ABS. Y AOSOLUTE X-COORDINATE(5) COOR. 1.00 3.00 5.00 7.00 9.00 11.00 13.00 15.00 17.00 19.00

#### 

- 27.50 M 1.008 1.000 1.000 1.000 1.000 1.000 1.000 1.000 1.000 1.000 E 1.000 1.000 1.000 1.000 1.000 1.000 1.000 1.000 1.000 1.000 \$1.000 1.000 1.000 1.000 1.000 1.000 1.000 1.000 1.000 1.000 W 1.000 1.000 1.000 1.000 1.000 1.000 1.000 1.000 1.000 1.000
- 22.58 M 1.000 1.000 1.000 1.000 1.000 1.000 1.000 1.000 1.000 1.000 E 1.000 1.000 1.000 1.000 1.000 1.000 1.000 1.000 1.000 1.000 5 1.000 1.000 1.000 1.000 1.000 1.000 1.000 1.000 1.000 1.000 W 1.000 1.000 1.000 1.000 1.000 1.000 1.000 1.000 1.000 1.000
- 17.50 N 1.000 1.000 1.000 1.000 1.000 1.000 1.000 1.000 1.000 1.000 E 1.000 1.000 1.000 1.000 1.000 1.000 1.000 1.000 1.000 1.000 \$1.000 1.000 1.000 1.000 1.000 1.000 1.000 1.000 1.000 1.000 W 1.000 1.000 1.000 1.000 1.000 1.000 1.000 1.000 1.000 1.000
- 12.50 N 1.000 1.000 1.000 1.000 1.000 1.000 1.000 1.000 1.000 1.000 E 1.000 1.000 1.000 1.000 1.000 1.000 1.000 1.000 1.000 1.000 5 1.000 1.000 1.000 1.000 1.000 1.000 1.000 1.000 1.000 1.000 W 1.000 1.000 1.000 1.000 1.000 1.000 1.000 1.000 1.000 1.000
- 7.50 M 1.000 1.000 1.000 1.000 1.000 1.000 1.000 1.000 1.000 1.000 E 1.000 1.000 1.000 1.000 1.000 1.000 1.000 1.000 1.000 1.000 \$1.000 1.000 1.000 1.000 1.000 1.000 1.000 1.000 1.000 1.000 W 1.000 1.000 1.000 1.000 1.000 1.000 1.000 1.000 1.000 1.000
- 2.50 M 1.000 1.000 1.000 1.000 1.000 1.000 1.000 1.000 1.000 1.000 E 1.000 1.000 1.000 1.000 1.000 1.000 1.000 1.000 1.000 1.000 5 1.000 1.000 1.000 1.000 1.000 1.000 1.000 1.000 1.000 1.000 W 1.000 1.000 1.000 1.000 1.000 1.000 1.000 1.000 1.000 1.000

#### PERCENT OF POINTS NININUM RVP

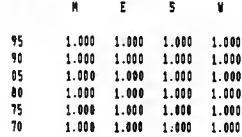

# **LUNEN-NICRO OUTPUT**

## VERTICAL ILLUMINANCE

HORKING PLANE HE16MT: 2.50

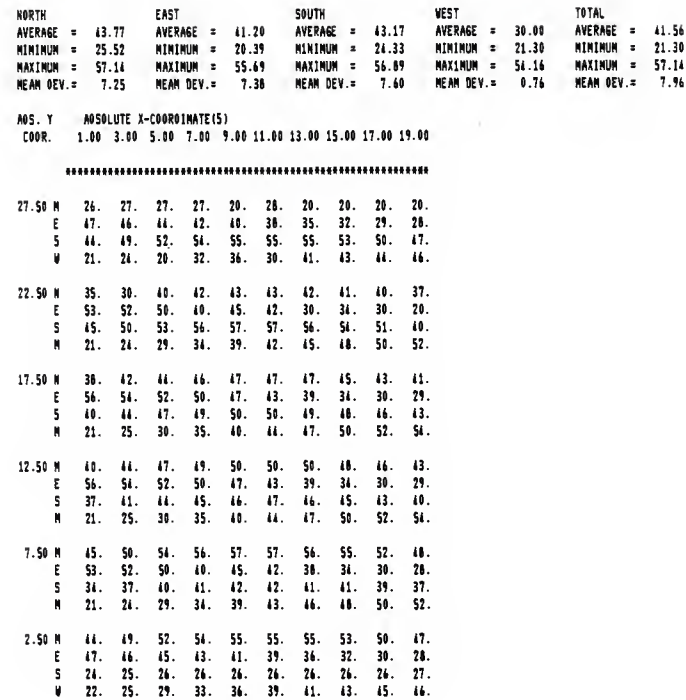

LUMEN-MICRO OUTPUT

### AVERAGE ROON SURFACE EX17ANCES

 $\sim$ --- ---- ------- --------

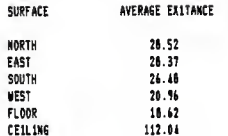

### EXITANCES ON ROOM SURFACE: WEST --------- -- ---- -------

the company of the company of the company of the company

ABS 2 ABSOLUTE COOR. Y-COORDINATE(S)

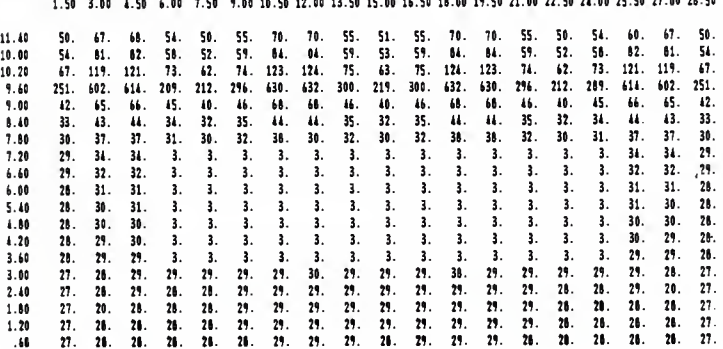

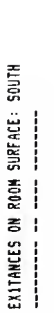

**ABSOLUTE<br>X-COORDINATE(S)** A85 Z<br>COOR.

19.00 10.00 10.00 10.00 14.00 13.00 13.00 10.00 10.00 10.00 10.00 100 100 1.00 1.00 1.00 1.00 1.00 1

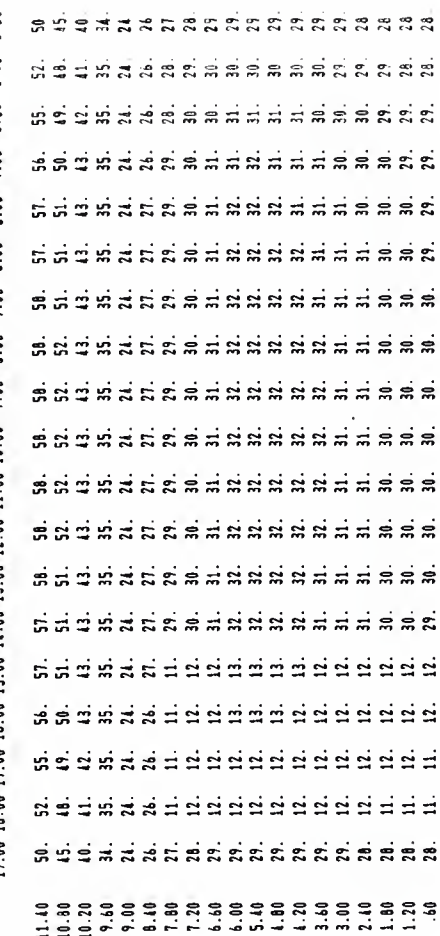

CEILING EXITANCES ON ROOM SURFACE: —<br>;<br>;<br>;  $\mathbf{I}$  $\mathbf{I}$  $\frac{1}{2}$ 

> (-COOROINATE(S) **NSOLUTE** 185 Y

e, s Shaka a shekara ta ta ta ta ta ta ¢, 10.00 11.00 12.00 13.00 14.00 15.00 16.00 17.00 18.00 8.2.4838448384483844 53552535525555555555 sngpppddepgddeppgan ssarrsuusesuuserrass ssosesssattassaesoss sagsegggergggersgge **ssoresssstassaresss**  $5.00$ **SSSSPESSSEFESSSEFFGSS**  $6.00$ \$\$\$\$\$P\$\$\$5F5\$\$\$\$P\$\$\$\$  $7.00$ sigsregggeregger sigs  $6.00$ **souses iigegigses in**  $\frac{6}{10}$ 5895289982899825985  $1.00$ angkatangkan di kalang  $3.00$ \*\*\*\*\*\*\*\*\*\*\*\*\*\*\*\*\*\*\*  $2.00$ , 2009 2009 2009 2009 2009 201  $\ddot{\phantom{0}}$ sogesegseseggeseggs 

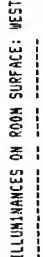

(-COOROINATE(S) **ABSOLUTE HOS 7**<br>COOR.

SSES 2008 SSSSSSSSSSSSS 9.00 10.50 13.50 15.00 16.50 18.00 19.50 21.00 22.50 24.00 25.50 21.00 28.50 11113 - 123 43 43 5 6 6 7 6 7 8 9 8 9 SHEEFSGGSAABBAAGGGGAA g g g g c d s s s c c c c c c c c c c c c **SHISH-33336668888666** ESSSHESSRBBBBBBBBBB signals sandwards and a es este discrice a acaste 7.50 **SERRESERENDENES** SHEERSSESSRRRRRGGGG  $\ddot{6}$ .00 1.50 3.00 4.50 SSES SSSESSES 

**APPEMDIX J16**
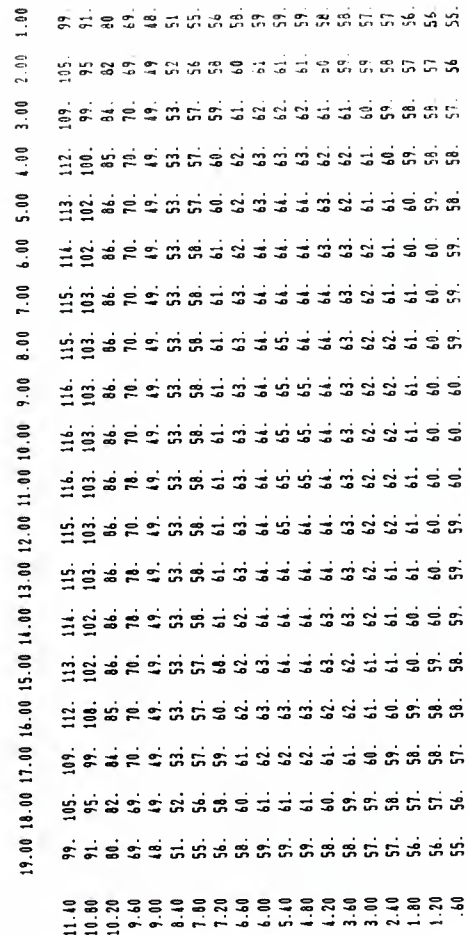

**ILLUMIMANCES OM ROOM SURFACE: SOUTH<br>-------------- -- ---- --------**

 $\ddot{\phantom{0}}$ 

**ABSOLUTE<br>X-COORDINATE(S)** ABS 2<br>Codr.

LUMEN-MICRO OUTPUT

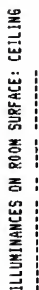

(-COORDINATE(S) **1850LUTE MBS Y**<br>COOR g \*\*\*\*\*\*\*\*\*\*\*\*\*\*\*\*\*\*\* Ċ,  $13.00$ 5.28888888888888888  $17.00$ 558165158183955181818 16.00 1 s persenggan pangalang pang 15.00 1 s s a d s a a a a a s a a a a a a a s s 11.00 12.00 13.00 14.00 asedaraggaraggaragga Hangawaggawaggawagan Heeddwdeiddwdeiddwdeid d sa d was sa was sa wa da sa d 10.00 1 d gjalaka gjalaka gjalaka alah di  $5.00$ fistarassarassarassi  $\frac{8}{3}$ Hessel Schule Schule Schule Schule  $7.00$ Hegaragedragedraged  $6.00$ ARBAFARAN FRARAFIR  $\frac{6}{2}$ segga wa gana wa gana wa gana  $1.00$ s kensagan salang sang  $\frac{6}{10}$ assias needadeenadeed  $2.00$ FRESSERES FRESSERE  $\tilde{\mathbf{e}}$ \*\*\*\*\*\*\*\*\*\*\*\*\*\*\*\*\*\*\*\* asasasasasasasasasa<br>Rhinanang duning reges LUNINAIRE OESCRIPTION(S):

LUMINAIRE NUMBER: 1 OESCR1PTION: P-10-66N24R5/14R5-BW FROM OATABASE FILE: LIGHT2.2 TOTAL INPUT WATTS: 129.0 LUMINAIRE X-OIMENSION: .42 LUMINAIRE Y-OINENSION: 4.00 LUMINAIRE 2-OIMENSION: . 00 LAMP(S) OESCRIPTION: F40/CW LUNENS: 3150. NUMBER OF SUBLAYOUTS: 1

CANOLEPOWER VALUES, IN CANOELAS/CANOLEPOWER MULTIPLYING FACTOR:

ANGLE

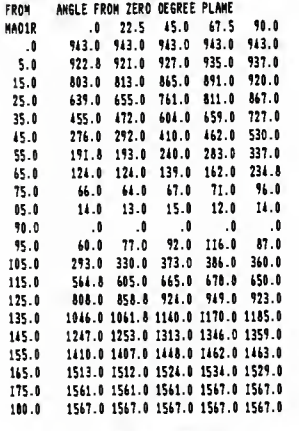

SUBLAYOUT NUMBER - 1 AINING ANGLES OF PNOTONETRIC NAOIR: 0 0 1N SPHERICAL COORDINATES 2ERO OEGREE PLAME ROTATED 90 OEGREES. BASIC ORIENTATION OF LUMINAIRE: OOWN X AND Y-DIMENSIONS ACTUALLY USED: 4.00 .42 2-DIMENSION ACTUALLY USED:  $.00$ LUMINOUS SIDES ACTUALLY USED: NONE SUSPENSION LENGTH - 2.50 CANOLEPOWER MUL71PLIER - .800 NUMBER OF COLUMNS - 5 NUNBER OF ROWS - 4

**LUMEN-MICRO OUTPUT** 

COLUMM COOR. 2.00 6.00 10.00 11.00 18.00

ROll COOR. 3.75 11.25 18.75 26.25

> TOTAL NUMBER OF LUMINAIRES: 20 TOTAL WATTS INPUT TO LUNINAIRES: 2580.0 TOTAL WATTS PER UNIT AREA: 4.300

ROOM DIMENSIONS:

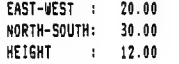

#### ROOM SURFACE REFLECTANCES:

SURFACE REFLECTANCE

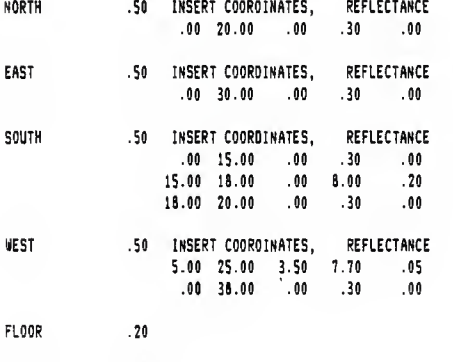

CEILING .80

LUMEN-MICRO OUTPUT APPENDIX J20

#### ILLUMINANCE

QUANTITY PLOTTED: FOOTCANDLES

SCALE: 1 INCH = 8.0 FEET CRITERION: GREATER THAN 95.00

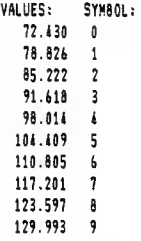

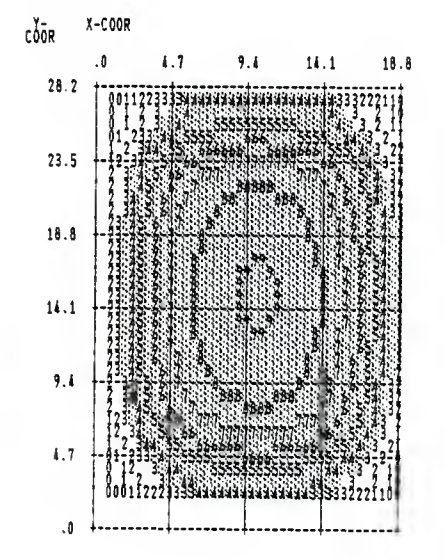

# LUMEN-MICRO OUTPUT APPENDIX J21

#### EQUIVALENT SPHERE ILLUMINATION NORTH VIEWING

#### QUANTITY PLOTTED: SPHERE ILLUMINANCE THAT PRODUCES EQUIVALENT VISIBILITY PENCIL TARGET - CONCENTRIC RINGS 9 25 DEGREE VIEWING ANGLE

SCALE: 1 INCH = 8.0 FEET CRITERION: GREATER THAN 50.00

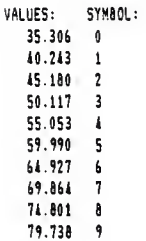

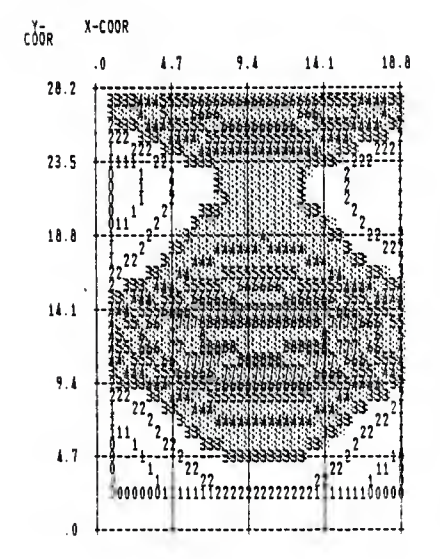

LUHEN-HICRO OUTPUT APPENDIX J22

CONTOUR PLOT ------- ----

RELATIVE VISUAL PERFORMANCE NORTH VIEWING

#### QUANTITY PLOTTED: DECIMAL PERCENT OF MAXIMUM PERFORMANCE NUMBER <sup>2</sup> PENCIL ON HARD WHITE TABLET PAPER • FOR RVP CALCULATIONS

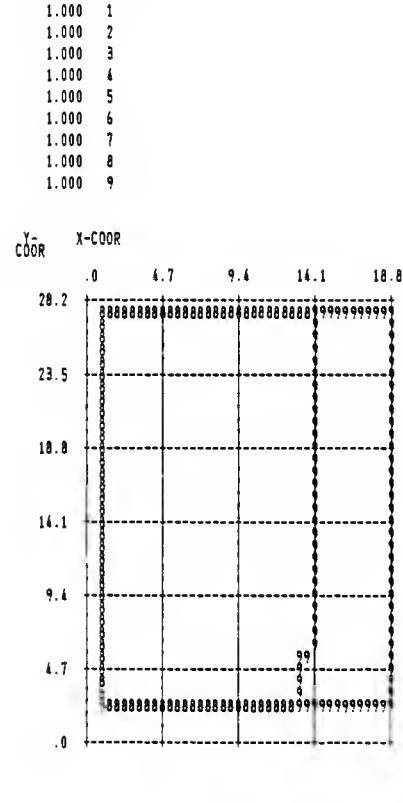

#### $SCALE: 1 INCM = 10.0 FEET$

VALUES: SYMBOL: 1.000

LUHEN-HICRO OUTPUT APPENDIX J23

VERTICAL ILLUMINANCE NORTH VIEWING

QUANTITY PLOTTEO: FOOTCANOLES

SCALE: 1 INCH = 8.0 FEET CRITERION: GREATER THAN 50.00

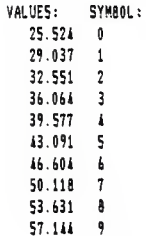

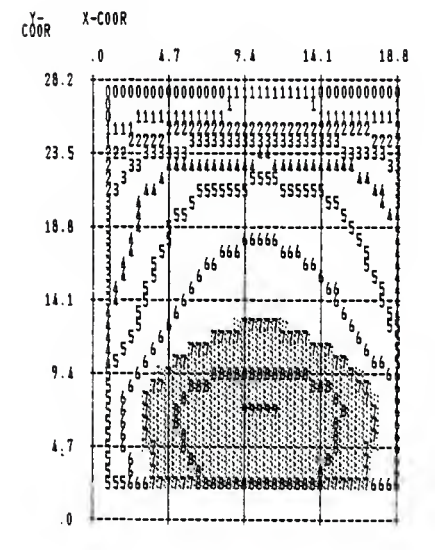

### **LUMEN-MICRO OUTPUT**

CONTOUR PLOT  $\frac{1}{2}$ 

 $\ddot{\cdot}$ 

**WINJIA LS3M** ROOM SURFACE EXITANCES

QUANTITY PLOTTEO: LUMENS PER SQUARE FOOT

SCALE: 1 INCH = 6.0 FEET

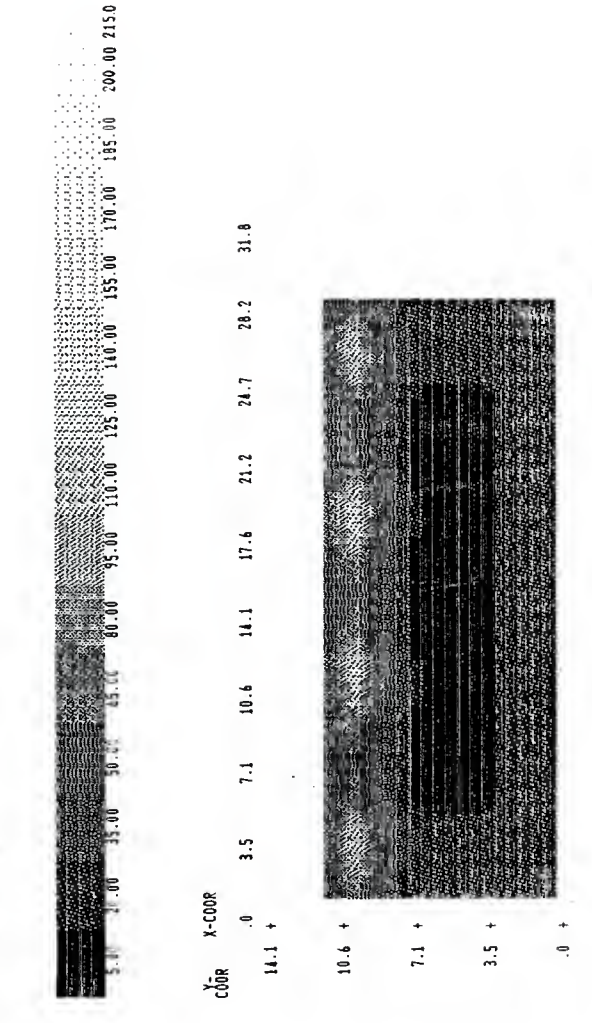

CONTOUR PLOT  $............$ 

ROOM SURFACE EXITANCES CEILING

QUANTITY PLOTTED: LUMENS PER SQUARE FOOT

SCALE:  $1$  INCH =  $6.0$  FEET

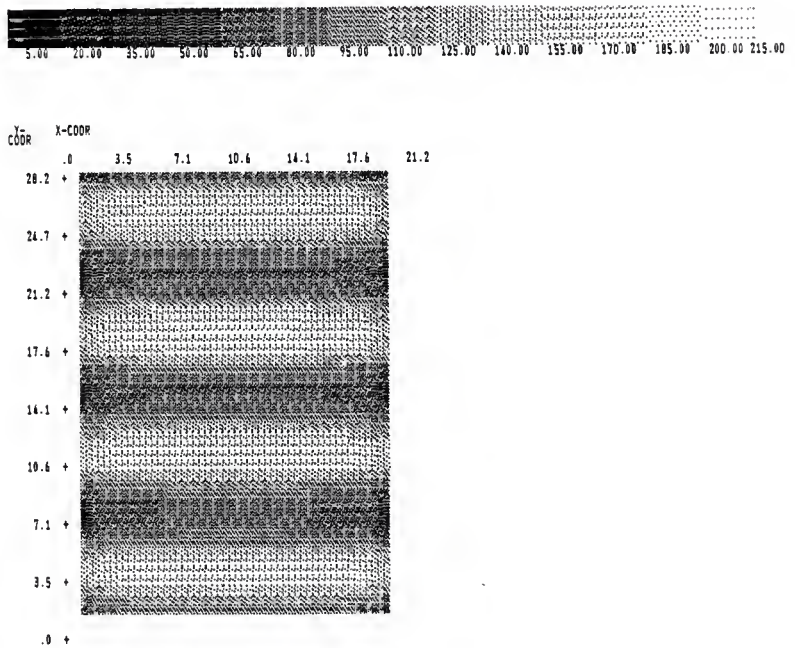

## **LUMEN-MICRO OUTPUT**

CONTOUR PLOT ------------

> **SHIRSIA LS3R** ROOM SURFACE ILLUMINANCES

QUANTITY PLOTTEO: FOOTCANOLES

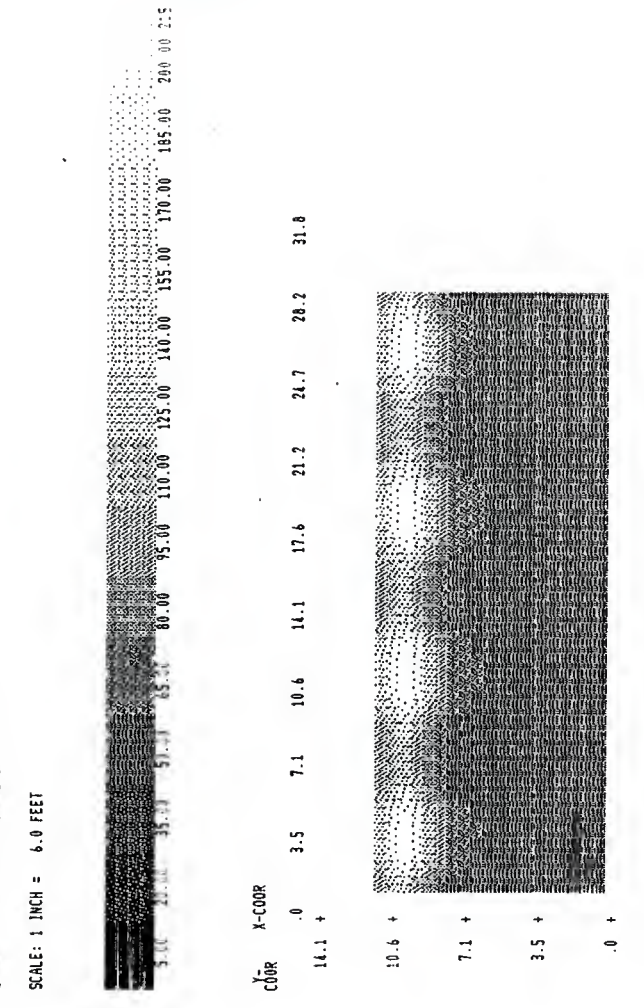

LUMEN-MICRO OUTPUT

ROOM SURFACE ILLUMINANCES CEILING

QUANTITY PLOTTED: FOOTCANOLES

SCALE:  $1$  1NCH =  $6.0$  FEET

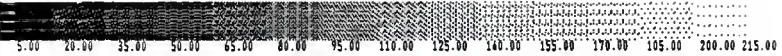

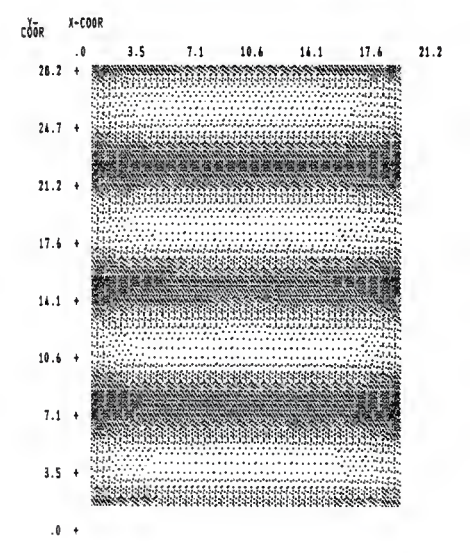

## LUMEN-MICRO OUTPUT

### EVALUATION OF INTERIOR LIGHTING ANALYSIS AND DESIGN SOFTWARE

by

## CLARENCE E. WATERS

B. S. ,Kansas State University, 1978

\_\_\_\_\_\_\_\_\_\_\_\_\_\_\_\_\_\_\_

AN ABSTRACT OF A MASTER'S REPORT

submitted in partial fulfillment of the

requirements for the degree

MASTER OF SCIENCE

Department of Architectural Engineering and Construction Science

> KANSAS STATE UNIVERSITY Manhattan, Kansas

> > 1988

This report provides <sup>a</sup> detailed evaluation of interior lighting analysis and design software for use on microcomputers to summarize the following for users of lighting software: what software is available, from where it is available, the software's capabilities, and positive and negative aspects of the software. Each software package was evaluated using <sup>a</sup> common standard room and <sup>a</sup> common standard light fixture with standard lamp and ballast.

Each software package was summarized as to the following categories:

- 1. Cost
- 2. Required hardware
- 3. Memory space
- 4. Analysis type
- 5. Ease of data input
- 6. Ease of data revision
- 7. Program output
- 8. Speed
- 9. Documentation
- 10. Help screens
- 11. Program support
- 12. Fixture photometric files
- 13. Number of different fixture types per room
- 14. Quantity of rooms
- 15. Room shapes
- 16. Room reflectances
- 17. Graphics
- 18. Other program capabilities